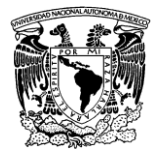

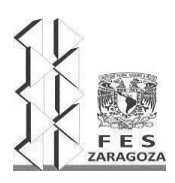

MANUAL DEL LABORATORIO DE INVESTIGACIÓN FORMATIVA V

# **UNIVERSIDAD NACIONAL AUTÓNOMA DE MÉXICO**

# FACULTAD DE ESTUDIOS SUPERIORES ZARAGOZA

**Carrera de Biología**

Ciclo Intermedio

# **Manual del Laboratorio de Investigación Formativa V**

Aprobado por el HCT el 16 de noviembre de 2023 (Número de acuerdo FESZ/CT/1130/2023) Vigencia 16 de noviembre de 2026

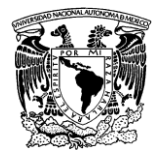

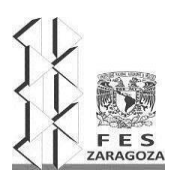

## MANUAL DEL LABORATORIO DE INVESTIGACIÓN FORMATIVA V

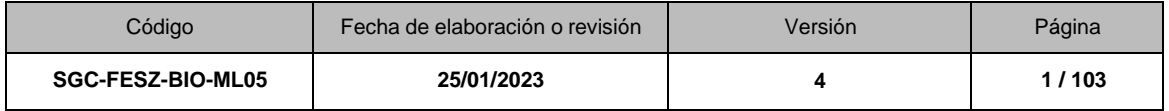

# UNIVERSIDAD NACIONAL AUTÓNOMA DE MÉXICO

## FACULTAD DE ESTUDIOS SUPERIORES ZARAGOZA

Carrera de Biología

# **Laboratorio de Investigación Formativa V**

Becerril Cruz Florencia Bribiesca Escutia Guadalupe Cristóbal Guzmán Roberto Fuentes González Alma Mariana Galindo Galindo Cristóbal González Flores Eunice Hernández Pérez Ezequiel Peña Becerril Juan Carlos Rodríguez Mirón Geovanni Miguel Romero Arredondo Juan Rosas Acevedo Hortensia Sánchez García Figueroa Francisca Leonora Soriano Martínez Ana María Vázquez Benítez Balbina

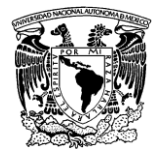

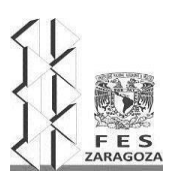

## MANUAL DEL LABORATORIO DE INVESTIGACIÓN FORMATIVA V

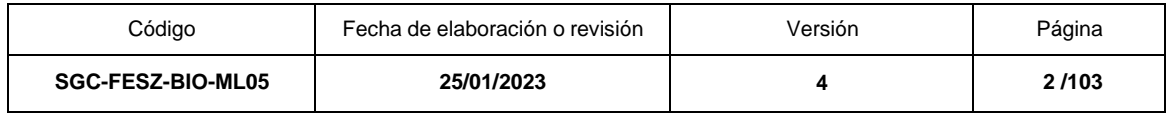

# **Contenido**

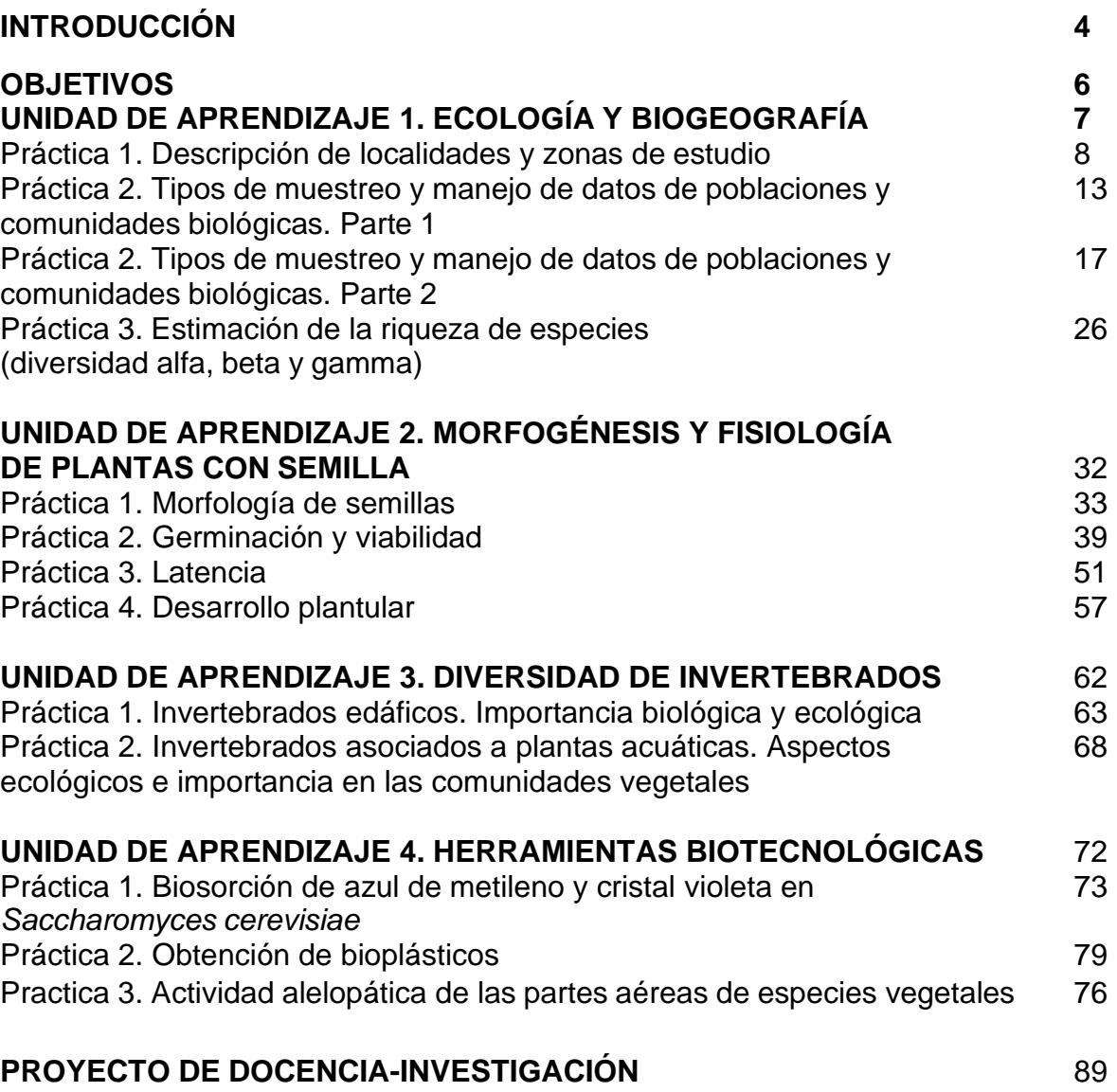

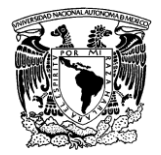

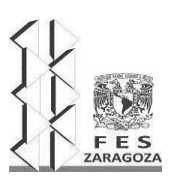

## MANUAL DEL LABORATORIO DE INVESTIGACIÓN FORMATIVA V

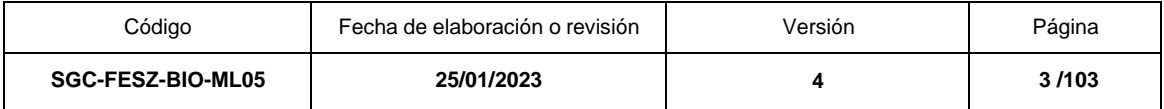

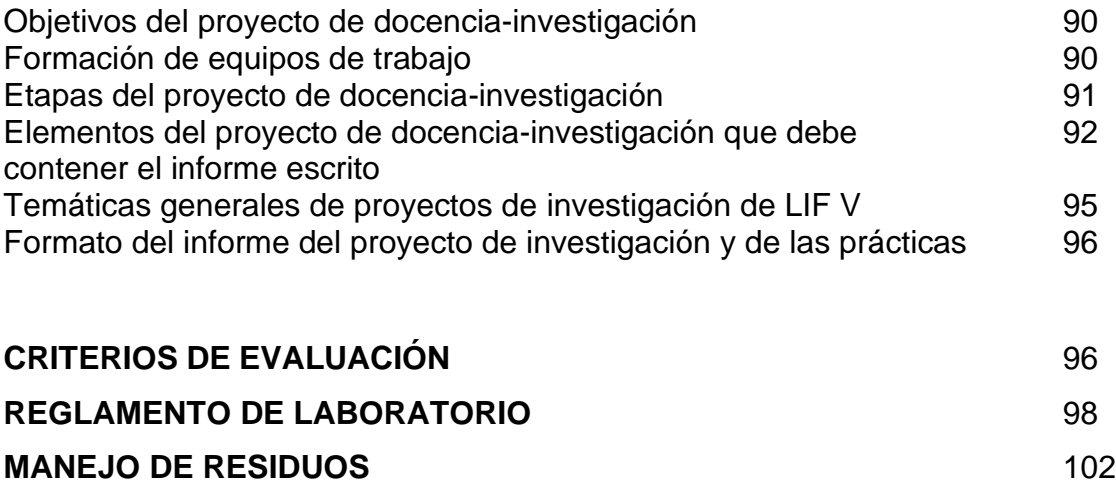

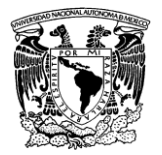

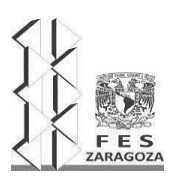

#### MANUAL DEL LABORATORIO DE INVESTIGACIÓN FORMATIVA V

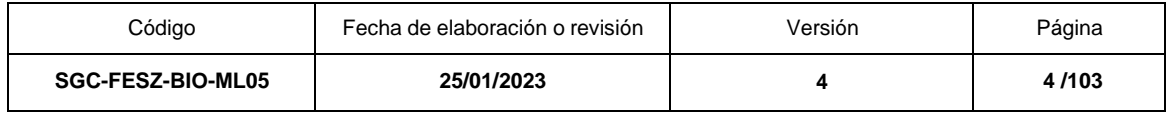

# <span id="page-4-0"></span>**INTRODUCCIÓN**

El Laboratorio de Investigación Formativa V del ciclo intermedio cuyo núcleo temático es la investigación en sistemas biológicos II, plantea conocer y analizar temas de las unidades de aprendizaje en Ecología y Biogeografía, Morfogénesis y Fisiología de Plantas con Semilla, Diversidad de Invertebrados Terrestres y Herramientas Biotecnológicas, a través de una serie de prácticas obligatorias en las que el alumno adquirirá las herramientas metodológicas científicas, que le permitan plantear y desarrollar un proyecto de docencia investigación en las disciplinas antes mencionadas.

En la unidad de aprendizaje de Ecología y Biogeografía, se hace énfasis en la distribución de taxones de flora y fauna. La Biogeografía Ecológica estudia la biodiversidad en el tiempo y el espacio, en esta disciplina se basan las prácticas que se realizarán en LIF V de este manual, ya que esta disciplina usa técnicas como la determinación de la riqueza de especies y la tolerancia ecológica que se basa en la distribución espacial de los seres vivos en el momento actual. A partir de la aplicación de las prácticas de muestreo y caracterización ecológica en laboratorio y en campo, el alumno aprenderá a manejar datos, describir y caracterizar zonas de estudio con la finalidad de que se familiarice con algunos patrones biogeográficos primarios, los cuales se utilizan con más frecuencia para la valoración de la biodiversidad, enfocándose en la estimación de su tamaño (Diversidad alfa) y diferencia (Diversidad Beta).

El propósito de la unidad de aprendizaje de Morfogénesis y Fisiología de Plantas con Semilla es que el alumno sea capaz de distinguir y explicar mecanismos y procesos fisiológicos que regulan el desarrollo y crecimiento de plantas con semilla, a través de la aplicación de técnicas y métodos en laboratorio y campo. El desarrollo vegetal inicia con la formación de un cigoto; una serie de procesos ontogénicos convierte a ese cigoto en un embrión, evento paralelo a la formación de una semilla, estructura que representa en tiempo y espacio, cápsulas de vida. A partir de la semilla se originan las diferentes etapas del desarrollo vegetal. Cada una de ellas puede ser delimitada desde un punto de vista morfo fisiológico. Así, en este manual se pretende que el alumno relacione las estructuras y rasgos de la semilla con procesos fisiológicos de germinación, latencia y dispersión y, asimismo, comprenda las fases sucesivas de la morfogénesis en plantas con semilla.

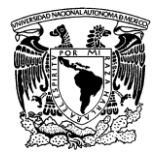

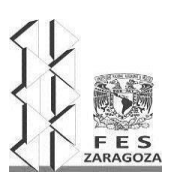

#### MANUAL DEL LABORATORIO DE INVESTIGACIÓN FORMATIVA V

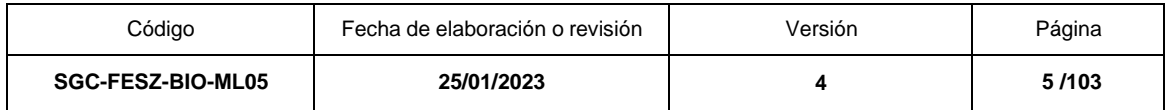

En la unidad de aprendizaje de Diversidad de Invertebrados se busca que el alumno reconozca las principales características de los animales invertebrados, sus interacciones con otros organismos y sus adaptaciones que les permiten establecerse en diferentes hábitats. En este manual se aborda la importancia de la fauna edáfica, así como la relación de animales invertebrados que interactúan con plantas acuáticas. Aunque el estudio de los invertebrados puede abordarse en una vasta gama de posibilidades, aquí se ha hecho una selección que pretende reflejar la importancia de estos organismos en la estructura y función de las comunidades ecológicas.

Las Herramientas Biotecnológicas, se definen como la aplicación y la optimización de sistemas biológicos y sus productos, para generar bienes y servicios. En la actualidad la biotecnología está presente en diferentes campos de la ciencia: en el área de alimentos (nutraceúticos y aditivos alimentarios) en agricultura ha permitido la obtención de nuevas variedades de cultivos y biopesticidas, en el campo de la salud la producción de fármacos y vacunas; en el área ambiental la remediación de sitios contaminados, el tratamiento y reutilización de aguas residuales, así como eliminación de gases y residuos tóxicos; en el sector pecuario se ha logrado la obtención de nuevas razas de ganado y el uso de animales para la producción de medicamentos y en el sector industrial la obtención de colorantes, fragancias y cosmeceúticos, y en el sector energético ha permitido la generación de combustibles renovables como biogás, bioetanol y biodiesel. En este manual se proponen prácticas que le permitirán al estudiante tener un panorama de las aplicaciones vanguardistas de la biotecnología.

El LIF V es una asignatura integradora que incorpora cuatro unidades de aprendizaje que sustentan un temario diverso para que el estudiante de forma individual o grupal desarrolle la habilidad para plantear, diseñar y ejecutar un proyecto de investigación relacionado con el objetivo general del LIF V. Este proyecto debe ajustarse a los elementos de una metodología de investigación científica que promueva conocimientos, habilidades, destrezas, actitudes y valores en el área de conocimiento de la metodología de la investigación.

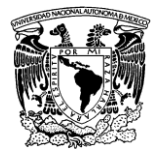

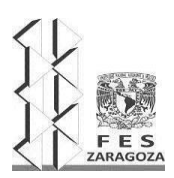

### MANUAL DEL LABORATORIO DE INVESTIGACIÓN FORMATIVA V

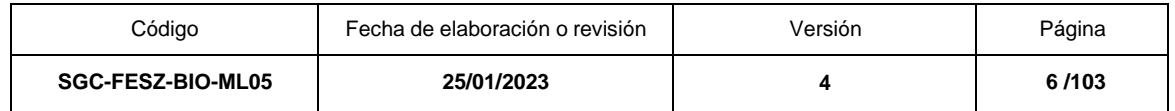

## <span id="page-6-0"></span>**OBJETIVOS**

Al finalizar el Laboratorio de Investigación Formativa V el alumno podrá:

Distinguir los diferentes tipos de muestreo para flora y fauna, así como las diferentes técnicas para la estimación de la biodiversidad.

Definir e identificar a través de la experimentación los procesos fisiológicos y de morfogénesis de diferentes etapas del desarrollo vegetal.

Reconocer la importancia de los invertebrados en la estructura y funcionamiento en comunidades ecológicas.

Conocer y aplicar herramientas biotecnológicas como una alternativa en la elaboración de productos útiles para la vida.

Plantear y ejecutar un proyecto de investigación en la temática de algunade las unidades de aprendizaje que componen la asignatura basada en el objetivo de la materia y los elementos de la metodología de la investigación.

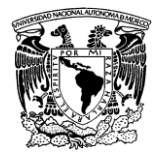

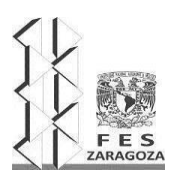

## MANUAL DEL LABORATORIO DE INVESTIGACIÓN FORMATIVA V

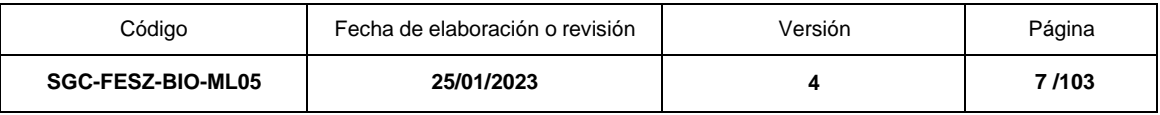

# <span id="page-7-0"></span>**UNIDAD DE APRENDIZAJE 1. ECOLOGÍA Y BIOGEOGRAFÍA**

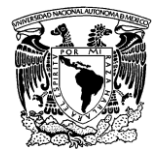

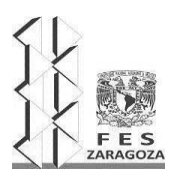

#### MANUAL DEL LABORATORIO DE INVESTIGACIÓN FORMATIVA V

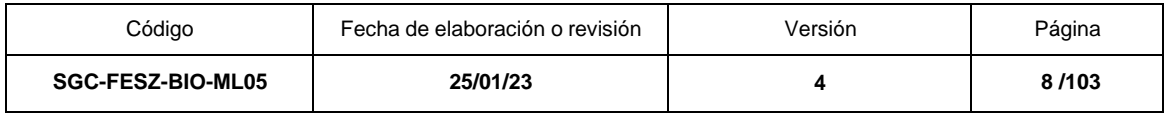

# **PRÁCTICA 1. DESCRIPCIÓN DE LOCALIDADES Y ZONAS DE ESTUDIO**

## **OBJETIVOS**

Implementar cartas de clima, vegetación y cartas topográficas digitales a diferentes escalas con el fin ejecutar patrones de variación del medio físico en una determinada localidad.

Revisar los elementos geográficos como la fisiografía, suelo y geomorfía de una comunidad biológica.

# **FUNDAMENTO TEÓRICO**

La caracterización de localidades y áreas de estudio tiene como finalidad recabar datos para relacionar la biodiversidad con disciplinas como la Biogeografía, Ecología y Sistemática. Para describir una localidad o zona de estudio se requiere inicialmente de una referencia física cartográfica, definida como un reticulado o una cuadricula que tiene por objeto la ubicación geográfica de los datos espaciales, ya sea en coordenadas geográficas o en coordenadas proyectadas (Ramírez-Granados, 2011). La cartografía tiene por objetivo reunir y analizar datos y medidas de las diversas regiones de la Tierra y representar éstas gráficamente a una escala reducida, pero de tal modo que todos los elementos y detalles sean claramente visibles a fin de poner de manifiesto la configuración de la superficie terrestre (Raisz, 1985).

Un mapa es una representación geométrica plana simplificada y convencional, de toda la superficie terrestre o de parte de ella, dentro de una relación de similitud conveniente a la que se le llama escala. Es una representación de la superficie terrestre, a partir de una superficie curva hacia una superficie plana. Un mapa reproduce una imagen incompleta y simplificada del terreno. Es una construcción selectiva y representativa que implica el empleo de símbolos y signos apropiados.

La zona de estudio se delimita en función de los objetivos planteados en una determinada investigación. Una vez delimitada el área de estudio, se realiza una revisión de literatura para recabar información del medio físico y biológico. (Ramírez-Granados, 2011).

Ancira-Sánchez (2015) ha utilizado imágenes de satélite en la elaboración de cartografía para detección de cambios de uso de suelo a través del tiempo, así como para conocer el estado de la vegetación, su clasificación y para monitoreo de hábitat de fauna silvestre.

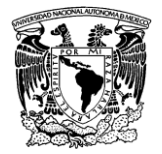

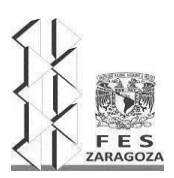

#### MANUAL DEL LABORATORIO DE INVESTIGACIÓN FORMATIVA V

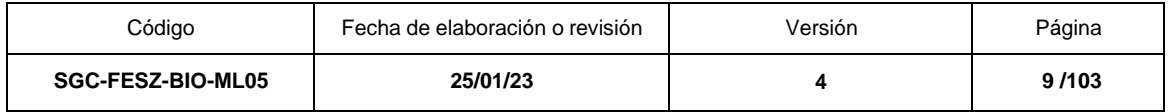

La consulta de cartografía, ya sean cartas temáticas o examen de imágenes de sensores remotos es recomendable para decidir dónde realizar los muestreos biológicos, de acuerdo con la variabilidad ecológica (paisaje) y también es necesaria para planear el trabajo de campo.

La diferencia entre clima y el tiempo meteorológico es la exploración de la cronología necesaria para registrar datos sobre el clima. El clima se observa durante un período mínimo de 30 años, mientras que el tiempo se estudia en lapsos de lapsos de hasta dos semanas (Dole, 2006). El estándar mundial para clasificación del clima se denomina Clasificación Climática de Köppen (CCK), (Castro et al., 2007).

Enriqueta García de Miranda en 1988, hizo un trabajo exhaustivo sobre la aplicación de la clasificación de Köppen a las condiciones climáticas de la República Mexicana (García, 2004). Encontró que las designaciones originales de Köppen para su uso en diversos tipos de clima eran evidentemente inadecuadas cuando trató de aplicarlos a los climas de México. Se dio a la tarea de agregar otras modificaciones, aumentando en diversos casos las designaciones originales de Köppen por otras más adecuadas y que no produjeran mayor confusión (Velázquez, 2012).

La clasificación de la vegetación de México propuesta por Rzedowski (1978) es una de las más utilizadas por los científicos en el país. Esta clasificación agrupa a los principales tipos de vegetación de acuerdo con sus características fisiográficas, climáticas, edafológicas y fisonómicas. Cualquier estudio detallado de vegetación está basado en su descripción y análisis cualitativo y cuantitativo de las comunidades vegetales o de segmentos de vegetación que deben ser reconocidos en el campo. El análisis del muestreo se realiza a través de subáreas representativas dentro de dichas comunidades (Quiñonez, 2009).

El estudio de la vegetación requiere del conocimiento de las especies presentes, la distribución y la abundancia relativa de cada una de ellas, así como indicar el hábito de crecimiento y los rasgos morfológicos de las especies más importantes y las características ambientales de la zona (Quiñonez, 2009). Por lo tanto, un estudio de vegetación incorpora los siguientes elementos:

- Composición florística. Consiste en un inventario de las especies presentes.
- Composición de formas biológicas. Consiste en las distintas expresiones adaptativas de las plantas, en respuesta a su medio ambiente.
- Estructura de la vegetación. Se define por el arreglo espacial de las especies y por la abundancia de cada una de ellas.

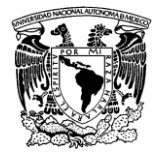

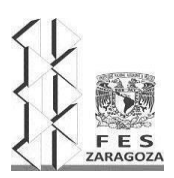

#### MANUAL DEL LABORATORIO DE INVESTIGACIÓN FORMATIVA V

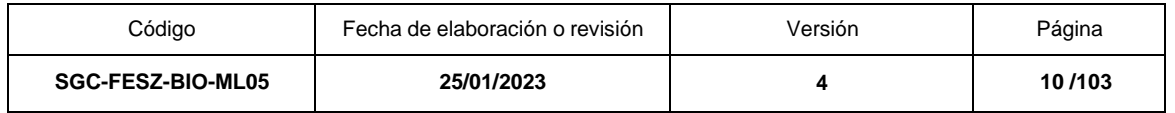

Hasta la fecha no existe un sistema de clasificación y nomenclatura de las comunidades vegetales de México que sea de uso común, esto ha traído como consecuencia que los estudios de esta disciplina hagan su propia interpretación del sistema de clasificación, y puede llegar a ser un problema ya que origina ambigüedades.

## **MATERIAL Y REACTIVOS**

Libreta de laboratorio, cámara fotográfica, binoculares

Lápiz, papel, goma y colores

Juego de mapas geográficos generales y detallados: mapamundi, mapas regionales y catastrales, topográficos y batimétricos.

Juego de mapas temáticos: carta de efectos climáticos, carta de uso de suelo y vegetación, carta edafológica y carta turística.

Guías y cuestionarios para la descripción del ambiente en una comunidad biológica. Mapas digitales de las zonas de estudio donde se realizarán los proyectos de investigación.

# **EQUIPO**

GPS y computadora

# **SERVICIOS**

Energía eléctrica e internet Acceso a red inalámbrica WMAN

## **PROCEDIMIENTO**

En el laboratorio el estudiante examinara los mapas a su disposición, y realizara una tabla con las siguientes características: Titulo (tema y lugar), Autor, Escala, Fecha (1ra impresión), Tipo de mapa (geográfico o temático).

Solicitar a los alumnos la descarga de mapas digitales (preferentemente de las zonas donde se realizarán las practicas), en plataformas digitales en páginas especializadas como INEGI, GEOCIENCIAS, CONABIO, NATURAL EARTH, GLOBAL o CLIMATE MONITOR).

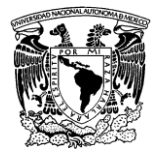

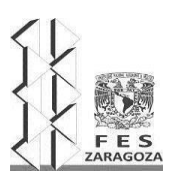

#### MANUAL DEL LABORATORIO DE INVESTIGACIÓN FORMATIVA V

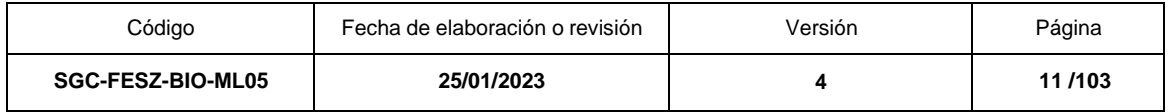

Con los mapas geográficos, el estudiante realizará un cuadro donde verterá la siguiente información: Tipo de mapa (general o detallado), Título (nombre), Simbología, Escala y Coordenadas geográficas.

Con los mapas temáticos el estudiante elaborara una tabla que contenga lo siguiente: Información temática (símbolo y nombre), Tipo de información específica que proporciona (clima, uso de suelo, vegetación, escala, entre otros).

En la práctica de campo, el estudiante, pondrá en práctica los conocimientos adquiridos en el laboratorio para realizar una descripción del ambiente en la localidad de estudio. Indicará la región fisiográfica, la localización geográfica del estado, municipio y localidad, así como el tipo de vegetación, suelo, relieve y coordenadas geográficas.

## **RESULTADOS**

Entregar guía y cuestionario resueltos para su evaluación (Según sea el caso).

Presentar un informe de un mapa topográfico con los siguientes datos:

- De la localidad elegida, indicar las características principales como: tipo de vegetación, clima, pendiente, exposición dentro de las diferentes cartas topográficas.
- Indicar las coordenadas geográficas de dos sitios aleatorios en una determinada área.
- Indicar las diferentes características y elementos de la comunidad ecológica.

# **LITERATURA CITADA**

Ancira Sánchez, L. y Treviño Graza, E. J. (2015). Utilización de imágenes de satélite en el manejo forestal del noreste de México. *Maderas y bosques.* **21** (1), 77- 91.

Castro, M., Gallardo, C., Jylha, K. Tuomenvirta. H., (2007), The use of a climatetype classification for assessing climate change effects in Europe from an ensemble of nine regional climate models. *Climatic Change*. **81**, 329-341.

Dole Randall, M. (2006). Linking weather and climate. *DTPro System*. **33**(55), 297-348.

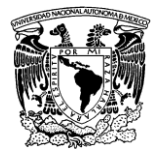

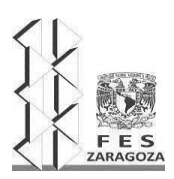

#### MANUAL DEL LABORATORIO DE INVESTIGACIÓN FORMATIVA V

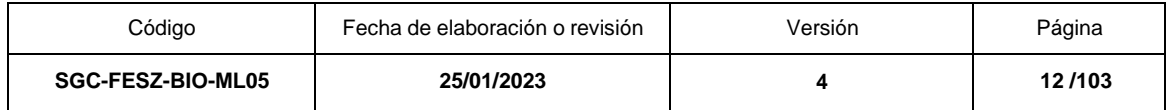

García, E., (2004). *Modificaciones al sistema de clasificación climática de Koppen*. 5ª ed. Ciudad de México: Instituto de Geografía UNAM.

Quiñonez, M., (2009). Manual de prácticas de ecología de comunidades. Ciudad Juárez: Universidad Autónoma de Ciudad Juárez.

Raisz, E., (2009). *Cartografía General*. Barcelona: Omega.

Ramírez-Granados, P., (2011). Elementos de cartografía matemática y su aplicación en la elaboración de las cartas geográficas. *Revista Geográfica de América Central*. **46**,15-36.

Velázquez, R.A., Martínez, R.L.M., Carrillo, G.F. (2012). Caracterización Climática para la región de Bahía de Banderas mediante el sistema de Köppen, modificado por Geográficas. *Boletín del Instituto de Geografía, UNAM*. **79**, 7-19.

Rzedowski, J., (1978). *Vegetación de México*. Ciudad de México: Limusa.

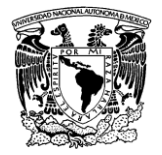

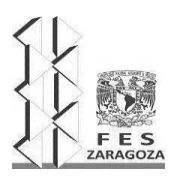

#### MANUAL DEL LABORATORIO DE INVESTIGACIÓN FORMATIVA V

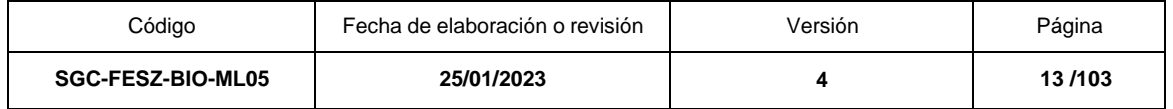

## **PRÁCTICA 2. TIPOS DE MUESTREO Y MANEJO DE DATOS DE POBLACIONES Y COMUNIDADES BIOLÓGICAS. Parte 1**

## **OBJETIVO**

Aplicar un método directo de captura y recaptura en poblaciones biológicas.

## **FUNDAMENTO TEÓRICO**

Son varias las razones que dificultan llevar a cabo un censo de una población, es decir, la enumeración completa de todos los individuos que componen esa población. Por esta razón, evaluar el tamaño de la población mediante técnicas de muestreo que implica estimar el tamaño de la población con base a una enumeración incompleta de los individuos que componen la población total. Una alternativa a los censos es estimar el tamaño de la poblacional a través de una muestra de la misma población. Trabajar con una muestra de la población tiene la ventaja de que es más rápido, más barato y los resultados obtenidos pueden ser más precisos, de modo que, si la muestra se elige correctamente, la información que se obtiene permite una estimación razonable de la situación de la población (Casal y Mateu, 2003).

Existen diversas técnicas de campo que pueden ser utilizadas para estimar abundancia y densidad de una especie, o para medir la riqueza de especies que existen en un área. De forma general, estas técnicas pueden ser clasificadas como: técnicas de observación directa, de observación indirecta y de captura y recaptura. A pesar de que las técnicas pueden ser aplicadas para diferentes especies y condiciones, éstas son seleccionadas con base en su eficiencia y adecuación con respecto a la especie o especies a estudiar, así como con la información requerida para lograr los objetivos previamente planteados. Por ejemplo, las técnicas de observación directa e indirecta permiten obtener datos para estimar la abundancia de algunas especies. Sin embargo, la observación directa aporta datos más confiables, por lo tanto, se deben de adecuar las técnicas, se recomienda la aplicación de ambas técnicas para poder realizar comparaciones o completar resultados (Sélem-Salas *et al.,* 2011).

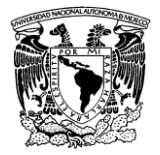

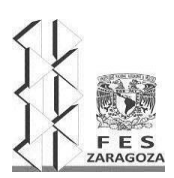

#### MANUAL DEL LABORATORIO DE INVESTIGACIÓN FORMATIVA V

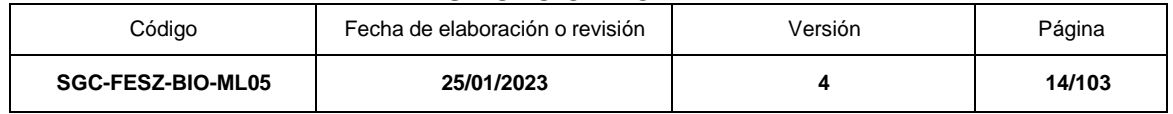

Para muchas poblaciones de animales, la estimación del tamaño de la población se puede obtener contando directamente el número por unidad de área o por unidad de volumen. Para el caso de animales con formas móviles o silenciosas es difícil obtener directamente la densidad de individuos (Cox, 1967). La selección intencionada o muestreo por conveniencia consiste en un muestreo no aleatorio, por lo que suele presentar sesgos. El muestreo aleatorio puede realizarse de varias maneras. 1) El muestreo aleatorio simple consiste en elegir cada uno de los individuos al azar mediante números aleatorios. 2) El muestreo sistemático consiste en elegir el primer individuo al azar y el resto de manera sistemática. 3) El muestreo aleatorio estratificado consiste en dividir la población en grupos en función de una característica determinada y realizar a continuación el muestreo proporcionalmente. 4) El muestreo por conglomerados consiste en definir grupos de características semejantes e incluir en la muestra varios de estos grupos (Ramírez, 2006).

Algunos factores que afectan el muestreo son:

- Efecto de la disposición espacial y/o variación temporal de la población.
- Efectos metodológicos, instrumentales y personales.

Una de las técnicas más usadas en el muestreo de individuos de una población faunística es la de marcaje con una recaptura, también conocida como técnica de Peterson o Lincoln Index. Esta técnica consiste en que una muestra de la población es capturada (M), marcada y regresada a la población original, estableciendo un cierto índice del total de los animales en la población. Se lleva un segundo muestreo (C), y se contabiliza el número de animales marcados recapturados en el segundo muestreo (R). El tamaño de la población (N) se calcula con la fórmula: N= MC/R.

Este método asume que la muestra extraída en la primera ocasión se reintegra y mezcla con el resto de la población antes del segundo muestreo. Una suposición de este método es que la muestra no infiere en el comportamiento o desarrollo del organismo (Cox, 1967).

## **MATERIAL Y REACTIVOS**

Frijoles de dos colores diferentes Bolsas de plástico obscuras Libreta

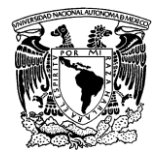

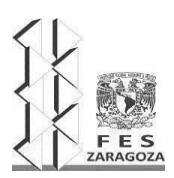

#### MANUAL DEL LABORATORIO DE INVESTIGACIÓN FORMATIVA V

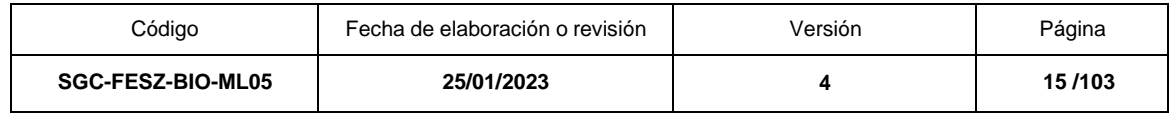

## **EQUIPO**

**Computadora** 

## **SERVICIOS**

Energía eléctrica Servicio de Internet Acceso a red inalámbrica WMAN

## **PROCEDIMIENTO**

Mediante el método de marcaje con una recaptura realizar un muestreo hipotético para poder estimar el tamaño poblacional, para ello a partir de la muestra X de frijoles de color negro, se colocan en una bolsa negra. Se extrae una muestra aleatoria de frijoles y se cuenta el número obtenido y que equivale al número de individuos de la muestra. Ese número será (M). Se substituyen los frijoles de la muestra obtenida por frijoles de otro color, por ejemplo, de color pardo y se introducen dentro de la bolsa negra. Se realiza un segundo muestreo, el número de frijoles capturados es (C). El número de frijoles pardos corresponde a (R). El tamaño de la muestra (N) se estima con la fórmula:

### **N= MC/R**

### **RESULTADOS**

Una vez obtenido el tamaño de la población por el método de captura y recaptura, se discutirán las estimaciones registradas por los diferentes equipos de trabajo. El alumno indicara si el tamaño poblacional calculado por este método de muestreo se acerca al tamaño real de la población. Finalmente, se señalarán las ventajas y desventajas de este tipo de muestreo.

## **LITERATURA CITADA**

Sélem Salas, C. I., MacSwiney, G. M. y Hernández Betancourt, S., (2011). Aves y mamíferos. En: F. Bautista Zuñiga, ed. *Técnicas de muestreo para manejadores de recursos naturales,* 2ª ed. Ciudad de México: Instituto de Geografía, UNAM. pp. 351- 387.

Casal, J. y Mateu, E. (2002). Tipos de muestreo. *Revista de Epidemiología y de Medicina Preventiva*. **1**, 3-7.

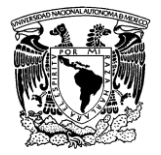

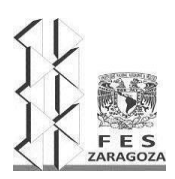

## MANUAL DEL LABORATORIO DE INVESTIGACIÓN FORMATIVA V

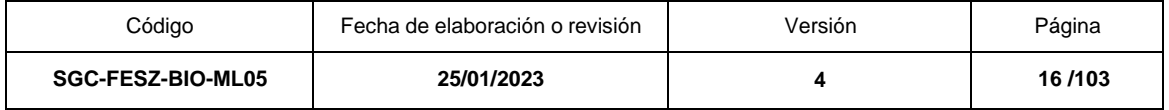

Cox, G. W. (1967) *Laboratory Manual of General Ecology.* Chicago: Brown Company Publishers.

Ramírez, A. (2006). *Ecología: métodos de muestreo y análisis de poblaciones y comunidades*. Bogotá: Editorial Pontificial Universidad Javeriana.

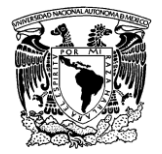

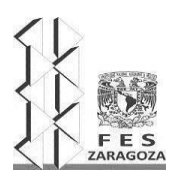

#### MANUAL DEL LABORATORIO DE INVESTIGACIÓN FORMATIVA V

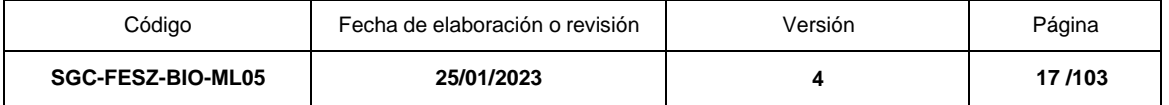

## **PRÁCTICA 2. TIPOS DE MUESTREO Y MANEJO DE DATOS DE POBLACIONESY COMUNIDADES BIOLÓGICAS. Parte 2**

## **OBJETIVOS**

Calcular la densidad, dominancia, frecuencia y valor de importancia de una comunidad de organismos vegetales mediante la aplicación de métodos de muestreos con área (cuadrado al azar) y sin área (punto en el cuadrante

Analizar los parámetros calculados, explicar el significado ecológico que tiene el parámetro de valor de importancia.

Comparar las diferencias entre los métodos de muestreo con área y sin área.

## **FUNDAMENTO TEÓRICO**

En Biología el concepto de diversidad se aplica en dos sentidos: (1) ecológico, como una propiedad de la estructura de una comunidad a nivel local, y (2) biogeográfico, como un ensamble de organismos cuya presencia en un lugar es producto de una historia evolutiva conjunta (Morrone, 2005). Ambos conceptos se basan en diferentes supuestos sobre la naturaleza de los datos y los coeficientes para analizarlos (Brown et al., 2001). A nivel ecológico, las medidas de diversidad se basan en el supuesto de que todos los individuos presentes en unlugar tienen la misma probabilidad de ser seleccionados en una muestra (Escalante, 2002). Por lo tanto, el diseño de muestreo para medirla debe considerar la selecciónaleatoria de los individuos dentro de una muestra. A nivel biogeográfico, los datos proceden directa o indirectamente de colecciones biológicas y son resultado del inventario de floras y faunas. Ello implica una selección sesgada de los individuos, determinados por el acceso a las áreas de estudio, los intereses del recolector y las artes de recolecta utilizadas. Por ello, el tratamiento de los datos requiere de un conjunto de procedimientos para reducir ese sesgo, es decir, volver aleatorio lo quede principio es sesgado.

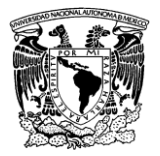

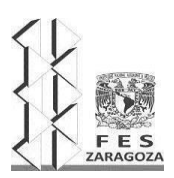

#### MANUAL DEL LABORATORIO DE INVESTIGACIÓN FORMATIVA V

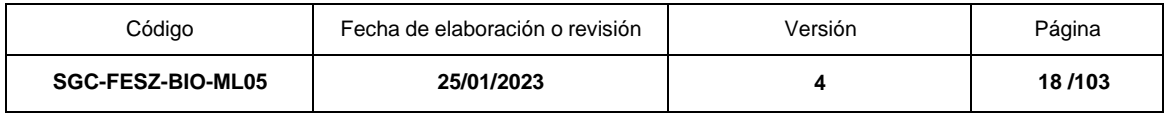

La vegetación está caracterizada principalmente por su fisonomía, estructura y composición (Bautista *et al.,* 2011). Para cuantificar estos atributos de la vegetación, existen al menos dos tipos de muestreo: con área y sin área, para ambos casos se requiere establecer una unidad de muestreo que depende del estrato de la vegetación que se quiera estudiar. Así, para el estudio del estrato herbáceo se recomienda trazar un cuadro u otra figura geométrica de 1 m<sup>2</sup>. Si la vegetación es arbustiva, el tamaño del cuadrado puede ser de 100 a 200 m<sup>2</sup> metros cuadrados ysi es arbórea el tamaño mínimo del cuadro será de una superficie mínima de 100 m<sup>2</sup> (Cox, 1967). La figura geométrica para delimitar el área a muestrear dependerádel tamaño y densidad de las plantas. La delimitación del tamaño del área mínima estará representada cuando en la gráfica de curva de acumulación de especies vs área se haga asintótica.

La estimación de algún parámetro de una comunidad involucra tres elementos principales:

• El parámetro de interés.

La comunidad que está siendo muestreada.

El método de muestreo. Los parámetros de una población y comunidad son valores numéricos que resumen información del conjunto de organismos que integran. La técnica sin áreautiliza la medida de la distancia entre plantas o la distancia entre plantas y un punto elegido al azar para conocer la distribución espacial de las plantas y su abundancia en un área. Estos métodos fueron desarrollados por el Laboratorio de Ecología Vegetal de Wisconsin (WPEL) y perfeccionados principalmente para el estudio del estrato arbóreo de las comunidades vegetales. La ventaja principal de estimar números de individuos por su distancia media, en vez de contarlos en cuadrados obandas (como se haría en un muestro con área), es que no se necesita delimitar zonas lo cual, sobre todo en los estratos arbóreos puede resultar muy costoso por el tiempo requerido.

Una de las técnicas más utilizadas con base en las medidas de la distancia es el método de Punto en el Cuadrante. Esta técnica es útil para muestrear comunidades en las que los individuos se encuentran relativamente espaciados *e.g* comunidades en las que dominan árboles o arbustos, estas técnicas reducen los tiempos de trabajo (Mostacedo y Fredericksen, 2000).

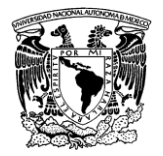

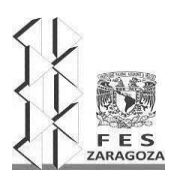

#### MANUAL DEL LABORATORIO DE INVESTIGACIÓN FORMATIVA V

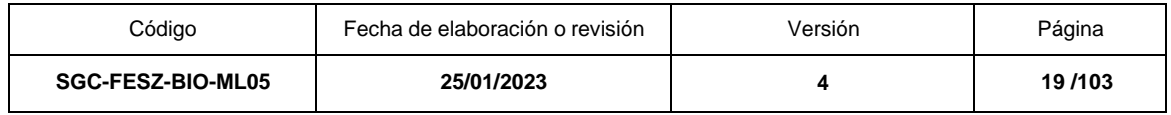

## **MATERIAL Y REACTIVOS**

Bitácora o libreta de campo Lápiz Regla de 30 centímetros Lápices de colores goma

## **EQUIPO**

Calculadora GPS Computadora

## **SERVICIOS**

Energía eléctrica Internet Acceso a red inalámbrica WMAN

## **PROCEDIMIENTO**

## MUESTREO CON ÁREA (CUADRO AL AZAR)

La figura 1.1 representa un modelo idealizado de una comunidad vegetal. A partir de los datos de plantas que se muestran en la figura y utilizando la técnica de muestreo por cuadro, determina los valores de densidad, dominancia, frecuencia y valor de importancia. Cada especie de planta está representada con diferente símbolo y cada individuo tiene su propio diámetro a la altura del pecho.

Para seleccionar los números al azar, se teclea el botón "random" de una calculadora científica, se eligen dos números, el primero para la coordenada de las x y el segundo para la coordenada de las y. De esta manera, se elige el cuadro resultante. Este procedimiento se repite hasta que la media o mediana y la dispersión tiendan a ser constantes, de esta manera se conocerá el área mínima que contiene a la mayoría de las especies (95%). Para construir la curva de acumulación se determina el número de especies del primer cuadro elegido al azar y se gráfica. Se duplica el área y se cuentan las nuevas especies no encontradas

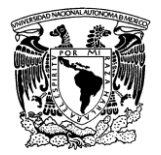

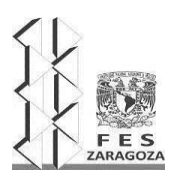

## MANUAL DEL LABORATORIO DE INVESTIGACIÓN FORMATIVA V

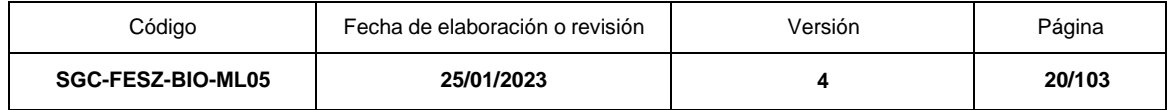

en el primer cuadro. Este procedimiento se hace iterativamente hasta que la curva de acumulación se vuelva asintótica. De esta manera, se establece el área del tamaño mínimo de muestra que representa el universo muestreal. A continuación, se presentan las fórmulas para obtener cada uno de estos parámetros.

## **Fórmulas para calcular el valor de importancia utilizando el método de cuadro**

Densidad = No. De individuos por especie / área de muestreo

Densidad relativa = densidad para una especie / densidad para todas las especies X 100

Dominancia = área total basal o valores de cobertura-área / área muestreada

Dominancia relativa = dominancia de una especie / dominancia por todas las especies X 100

Frecuencia = No. De cuadrantes en que se presenta una especie / No. Total de cuadrantes muestreados

Frecuencia relativa = Valor de frecuencia para una especie / valor total de frecuencia para todas las especies

Valor de importancia = Densidad relativa + dominancia relativa + frecuencia relativa.

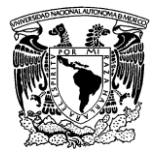

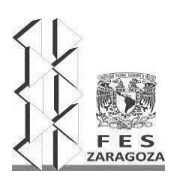

#### MANUAL DEL LABORATORIO DE INVESTIGACIÓN FORMATIVA V

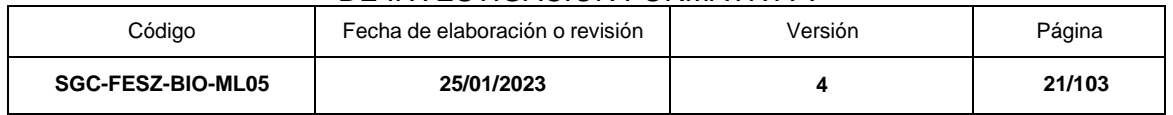

# MUESTREO SIN ÁREA (PUNTO EN EL CUADRANTE)

En un tipo de vegetación determinado, seleccionar dos puntos al azar y unirlos para formar un transecto. En algunos casos es conveniente escoger puntos a lo largo de una serie de líneas transecto que crucen el área que se describe, utilizando para esto la cinta métrica para establecer puntos equidistantes. Cada línea transecto será la directriz. El punto localizado se señala con una estaca. La zona que rodea al punto de muestreo se divide en 4 partes iguales o cuadrantes. Estos no tienen límites. Se asigna a cada punto de muestreo y cuadros, números y letras respectivamente, de manera que pueda formar series identificables en los cálculos. En cada cuadro se busca el árbol más cercano al punto central, se identifica la especie y se mide la distancia entre éste y el punto. Se mide también el diámetro del tronco en cm a la altura del pecho (DAP o también conocido como diámetro normal) con la cinta métrica; si son varios tallos se suman sus medidas. Esto significa que se está midiendo el área basal (A.B.), dato del individuo para conocer su dominancia espacial en la comunidad. El procedimiento se finalizará cuando la curva de acumulación sea estable.

Una vez obtenidos los valores se pueden calcular los siguientes parámetros:

Distancia total = suma de las distancias de todos los individuos.

Distancia media= promedio de las distancias de todos los individuos.

Área media = (distancia total / número de individuos muestreados)²

Densidad absoluta total (# de árboles por unidad de área) = Unidad de Área deseada a estimar / Distancia media²

Dominancia absoluta = A.B. media de la especie x Número de árboles de la especie donde A.B. = Área basal = Diámetro del tronco (D.A.P.).

Frecuencia absoluta = (Número de puntos con la especie / Total de puntos muestreados) x 100

Densidad relativa = (Número de individuos de la especie / Número de individuos de todas las especies) x 100

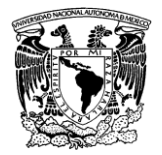

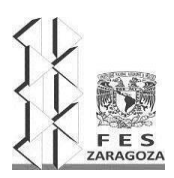

## MANUAL DEL LABORATORIO DE INVESTIGACIÓN FORMATIVA V

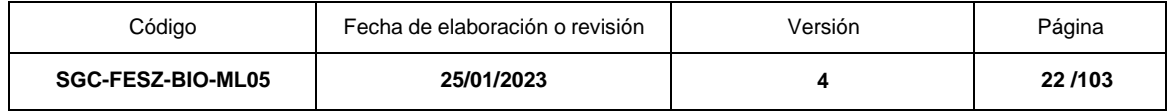

Dominancia relativa = (Dominancia absoluta de la especie / Dominancia absoluta de todas las especies) x 100

Frecuencia relativa = (Frecuencia absoluta de la especie / Frecuencia absoluta de todas las especies) x 100

Valor de importancia (V.I.) = Densidad relativa + Dominancia relativa + Frecuencia relativa.

## **RESULTADOS**

Con base en los procedimientos anteriores, llenar el cuadro al final de la práctica con los valores obtenidos para cada especie de la figura 1.1

Con base en los muestreos realizados, llenar los cuadros 1.1 y 1.2 con los datos obtenidos de los muestreos de Cuadro al azar y Punto al cuadrante.

Describir cada parámetro evaluado en las comunidades vegetales.

Elaborar y describir las curvas de acumulación de especies-área y especiesdistancia.

En la salida a campo o en los espacios verdes de la facultad, realizar un muestreo de la vegetación mediante los dos métodos revisados (con área y sin área) y anexar una imagen o dibujo que los ejemplifique.

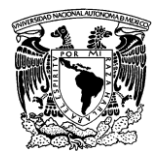

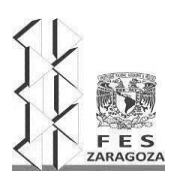

## MANUAL DEL LABORATORIO DE INVESTIGACIÓN FORMATIVA V

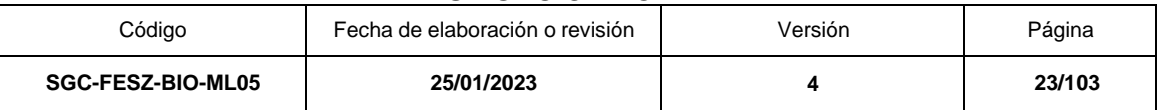

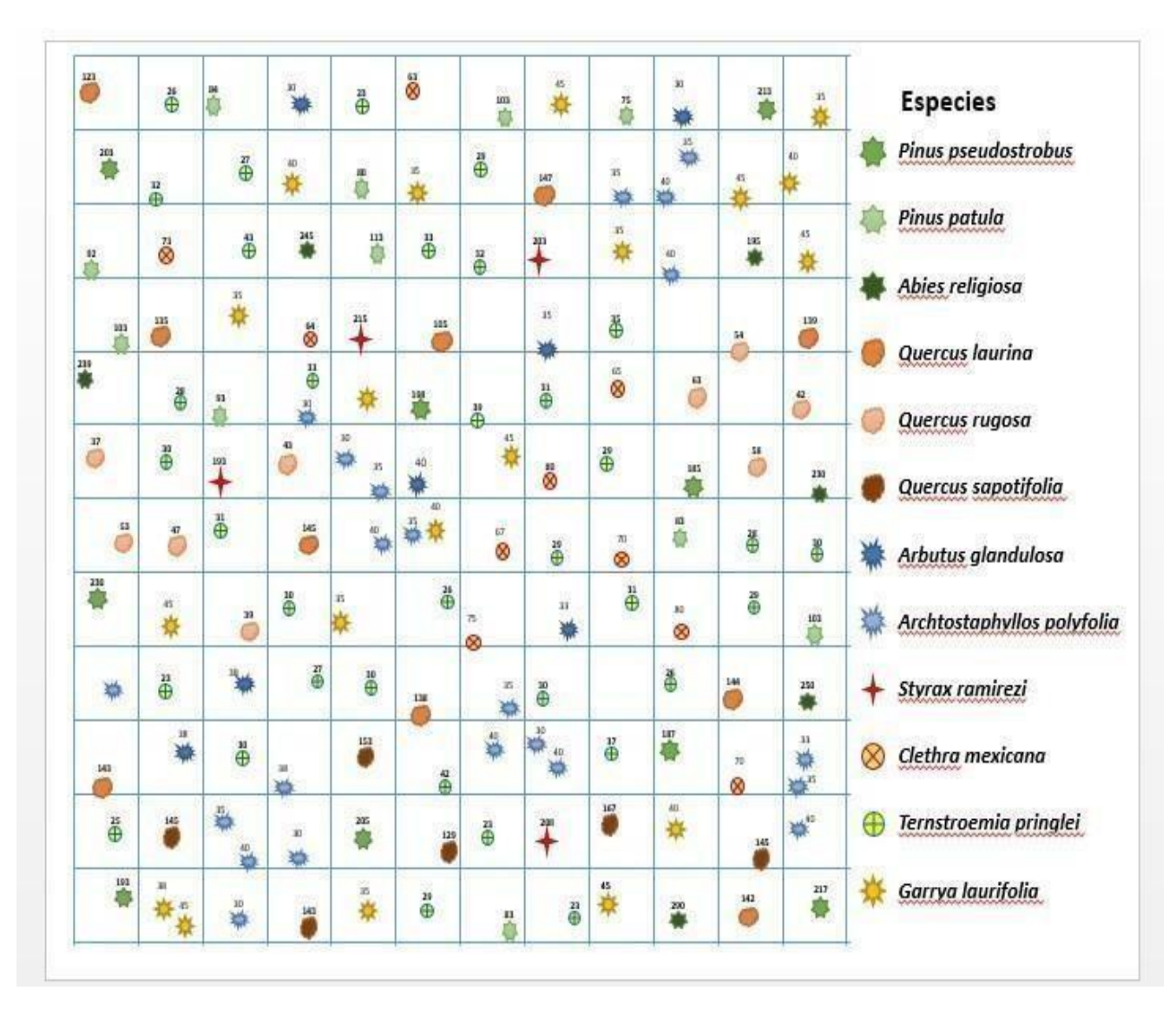

Figura 1.1 Diferentes tipos de plantas hipotéticas en un área

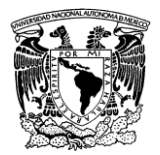

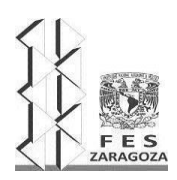

#### MANUAL DEL LABORATORIO DE INVESTIGACIÓN FORMATIVA V

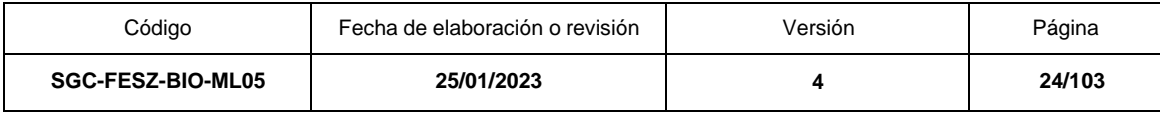

Completar el cuadro con los valores obtenidos para cada especie de la figura 1.

Cuadro 1.1 Parámetros de una comunidad vegetal. Cuadro al azar

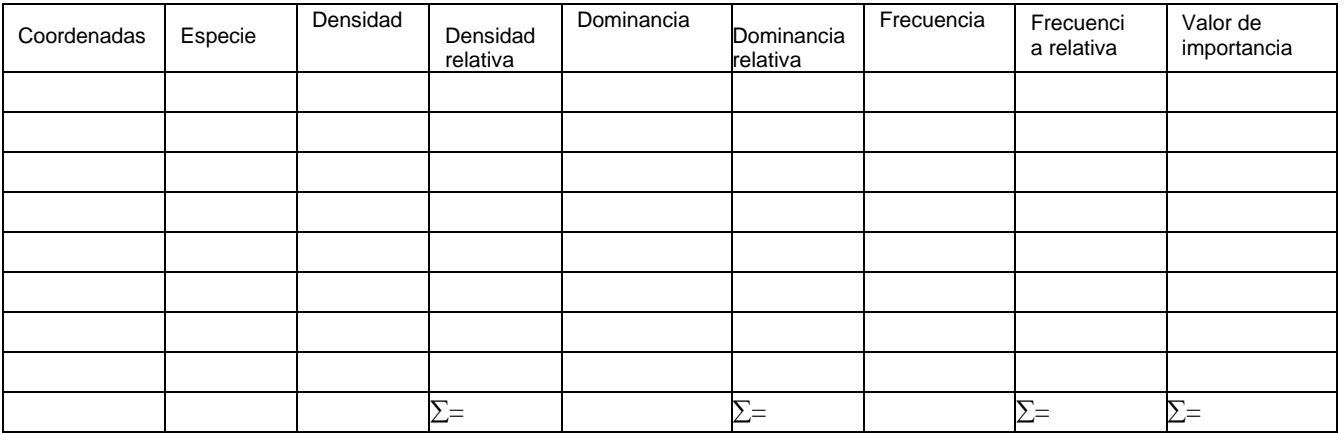

## Cuadro 1.2 Parámetros de una comunidad. Punto en el cuadrante

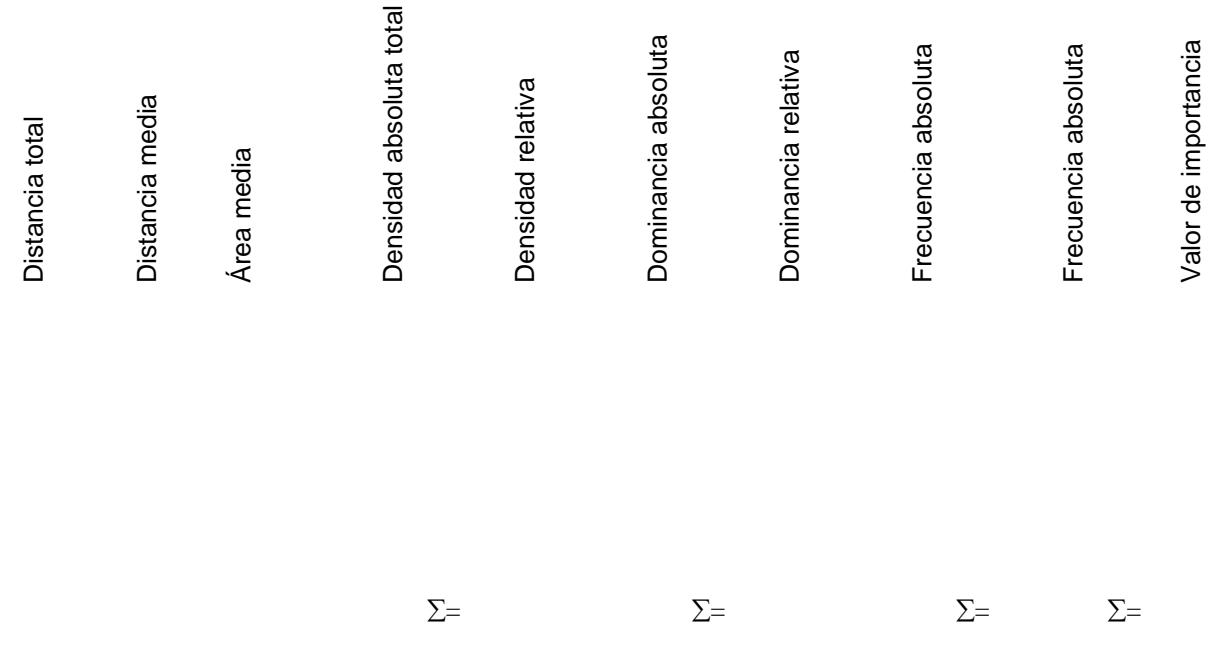

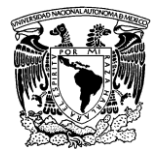

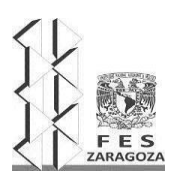

#### MANUAL DEL LABORATORIO DE INVESTIGACIÓN FORMATIVA V

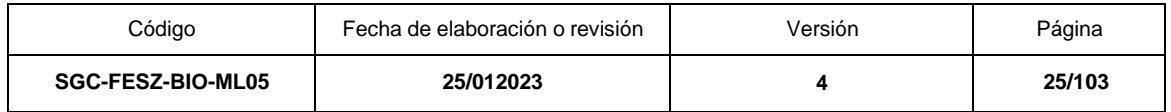

## **LITERATURA CITADA**

Bautista, Z. F. (ed.). (2004). *Técnicas de muestreo para manejadores de recursos naturales*. Ciudad de México: Universidad Nacional Autónoma de México.

Brown, G. G., Fragoso, C., Barois, I., Rojas, P., Patrón, J. C., Bueno, J., Moreno, A. G., Lavelle P., Ordaz, V. y Rodríguez, C., (2001). Diversidad y rol funcional de la macrofauna edáfica en los ecosistemas tropicales mexicanos. *Acta Zoológica Mexicana*. (NS), pp. 79-110. doi: 10.21829/azm.2001.8401847.

Cox, G. W. (1967). *Laboratory manual of general ecology*. Chicago: Brown Company Publishers.

Escalante, T. y Morrone, J.J. (2002). Métodos para medir la biodiversidad. *Acta Zoológica Mexicana.* **85**: 195-196.

Morrone, J.J. (2005). Hacia una síntesis biogeográfica de México. *Rev. Mex. Biodiv.* **76** (2): 207-252. Disponible en: http://www.scielo.org.mx/scielo.php?script=sci\_arttext&pid=S1870- 34532005000200006&lng=es.

Moreno, A. G., Lavelle, P., Ordaz V. y Rodríguez, C. (2001). Diversidad y rol funcional de la macrofauna edáfica en los ecosistemas tropicales mexicanos. *Acta Zoológica Mexicana.* **1**, 1-31.

Mostacedo, T. y Fredericksen, S. (2000). *Manual de métodos básicos de muestreo y análisis en ecología vegetal*. Santa Cruz: El País.

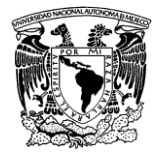

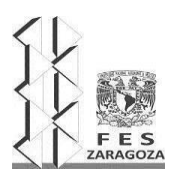

#### MANUAL DEL LABORATORIO DE INVESTIGACIÓN FORMATIVA V

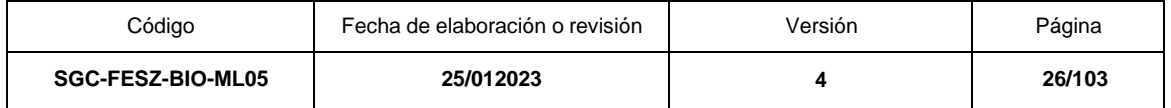

# **PRÁCTICA 3: ESTIMACIÓN DE LA RIQUEZA DE ESPECIES (DIVERSIDAD ALFA, BETA Y GAMMA)**

## **OBJETIVO**

Determinar la diversidad alfa, beta y gama a partir de la matriz de datos adjunta en esta práctica.

# **FUNDAMENTO TEÓRICO**

La diversidad biológica se define como la variabilidad de organismos vivos de cualquier fuente, incluidos los ecosistemas terrestres, marinos y otros ecosistemas acuáticos, así como los complejos ecológicos de los que forman parte. Hoy en día, la Biogeografía se puede entender como el estudio de los patrones espaciotemporales de la biodiversidad, entendiendo que la diversidad biológica tiene diferentes niveles de integración: genes, organismos y ecosistemas.

El estudio de la diversidad a diferentes escalas de análisis se ha venido desarrollando desde hace más tiempo del que se ha reconocido explícitamente. En Biogeografía, el objeto de estudio ha sido la variación en la riqueza de especies entre grandes unidades biogeográficas y sus procesos.

Existe la idea más o menos generalizada de la necesidad de integrar factores que operan a distintas escalas para entender la diversidad local de especies (Ricklefs y Schluter, 1993). Se ha marcado el entendimiento de las interrelaciones entre las distintas escalas de análisis y su integración en una teoría unificada de la diversidad (Azovsky, 2000; Hubbell, 2000; Bell, 2001).

El conocimiento de la distribución de las especies puede contribuir a identificar las características ecológicas de ecosistemas y proponer estrategias que contribuyan a recuperar y mantener hábitats propicios para la recolonización. Los estudios sobre biodiversidad resultan útiles en la caracterización de comunidades ecológicas, ya que muestran la forma en que una comunidad se reparte los recursos ambientales, convirtiéndose en una herramienta de comparación y medición del efecto de las actividades humanas en los ecosistemas (Rodríguez y Vázquez-Domínguez, 2003).

La diversidad ecológica está integrada por tres componentes, alfa, beta y gamma, que esquematizan jerárquicamente la diversidad e incorporan el factor escala a nivel local y la diversidad beta es, en su definición más general, la diferencia entre la composición de especies entre comunidades.

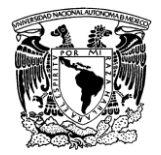

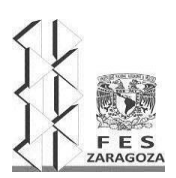

#### MANUAL DEL LABORATORIO DE INVESTIGACIÓN FORMATIVA V

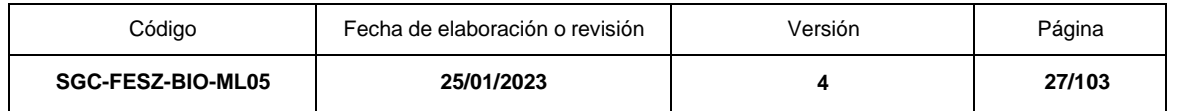

Dada la complejidad del concepto de diversidad β, Whittaker modifica su propia definición de diversidad β (utilizando por primera vez el termino de paisaje) y la define como" La magnitud de cambio en la composición de las especies a lo largo de un gradiente ambiental o entre diferentes comunidades en un paisaje (Whittaker,1977).

La diversidad puede expresarse como cantidad (riqueza) o cambio (diferencia), ambas expresiones son importantes para estimar la biodiversidad de un determinado paisaje, región o comunidad (Gaston, 2013).

Uno de los indicadores de la diversidad biológica más ampliamente estudiados es la diversidad alfa, y a partir de esta podemos obtener:

- Diversidad alfa puntual. Es el número de especies de un taxón indicador que se encuentra en un determinado punto o sitio de recolecta o muestreo.
- Diversidad alfa promedio. Es el promedio de valores puntuales con el mismo tipo de comunidad dentro de un paisaje.
- Diversidad alfa acumulada. Es la suma del número de especies encontradas en un mismo sitio, entre dos límites de tiempo.

## **MATERIAL Y REACTIVOS**

Colección de datos

## **EQUIPO**

Calculadora Computadora portátil

## **SERVICIOS**

Energía eléctrica Servicio de Internet Acceso a redes inalámbricas WMAN

## **PROCEDIMIENTO**

Con base en el cuadro 1. 3, que contiene especies de aves registradas en cinco localidades (a, b, c, d y e), con recolectas en diferentes tiempos (p. ej. a1, a2, a3, a4, a5), calcula la diversidad alfa acumulada de cada sitio, la diversidad alfa puntual, la diversidad gamma (global) y la diversidad beta de Whittaker.

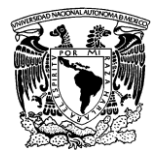

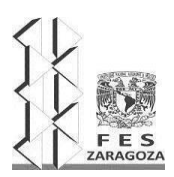

#### MANUAL DEL LABORATORIO DE INVESTIGACIÓN FORMATIVA V

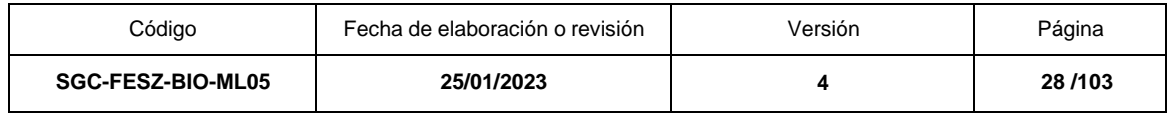

Para calcular las diferentes diversidades, utilizar las siguientes fórmulas:

Alfa puntual: Es el número de especies que tiene una comunidad en un punto determinado.

Alfa acumulada: Es la riqueza presente en el conjunto de muestras de una localidad.

Alfa promedio: Valor medio de la riqueza presente en el conjunto de las muestras.

Diversidad gama: Riqueza total de conjuntos de localidades.

Diversidad beta: β=Ɣ/alfa promedio

## **RESULTADOS**

Registrar en el informe de la práctica los valores de diversidad alfa, beta y gama y discutirlos con los compañeros.

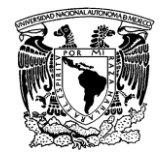

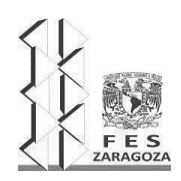

## MANUAL DEL LABORATORIO DE INVESTIGACIÓN FORMATIVA V

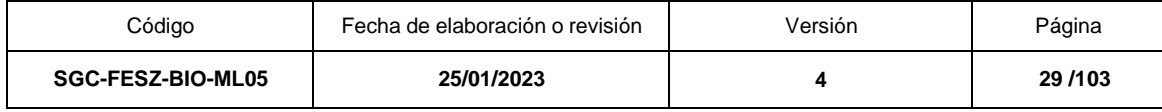

Cuadro 1.3. Matriz de datos de registros de especies de aves distribuidas y 25 muestras de diferentes tiempos de cinco localidades.

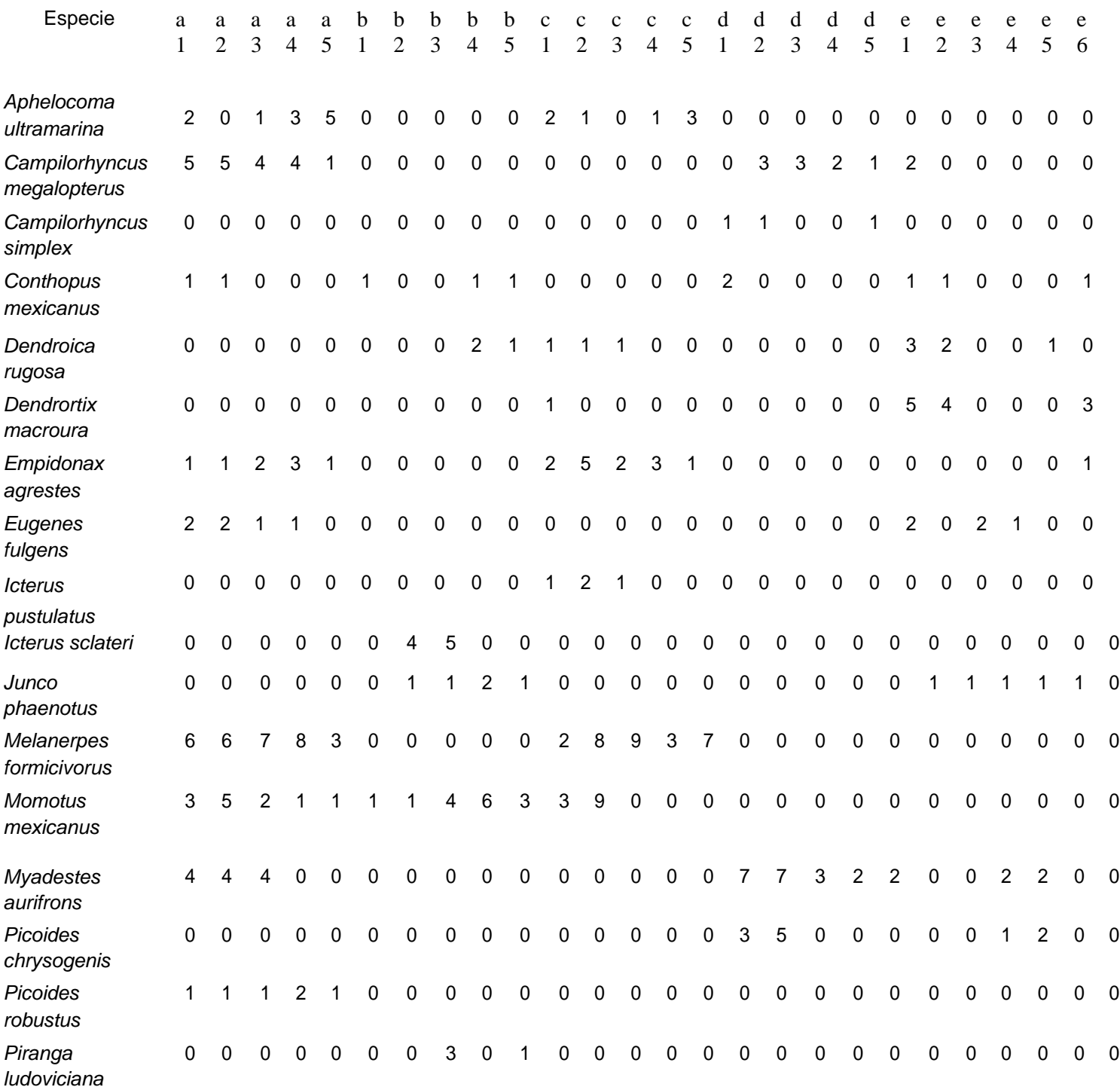

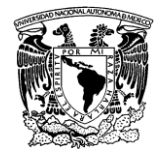

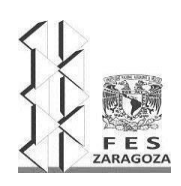

## MANUAL DEL LABORATORIO DE INVESTIGACIÓN FORMATIVA V

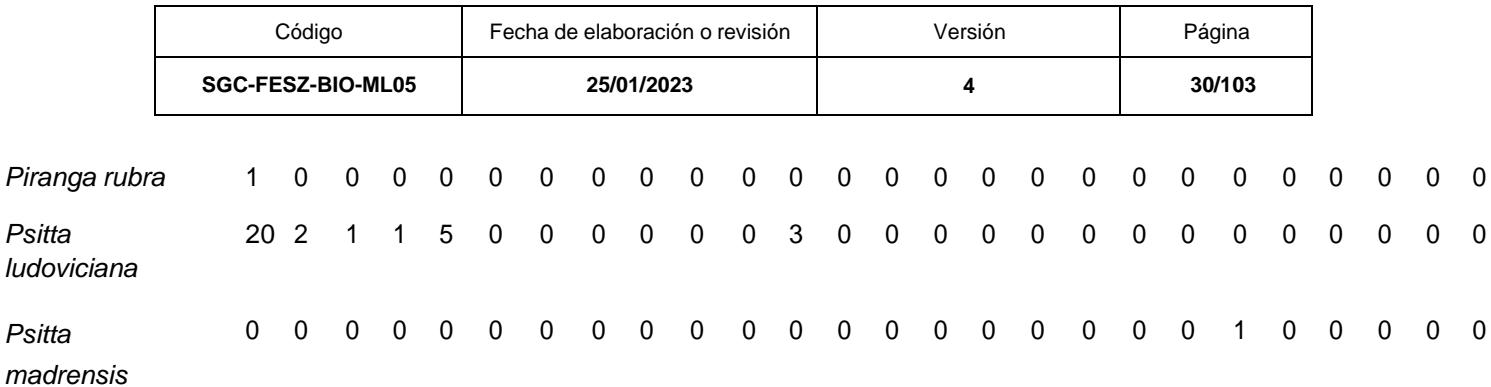

## **RESULTADOS**

Registrar en el informe de la práctica los valores de diversidad alfa, beta y gama y discutirlos con los compañeros

## **LITERATURA CITADA**

Azovsky, A. I. (2000). Concept of scale in marine ecology; linking the ords or the words or the worlds? *Web Ecology*. **1**, 28-34.

Bell, G. (2001). Neutral macroecology. *Science.* **293**, 2413-2419.

Gaston, K. J. (2013). *Biodiversity: an introduction*. Oxford: John Wiley & Sons.

Godfray, H.C. y Lawton, J. (2001). Scale and species number. *TREE*. **16**, 400-404.

Hubbell, S. P. (2000). *The unified neutral theory of biodiversity and bigeography*. London: Princeton University Press.

Koleff, P. (2005). Conceptos y medidas de la diversidad beta. En: G.H. Halffter., J. Soberón., P. Koleff y A. Melic. (eds.). *Sobre diversidad biológica: el significado de las diversidades alfa, beta y gamma*. Zaragoza: Monografías Tercer Milenio. pp. 19-40.

Ricklefs, R. E. y Schluter, D. (1993). *Species diversity in ecological communities, historical and geographical perspectives*. Chicago: University of Chicago Press.

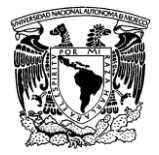

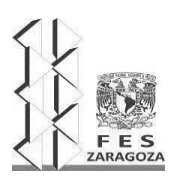

## MANUAL DEL LABORATORIO DE INVESTIGACIÓN FORMATIVA V

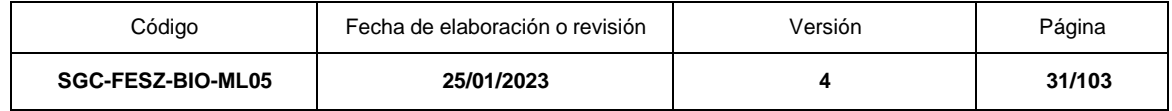

Rodríguez, P. y Vázquez-Domínguez, E. (2003). Escala y diversidad de especies. En: J. J. Morrone y J. Busts (eds). *Una perspectiva latinoamericana de la biogeografía*. Ciudad de México: Facultad de Ciencias, UNAM. pp: 109-114.

Whittaker, R. J. Willis, K. J. y Field, R. (2001). Scale and species richness: Towards a general, hierarchical theory of species diversity. *Journal of Biogeography*. **28**, 453- 470.

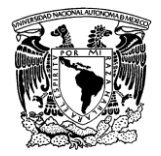

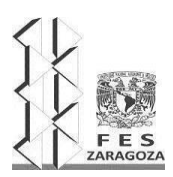

#### MANUAL DEL LABORATORIO DE INVESTIGACIÓN FORMATIVA V

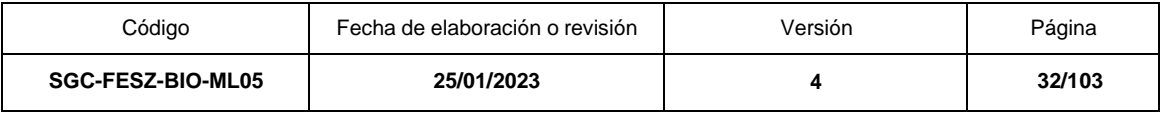

# **UNIDAD DE APRENDIZAJE 2. MORFOGÉNESIS Y FISIOLOGÍA DE PLANTAS CON SEMILLA**

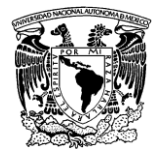

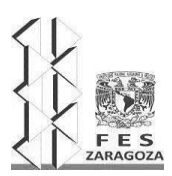

#### MANUAL DEL LABORATORIO DE INVESTIGACIÓN FORMATIVA V

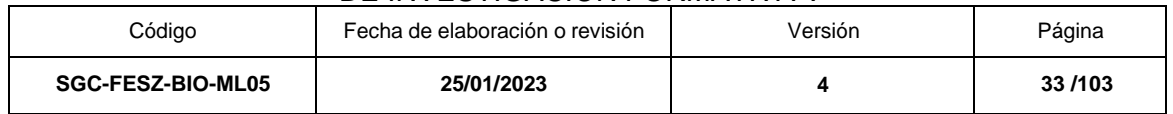

# **PRÁCTICA 1. MORFOLOGÍA DE SEMILLAS**

## **OBJETIVOS**

Identificar los componentes de una semilla botánica y de una semilla ecológica

Emplear los rasgos morfológicos de las semillas para fundamentar procesos de dispersión y latencia.

Relacionar las partes de la semilla como base para originar procesos morfogénicos.

## **FUNDAMENTO TEÓRICO**

La semilla es la unidad reproductiva que caracteriza a las espermatofitas. Una semilla verdadera o botánica es un óvulo maduro fecundado; está constituida por un embrión que es un esporofito diploide inmaduro, originado del cigoto, rodeado de tejido nutritivo y una cubierta seminal derivada de la maduración de los tegumentos del óvulo (Bareke, 2018). La semilla puede contar con múltiples apéndices que facilitan el proceso de dispersión por distintos medios, ya sea que los apéndices deriven y se formen a partir de la maduración de tejidos del óvulo, o de tejidos ajenos a este y propios del ovario, flor o estróbilos. En este segundo caso la semilla constituye parte de una unidad de dispersión conocida como diáspora (Nathan et al., 2012; Seale y Nakayama, 2020) y que al igual que el polen y la semilla botánica tiene un papel significativo en el flujo génico de las poblaciones vegetales (Rubio de Casas et al., 2012).

Cada componente de la semilla desempeña un papel indispensable en su mantenimiento y la reanudación del desarrollo del embrión que contiene. Partiendo del exterior de la semilla, encontramos la cubierta seminal, en una diáspora la cubierta seminal puede estar compuesta de tejidos del fruto fusionados a tejidos del óvulo. La cubierta seminal tiene características que se relacionan con la biología de cada especie, tales como: dureza, grosor, ornamentación, posición del hilo y micrópilo, y forma. Dependiendo de cada especie, la cubierta seminal puede cumplir con distintas funciones, como evitar la desecación de todos los tejidos al interior de la semilla, proteger al embrión de daños mecánicos, contener sustancias químicas que alejen a posibles depredadores, regular el paso del agua propiciando o impidiendo la germinación y participar en procesos de dispersión.

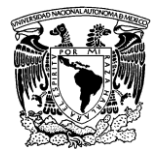

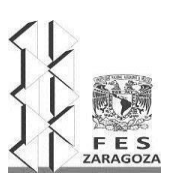

#### MANUAL DEL LABORATORIO DE INVESTIGACIÓN FORMATIVA V

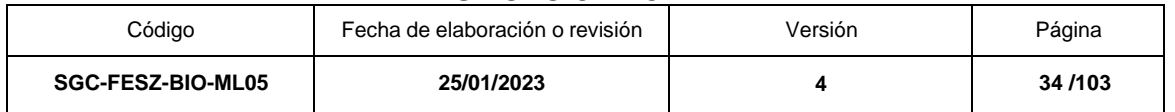

El tejido de almacenamiento puede ser muy diverso en las espermatofitas. Las angiospermas suelen presentar un tejido originado de un proceso de doble fecundación al cual se le denomina endospermo. Durante la maduración de la semilla, el embrión de varias eudicotiledóneas puede consumir en su totalidad el endospermo, trasladando todas las reservas a los cotiledones o al eje embrionario. En algunas angiospermas persiste un tejido de almacenamiento derivado del óvulo, el perispermo, un remanente de la nucela, o apéndices derivados de tegumentos (Lu y Magnani, 2018). Las gimnospermas no forman endospermo, por lo que sus tejidos de reserva siempre derivan del óvulo. La importancia del tejido de almacenamiento recae en su contenido nutrimental y enzimático que puede sostener el desarrollo del embrión durante la germinación.

El embrión, es el nuevo esporofito que reanudará su desarrollo con la germinación, al reactivarse la elongación celular y la actividad mitótica de los meristemos presentes en el eje embrionario, el meristemo apical del tallo y el meristemo apical de la raíz. Existen ciertas diferencias entre la estructura básica de los diferentes embriones de espermatofitas, por ejemplo, la cantidad de cotiledones observables. Mientras que los embriones de angiospermas pueden presentar uno o dos cotiledones, las gimnospermas suelen tener de dos hasta dieciocho cotiledones (Baraka, 2018).

## **MATERIAL Y REACTIVOS**

Semillas y diásporas. Una muestra de cinco a diez semillas por equipo de trabajo de:

*Agave atrovirens* (maguey) *Apeiba tibourbou* (peine de mico) *Artocarpus heterophyllus* (yaca) *Bursera simaruba* (mulato) *Carica papaya* (papaya) *Catasetum integerrimum* (cola de pato) *Cedrela odorata* (cedro rojo) *Citrus* spp.(cítricos) *Cocos nucifera* (coco). Una diáspora por equipo. *Cucurbita* pepo (calabaza) *Enterolobium ciclocarpum* (parota) *Erythrina* sp. (colorín) *Flourensia resinosa* (San Pedro)

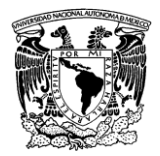

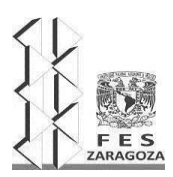

## MANUAL DEL LABORATORIO DE INVESTIGACIÓN FORMATIVA V

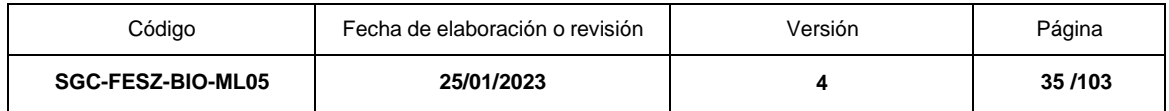

*Jacaranda mimosifolia* (jacaranda) *Pachira aquatica* (apompo) *Phaseolus vulgaris* (frijol), o *Pisum sativum* (chícharo), o *Cicer arietinum*  (garbanzo) *Pinus cembroides* (piñón) o *Pinus* spp. *Ricinus communis* (ricino) *Theobroma cacao* (cacao) *Zea mays* (maíz)

Vasos de precipitados Cajas Petri Pinzas de relojero Agujas de disección Bisturí Papel milimétrico Vernier Cajas Petri Glosario botánico como el de Moreno (1984) o cualquier otro.

## **EQUIPO**

Microscopio estereoscópico Cámara fotográfica.

## **SERVICIOS**

Agua Energía eléctrica Servicio de internet

## **PROCEDIMIENTO**

## Objetivo uno

Seleccionar semillas de *Cocos nucifera, Cucurbita pepo, Phaseolus vulgaris, Pinus cembroides* y *Zea mays.* En la víspera de la práctica remojar de una a cinco semillas de *Phaseolus vulgaris* y de *Zea mays*. Seguir las recomendaciones del profesor(a) en relación con la preparación de *Cocos nucifera*. A partir de una fotografía o dibujo del exterior obtenida con el microscopio estereoscópico de cada uno de los cinco tipos de semilla, identifica y señala las estructuras externas. Menciona el origen de las estructuras observadas e indica para cada semilla:
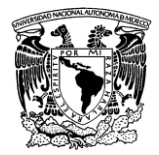

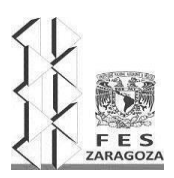

### MANUAL DEL LABORATORIO DE INVESTIGACIÓN FORMATIVA V

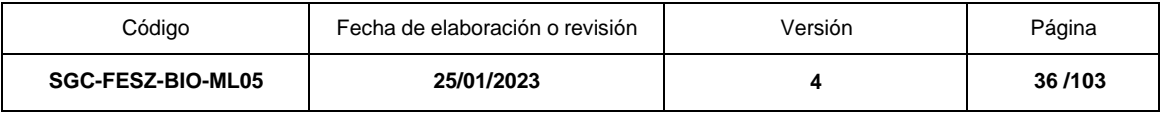

- Tamaño: indicar el valor promedio y su respectiva medida de dispersión del largo y ancho.
- Forma: usa un glosario botánico para calificar estructuras tridimensionales.
- Ornamentación de la cubierta seminal: usa un glosario botánico para registrar la textura visual no táctil.
- Color: emplea la carta de color Munsell para tejidos vegetales.

Con el bisturí y en las semillas remojadas realiza cortes longitudinales. Fotografía o dibuja las estructuras internas que observaste con el microscopio estereoscópico. Indica sus nombres y origen. De la misma forma señala las estructuras internas de *Cocos nucifera, Cucurbita pepo* y *Zea mays.* Con base en los datos obtenidos, completa el cuadro 1.

### *Objetivo dos*

Forma una muestra de semillas con las especies *Agave atrovirens, Apeiba tibourbou, Artocarpus heterophyllus, Bursera simaruba, Carica papaya, Catasetum integerrimum, Cedrela odorata, Enterolobium ciclocarpum, Erythrina* sp., *Flourensia resinosa, Jacaranda mimosifolia, Pachira aquatica, Ricinus communis* y *Theobroma cacao* y observa en el microscopio estereoscópico la ornamentación externa, tipo de cubierta, color, presencia de aceites, arilos, alas u otros apéndices. Registra tus observaciones en el cuadro 2 y con base a los atributos observados, señala que tipo de dispersión esperarías que tuviera cada una de estas especies y si consideras que por los rasgos observados tuviera o no latencia.

### Objetivo tres

Emplea las semillas del objetivo 1 y *Citrus* spp*.* Registra los nombres de las estructuras internas y menciona qué proceso morfogénico sustenta. Debes indicar los componentes del embrión por separado. Con una fotografía o dibujo de cada una de las especies obtenida con el microscopio estereoscópico, señala el nombre de la estructura, seguido de una flecha y luego el proceso morfogénico con el que está vinculada dicha estructura.

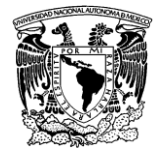

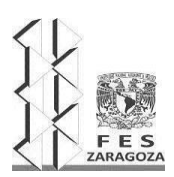

#### MANUAL DEL LABORATORIO DE INVESTIGACIÓN FORMATIVA V

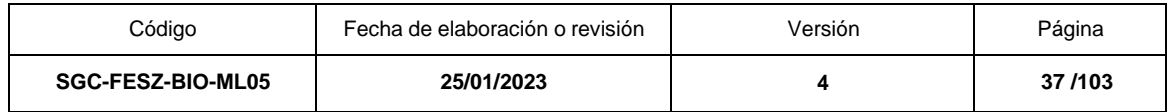

### **RESULTADOS**

Completa los cuadros 1 y 2 con las observaciones hechas en la morfología externa e interna de las semillas. Elaborar figuras con fotografías o dibujos donde se señale las estructuras internas de la semilla y los procesos morfogénicos que sustentan.

Cuadro 1. Semillas botánicas y semillas ecológicas

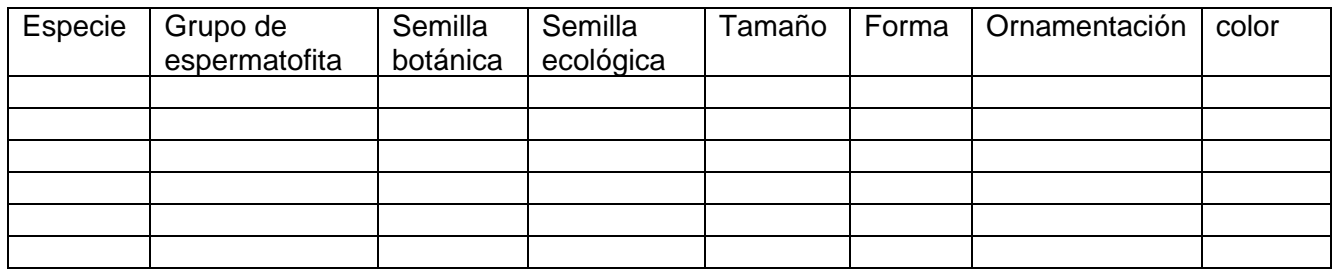

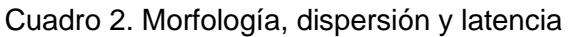

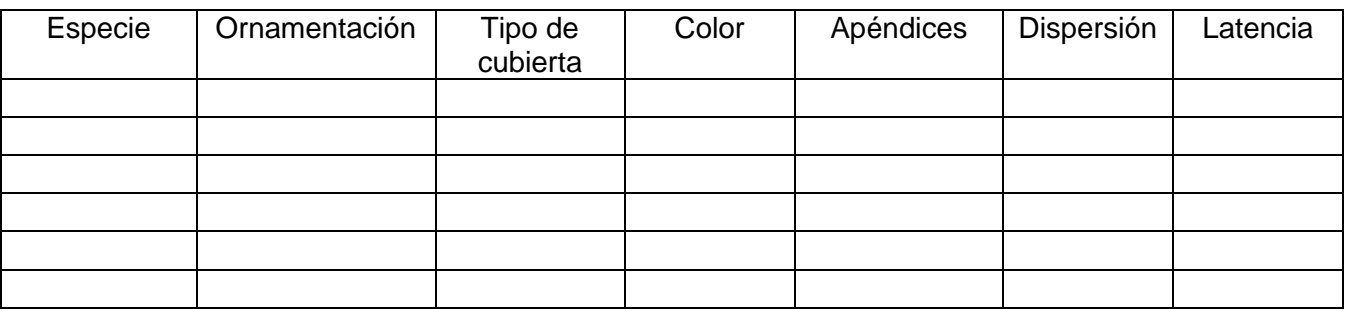

### **LITERATURA CITADA**

Baraka, T. (2018). Biology of seed development and germination physiology. *Adv. Plants Agric. Res,* **8(4**), 336-346.

Lu, J. y Magnani, E. (2018). Seed tissue and nutrient partitioning, a case for the nucellus. *Plant Reproduction*, **31**, 309-317.

Nathan, R., Klein, E., Robledo, J. J. y Revilla, E. (2012). Dispersal kernels: review. En: Clobert, J., Baguette, M., y Benton, T. G. (Coords.). *Dispersal Ecology and Evolution.* Oxford: Oxford University Press, pp. 187-210.

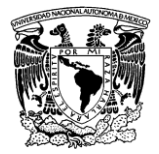

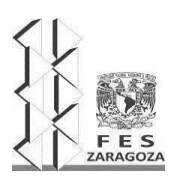

#### MANUAL DEL LABORATORIO DE INVESTIGACIÓN FORMATIVA V

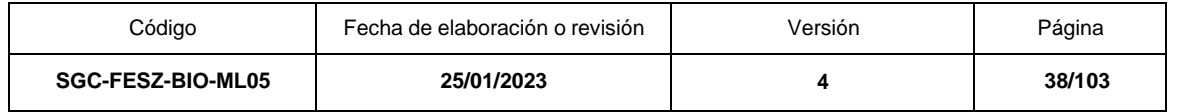

Moreno, N. (1984). *Glosario Botánico Ilustrado*. Xalapa: Compañía Editorial Continental.

Rubio de Casas, R. Willis, C. G. y Donohue, K. (2012). Plant dispersal phenotypes: a seed perspective of material habitat selection. En: Clobert, J., Baguette, M., y Benton, T. G. (Coords.). *Dispersal Ecology and Evolution.* Oxford: Oxford University Press, pp. 171-184.

Seale, M. y Nakayama, N. (2020). From passive to informed: mechanical mechanisms of seed dispersal. *New Phytologist*, **225**, 6

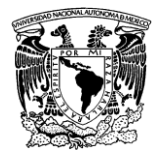

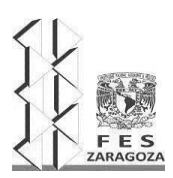

#### MANUAL DEL LABORATORIO DE INVESTIGACIÓN FORMATIVA V

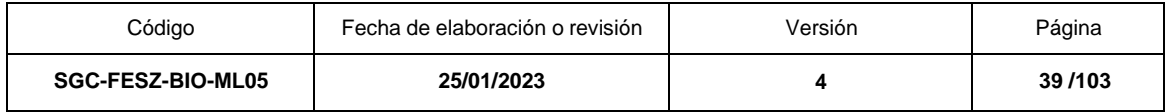

# **PRÁCTICA 2. GERMINACIÓN Y VIABILIDAD**

### **OBJETIVOS**

Explicar las diferencias entre los conceptos de germinación y viabilidad

Ejecutar pruebas de germinación y viabilidad

Interpretar los resultados de germinación y viabilidad en un contexto morfofisiológico

# **FUNDAMENTO TEÓRICO**

La germinación es la etapa inicial y crucial en la ontogenia de las plantas, ya sea como iniciadora de los procesos de regeneración de especies silvestres, o como también para la producción de plántulas para la restauración activa (Galarcio y Puche, 2020). Es un conjunto de procesos que inician con la imbibición, que es la entrada de agua a la semilla y termina cuando una parte del embrión emerge (Matilla, 2008; Rajjou *et al*., 2012). El mecanismo de germinación implica alteraciones morfológicas y fisiológicas que conducen a la activación del embrión (Miransari y Smith, 2014). Para que una semilla pueda germinar es necesario que sea viable, es decir, que el embrión este vivo y tenga la capacidad de generar una nueva planta. Cuando una semilla es viable y se encuentra en condiciones ambientales apropiadas de humedad, temperatura, luz y oxígeno, germinará y su estado se cataloga como quiescente**.**

Para que se efectúe la germinación, cada especie vegetal tiene sus propios requerimientos de humedad, temperatura, oxígeno y luz. La humedad es el factor más importante para disparar la germinación, los niveles de agua requeridos son variables para cada especie. El movimiento del agua del suelo hacia el interior de la semilla depende de la diferencia entre el potencial hídrico de la semilla seca y la humedad del suelo (Chong *et al*., 2002). En general, la semilla seca tiene un alto potencial hídrico (-100 a -200 mPa), debido a las propiedades coloidales de la cubierta seminal. Una vez que el ingreso de agua a la semilla es continuo, se activan enzimas almacenadas y estimula la síntesis de otras que hidrolizan y transforman algunos compuestos reservados (Kozlovski y Pallardy, 1997).

Las temperaturas requeridas para la germinación varían ampliamente entre especies, generalmente son más bajas para especies de zonas templadas que para zonas tropicales (Kozlowski y Pallardy, 1997).

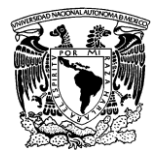

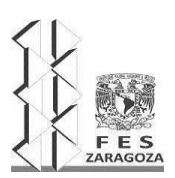

#### MANUAL DEL LABORATORIO DE INVESTIGACIÓN FORMATIVA V

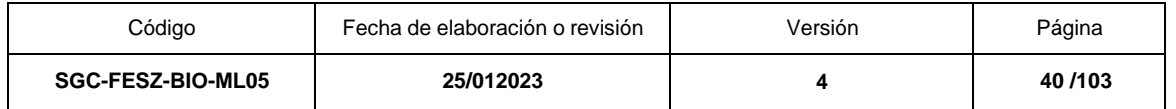

Algunas semillas requieren de un estímulo luminoso para germinar, mientras que en otras se inhibe la germinación con la radiación luminosa. Las semillas pequeñas suelen requerir luz para la germinación. La percepción de la señal luminosa es mediada por el fitocromo. Las semillas dispersadas bajo el dosel, muchas veces son insensibles a la luz, aunque la exposición al rojo lejano bajo la cubierta vegetal induce a la germinación (Fitter y Hay, 2002).

La germinación es un evento crucial que impacta en la estructura y composiciónde las comunidades vegetales, debido a la estrecha relación que tiene este proceso en el establecimiento, abundancia relativa, fluctuaciones anuales en el número y patrones espaciales de distribución de plantas (Kitajima, 2007).

El proceso de germinación es continuo, pero para su estudio se divide en tres etapas:

**Etapa 1. Activación**: Este estadio puede completarse en minutos o en horas e incluye los siguientes procesos fisiológicos:

Imbibición. La semilla absorbe agua, lo que provoca la hidratación del protoplasma,el hinchamiento de la cubierta seminal y el rompimiento de la cubierta seminal. Es un proceso físico, por lo que puede efectuarse aún en semillas no viables.

Síntesis de proteínas: El sistema de síntesis de proteínas se activa, la energía necesaria para ello se obtiene de las ligaduras de gran energía del ATP que se encuentran en las mitocondrias. Se inicia la producción de enzimas. Se restablece la respiración aerobia.

**Etapa 2. Digestión y traslocación**: Las enzimas digieren las substancias de reserva (grasas, proteínas, carbohidratos) contenidas en los tejidos de almacenamiento, convirtiéndolos en compuestos químicos más sencillos que son translocados a los puntos de crecimiento del embrión, para usarse en el crecimiento y desarrollo de las nuevas partes de la planta. Las grasas y aceites se convierten por acción de las enzimas en ácidos grasos y después en azúcares. Las proteínas son la principal fuente de nitrógeno para la plántula en crecimiento. El almidón se convierte enazúcar.

**Etapa 3. División celular** (alargamiento celular y emergencia de la radícula): Consiste en la división celular en las zonas meristemáticas del eje embrionario seguida por la expansión de las estructuras de la planta, provocando un aumento en el peso fresco y peso seco de la plántula y disminuye el peso de los tejidos de almacenamiento. Aumenta la respiración. El primer síntoma visible de que una semilla ha germinado es la emergencia de la radícula.

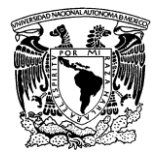

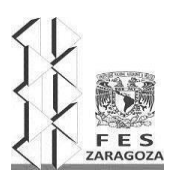

#### MANUAL DEL LABORATORIO DE INVESTIGACIÓN FORMATIVA V

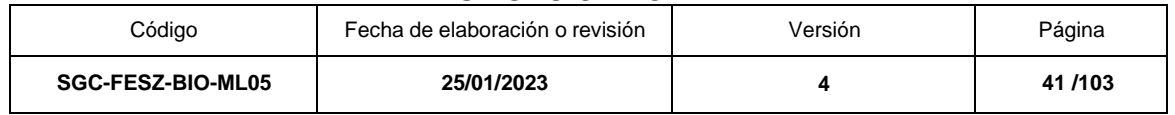

### VIABILIDAD

Se debe tener en cuenta que la semilla es un ente vivo y como tal, hay que tratarla para mantenerla viable y con su más alto potencial biológico por el mayor tiempo posible (Tamborelli, 2021).

La viabilidad expresa el porcentaje de semillas vivas, metabólicamente activas y que potencialmente pueden germinar. Sin embargo, un análisis de viabilidad no puede reemplazar al de germinación, son atributos diferentes, por ejemplo, una semilla con latencia puede ser viable pero no puede germinar (Tamborelli, 2021). Porlo tanto, para que se inicie el proceso de germinación son necesarias que se den trescondiciones:

a) Que la semilla este viva, es decir, que sea viable.

b) Que esté madura morfológica y fisiológicamente y sin latencia.

c) Condiciones ambientales adecuadas (agua, temperatura, oxígeno y en algunos casos luz).

### PRUEBAS DE VIABILIDAD

Las pruebas para la evaluación rápida de la viabilidad o el vigor de las semillas son herramientas para la toma de decisiones, así como para agilizar la recolección de información para su posterior disposición en lotes de menor calidad. Por lo tanto, el desarrollo de métodos seguros y rápidos para determinar la viabilidad de lotes de semillas en menor tiempo, es de suma importancia (da Silva, Nunes, da Cunha y Conde, 2022).

La viabilidad puede determinarse por medio de varias técnicas, entre las cuales se encuentran:

- 1. Germinación directa
- 2. Prueba de tetrazolio
- 3. Prueba colorimétrica
- 4. Prueba de flotabilidad
- 1. **Germinación directa**. Es el proceso en el cual la semilla absorbe agua para iniciar los mecanismos necesarios para la germinación. Determina el valor productivo del lote de semillas, conociendo la proporción de plantas efectivas con relación al número de semillas sembradas en la muestra.

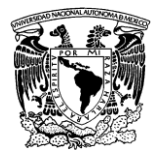

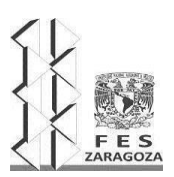

#### MANUAL DEL LABORATORIO DE INVESTIGACIÓN FORMATIVA V

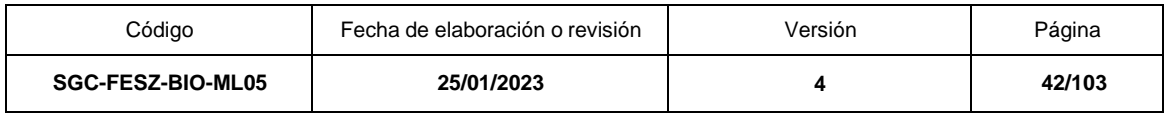

- 2. **Prueba de tetrazolio**. Es un método bioquímico en el cual se demuestra la viabilidad por el color rojo que adquieren los tejidos vivos de la semilla cuando es remojada en una solución de cloruro de 2,3,5 trifeniltetrazolio (TTC). El TTC, compuesto soluble en agua e incoloro, es absorbido por las células vivas y reducido por el proceso de respiración de la célula a un compuesto insoluble en agua y de color rojo llamado trifenil formazán. La prueba debe realizarse en la obscuridad y no debe de prolongarse más de 48 horas o se corre el riesgo que los tejidos no vivos también se tiñan de rojo debido a la actividad respiratoria de hongos y bacterias (Davies, Sacco y Newton, 2015; Urgiles *et al*., 2021; ISTA Rules, 2022).
- 3. **Prueba colorimétrica**. Durante la etapa de activación se reinicia la respiración aerobia, por lo que hay desprendimiento de dióxido de carbono. Esta prueba se basa en hacer reaccionar el dióxido de carbono desprendido con una solución al 2% de carbonato de potasio para producir ácido carbónico, lo que disminuye el pH de la solución. Si se utiliza un indicador como la fenolftaleína, este cambio puede evaluarse por cambios de coloración de la solución que rodea a la semilla (López, Márquez y Murguía, 2005).
	- 4. **Prueba de flotabilidad**. Las muestras de semilla son depositadas en un vaso de precipitados con agua, posteriormente se realiza el conteo de semillas sumergidas y flotantes. Esta prueba permite determinar la viabilidad bajo el supuesto de que las semillas no viables, es decir semillas que no contienen material embrionario son más ligeras, ya que el espacio que debería estar ocupado por el embrión está lleno de aire y por lo tanto flotan, de lo contrario las semillas qué se sumergen tienen embrión, lo que las hace más densas y se sumergen (Solís, 2018; Tovar Cárdenas, 2022).

### **MATERIAL Y REACTIVOS**

### **Por grupo:**

Cloruro de trifenil tetrazolio (1.0 g) Carbonato de potasio (2 g) Fenoftaleína (0.5 g) Agua destilada (10 L) Etanol al 70% (1 L) Hipoclorito de sodio (cloro comercial) (1 L)

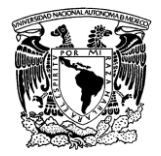

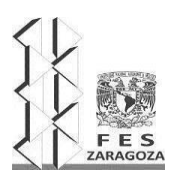

#### MANUAL DEL LABORATORIO DE INVESTIGACIÓN FORMATIVA V

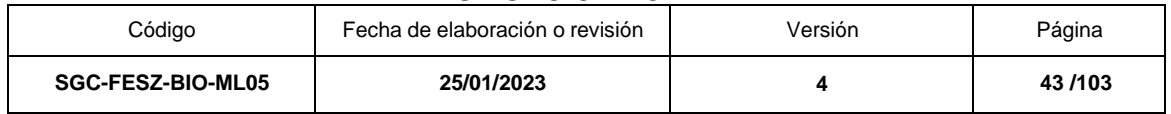

### **Por equipo de cinco alumnos:**

1 paquete grande de algodón plegado

250 semillas o diásporas de una especie de angiosperma

1 aspersor

- 4 cajas de Petri o charolas de plástico transparente con tapa
- 1 recipientes para hielo o vasos de plástico pequeños
- 1 espátula
- 4 frascos goteros (100 mL)

Jabón líquido para trastes

5 navajas de afeitar o bisturí

- 1 paquete de papel aluminio
- 1 pliego de papel filtro o toallas de papel
- 1 Pipeta de 1 mL
- 1 Pipeta de 5 mL
- 1 Pipeta de 10 mL
- 1 Vasos de precipitados (250 mL)
- 2 Vasos de precipitados (400 mL)
- 1 Vidrio de reloj

# **EQUIPO**

### **Por grupo:**

- 1 incubadora
- 1 balanza analítica

### **Por equipos de cinco alumnos:**

- 1 Microscopio estereoscópico
- 1 Cámara fotográfica
- 1 parrilla de calentamiento con agitación

### **SERVICIOS**

Agua Energía eléctrica

### **PROCEDIMIENTO**

*Prueba de germinación y prueba de flotabilidad.*

1. Formar de manera aleatoria de tres a cuatro lotes con 20 a 30 semillas cada uno, dependiendo de la disponibilidad del material vegetal. Las cuatro pruebas deben realizarse con la misma especie, para poder realizar la comparación.

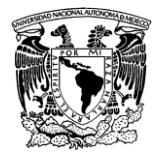

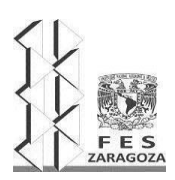

#### MANUAL DEL LABORATORIO DE INVESTIGACIÓN FORMATIVA V

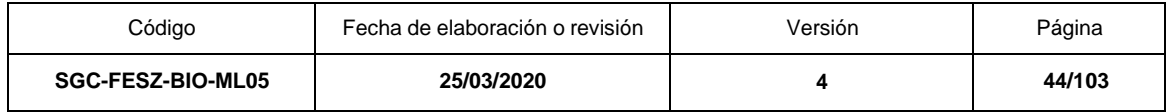

- 2. Los lotes de semilla son depositados en un vaso de precipitados con agua. Después de una hora, realizar el conteo de semillas sumergidas y semillas que flotaron.
- 3. En el caso de que las semillas no sean certificadas, se lavarán en una solución jabonosa y posteriormente se agitarán durante 15 minutos en una solución de hipoclorito de sodio al 15%. Al cabo de este tiempo, las semillas se enjuagarán tres veces con abundante agua destilada y se formarán los grupos como se indica en el punto 1.
- 4. Acomodar las semillas de cada lote en cajas Petri o charolas de plástico dependiendo del tamaño de las semillas. Usar una charola o caja Petri por lote. Los contenedores se limpiarán previamente con etanol al 70%. Colocar de manera ordenada las semillas en sus respectivos recipientes sobre una capa de algodón y papel filtro o toallas de papel, separando las semillas que flotaron de las semillas que se sumergieron.
- 5. Tapar las semillas con otra capa de papel filtro.
- 6. Con un aspersor humedecer las semillas hasta que el algodón y el papel filtro alcancen el punto de saturación. Colocar todos los lotes en la incubadora bajo las mismas condiciones de luz y temperatura.
- 7. Revisar diariamente el número de germinaciones en cada lote (tanto de semillas que se sumergieron como de semillas que flotaron). El criterio de germinación empleado dependerá del tipo de semilla o de diáspora que se utilice. El indicador más empleado es la observación de la emergencia de la radícula, cuando esta alcance de 1 a 5 mm. Este criterio debe establecerse al inicio de la prueba.
- 8. Sucedida la germinación, trasplantar cada individuo según se indica en la Práctica 4. Desarrollo de la plántula.
- 9. Transcurridos 30 días del inicio de la prueba, recoger las charolas o cajas Petri que aún tengan semillas sin germinar. Desechar todos los residuos biológicos como residuos orgánicos, mientras que el algodón y el papel filtro como residuos inorgánicos. Si las charolas y las cajas Petri se encuentran en buenas condiciones, lavar y secar para su uso el siguiente semestre, en caso contrario se desechan como un residuo inorgánico.

### *Prueba de viabilidad con cloruro de trifenil tetrazolio (TTC).*

1. Remojar las semillas durante al menos 8 horas antes de la práctica. Formar aleatoriamente de 2 a 3 lotes con 20 a 30 semillas cada uno.

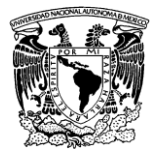

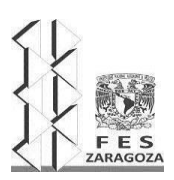

### MANUAL DEL LABORATORIO DE INVESTIGACIÓN FORMATIVA V

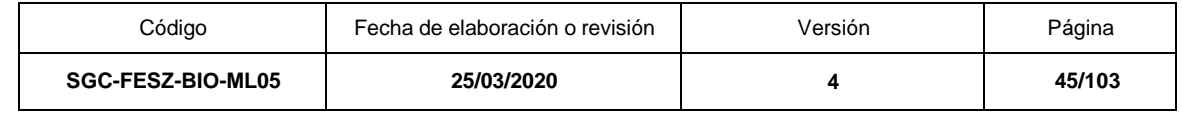

- 2. Abrir cada semilla para exponer al embrión, procurando no dañarlo.
- 3. Colocar los embriones de cada lote en una caja Petri o charola de plástico, dependiendo del tamaño de las semillas. Los contenedores se limpiarán previamente con etanol al 70%.
- 4. Cubrir los embriones con una solución del 1 % de cloruro de tetrazolio e inmediatamente después forrar los contenedores con papel aluminio para evitar el contacto directo con la luz.
- 5. Mantener los lotes de embriones en un lugar cálido. Transcurridas 2 horas revisar la tinción de los embriones.
- 6. Observar los diferentes patrones de tinción de los embriones con ayuda de un microscopio estereoscópico. Fotografía o esquematiza. Por lote, contar el número de semillas teñidas. Al ser esta prueba muy subjetiva debe establecerse previamente y de manera individual el criterio para considerar una semilla como viable.
- 7. Si transcurridas las 2 horas no se observa ninguna tinción, mantén la prueba durante 24 horas. Pasado ese tiempo repetir el paso 6.
- 8. Desechar todos los restos vegetales como residuos orgánicos.

#### *Prueba de viabilidad colorimétrica.*

- 1. En cada vaso o hueco de la charola para hielo agregar 5-10 mL de agua destilada.
- 2. Añadir, en cada hueco, 1-2 gotas de una solución de  $K_2CO_3$  al 2% (2 g en 100 mL de agua) y 1-2 gotas de fenolftaleína (0.1 g disuelto en 60 mL de etanol al 96 % y aforar a 100 mL), mezclar perfectamente hasta obtener un color fucsia homogéneo en cada hueco.
- 3. Colocar 15 semillas secas en el primer hueco, en los huecos restantes colocar una semilla, dejando un hueco sin semilla, el cual será el color final de referencia.
- 4. Evaluar los resultados a las 2 horas. Se considerará semilla viable aquella dondela solución se vuelva incolora o levemente fucsia.

### **RESULTADOS**

### *Prueba de germinación*

1. Por lote calcula los datos de germinación acumulada de cada día hasta la finalización de la prueba. La germinación acumulada es igual al número de germinaciones totales registradas hasta determinado día (Cuadro 2.3).

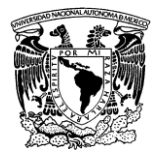

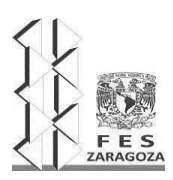

### MANUAL DEL LABORATORIO DE INVESTIGACIÓN FORMATIVA V

| Código                   | Fecha de elaboración o revisión | Versión | Página |
|--------------------------|---------------------------------|---------|--------|
| <b>SGC-FESZ-BIO-ML05</b> | 25/03/2020                      |         | 46/103 |

Cuadro 2.3. Cálculo de valores de germinación acumulada por día

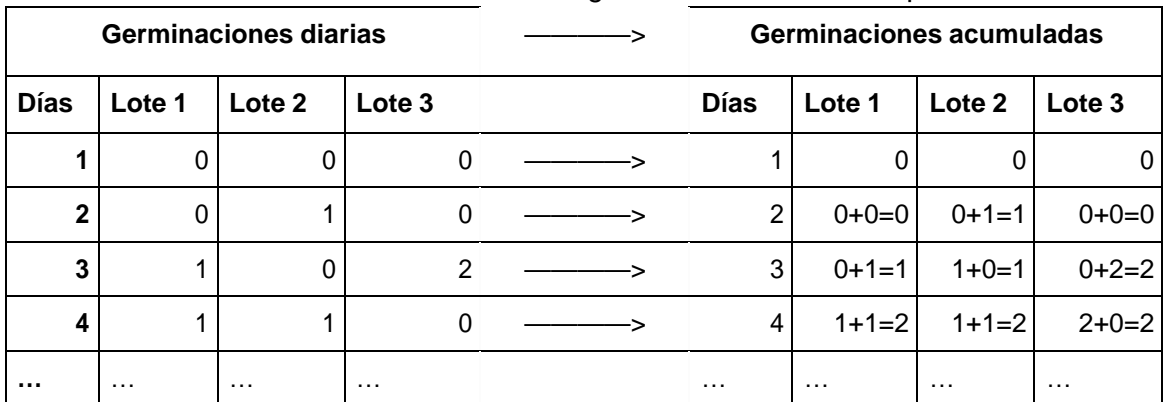

2. Calcula el promedio de la germinación acumulada por día para todos los lotes con su respectiva medida de dispersión (Ver Cuadro 2.4).

Cuadro 2.4. Cálculo de valores promedio y medida de dispersión por día.

| Germinaciones acumuladas |                |               |          | $\boldsymbol{x}$<br>$\sum n$<br>$x_i$<br>$=$<br>$i=1$<br>$\boldsymbol{n}$ | $\nabla N_{i=1}$<br>$s = v$ |                                |
|--------------------------|----------------|---------------|----------|---------------------------------------------------------------------------|-----------------------------|--------------------------------|
| <b>Días</b>              | Lote 1         | Lote 2        | Lote 3   | <b>Días</b>                                                               |                             | Promedio   Desviación estándar |
|                          | 0              | 0             |          |                                                                           |                             |                                |
| 2                        | 0              |               | 0        | 2                                                                         | 0.33                        | 0.57                           |
| 3                        |                | 2             | 2        | 3                                                                         | 1.66                        | 0.57                           |
| 4                        | $\overline{2}$ | $\mathcal{P}$ | 2        | 4                                                                         | 2                           |                                |
|                          | $\cdots$       | $\cdots$      | $\cdots$ | $\cdots$                                                                  | $\cdots$                    | $\cdots$                       |

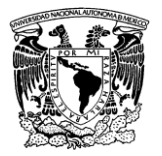

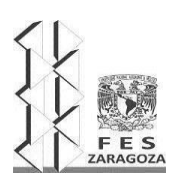

#### MANUAL DEL LABORATORIO DE INVESTIGACIÓN FORMATIVA V

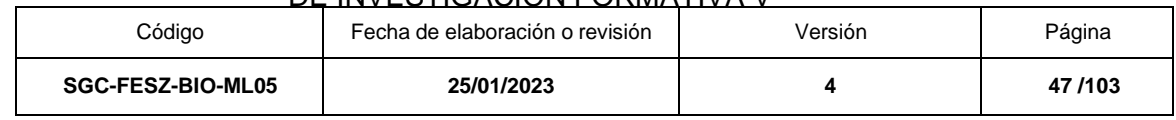

3. Con los datos de promedio obtenidos calcula el porcentaje de germinación promedio por día con su respectiva medida de dispersión (Ver figura 2.1). Considera que:

% de germinación =  $N$ úmero de semillas germinadas  $X$  100 Total de semillas del lote evaluado

4. Incluye solo la gráfica obtenida en el punto 3 en tu informe de laboratorio. Registra el porcentaje de germinación para tu especie y el rango de tiempo que tardó en germinar. Con los datos obtenidos de la prueba de germinación, traza una gráfica de germinación acumulada como la mostrada en la figura 2.1.

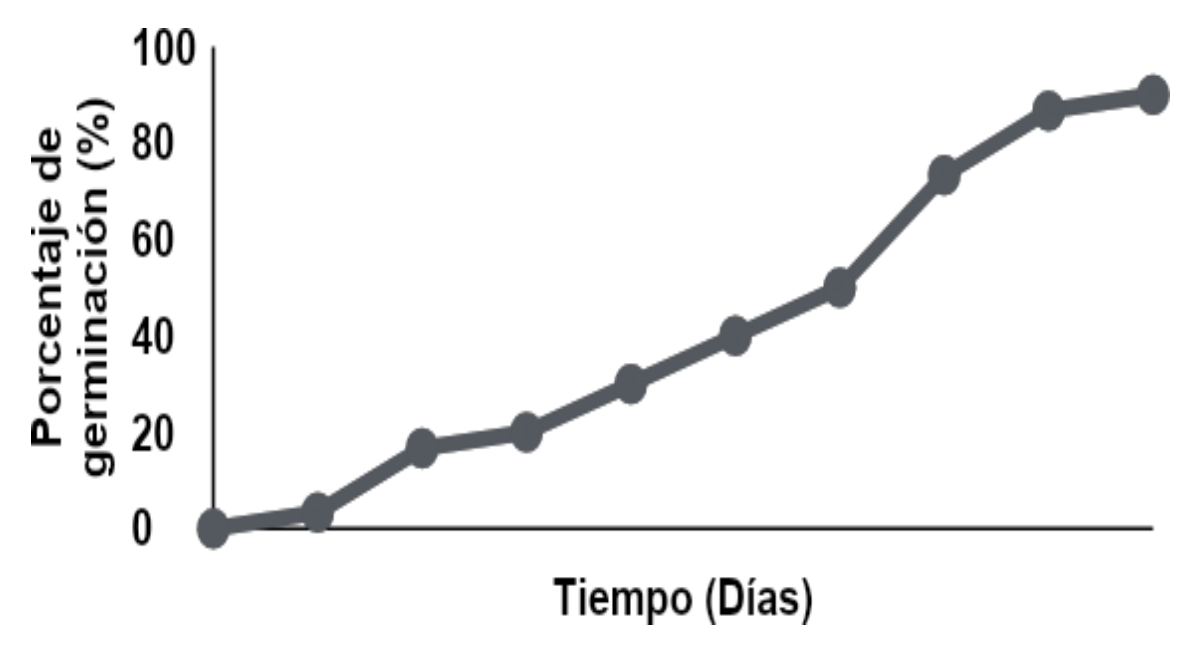

Figura 2.1. Ejemplo de una curva de germinación acumulada

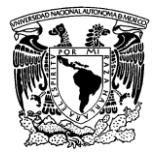

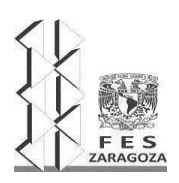

### MANUAL DEL LABORATORIO DE INVESTIGACIÓN FORMATIVA V

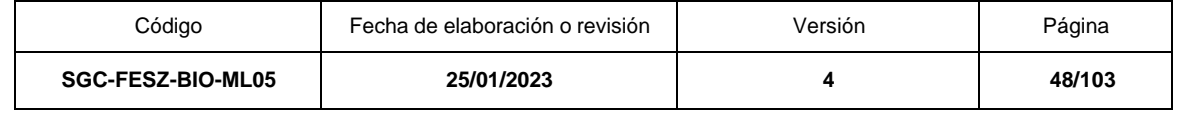

5. Indica en tus resultados si hubo diferencias al usar semillas que flotaron y semillas sumergidas (Prueba de flotabilidad).

## *Prueba de viabilidad*

1. Dependiendo de los patrones de tinción observados en los embriones, establece un criterio basado en los porcentajes de tejido o las estructuras teñidas para definir cuando un embrión es viable o no. Esquematiza o añade fotografías de los patrones de tinción observados.

2. Calcular el porcentaje de viabilidad como el número de semillas teñidas por lote. Considera la siguiente fórmula:

% de viabilidad =  $N$ úmero de semillas teñidas  $X$  100 Total de semillas del lote evaluado

3. Calcula el promedio del porcentaje de viabilidad de los lotes que empleaste. Regístralo con su respectiva medida de dispersión.

4. Compara los porcentajes de viabilidad y germinación obtenidos para tu especie. Explica sus similitudes o diferencias.

### *Prueba colorimétrica*

Determinar el porcentaje de viabilidad.

% de viabilidad = Número de huecos con semillas donde hubo\_\_\_\_\_X 100 Número total de semillas

- 1. Comparar las diferentes técnicas para evaluar la viabilidad.
- 2. Indicar ventajas y desventajas de cada las técnicas empleadas.

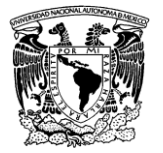

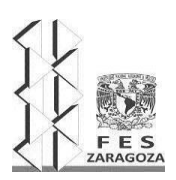

#### MANUAL DEL LABORATORIO DE INVESTIGACIÓN FORMATIVA V

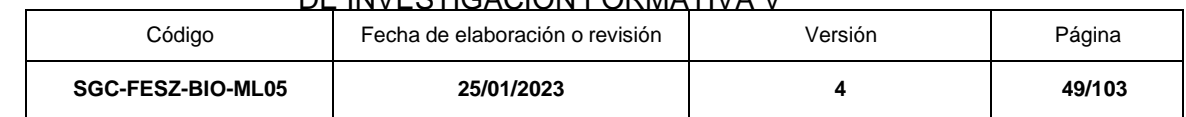

# **LITERATURA CITADA**

Chong, C., Bible, B. B. y Ju, H. (2002). "Germination and Emergence". En: Pessarakli, M. (Coord.). *Handbook of Plant and Crop Physiology*. New York, USA: Eastern Hemisphere Distribution.

da Silva, F. S., Nunes, G. S., da Cunha Codognoto, L., y Conde, T. T. (2022). "Estimativa da viabilidade de sementes de Brachiaria brizantha cv. MG-4 utilizando o teste do pH do exsudato"*. Research, Society and Development*, 11(6), e4411628045-e4411628045.

Davies, R., Sacco, A. Di, y Newton, R. (2015). "Germination testing: proceduresand evaluation". Comprehensive control experience recuperado de: https:/[/www.google.com.mx/url?sa=t&rct=j&q=&esrc=s&source=web&cd=2&ca](http://www.google.com.mx/url?sa=t&%3Brct=j&%3Bq&%3Besrc=s&%3Bsource=web&%3Bcd=2&%3Bcad=rja&%3Buact) [d=rja&uact=](http://www.google.com.mx/url?sa=t&%3Brct=j&%3Bq&%3Besrc=s&%3Bsource=web&%3Bcd=2&%3Bcad=rja&%3Buact)8&ved=0ahUKEwj6\_LeI6dTMAhUs7IMKHZxAA3EQFgglMAE&url= http%3A%2F%2Fasses.kew.org%2Ffiles%2FGermination%2520testing%2520 procedures%252%2520FINAL%2520online%2520version.pdf&usg=AFQjCNEJl7U EPJLmzDWCu6B6Q0Od iRLl6g

Fitter, A. H. y Hay, R. K. M. (2002). "Environmental Physiology of Plants". 3ed.New York: Academic Press.

Galarcio, C y Puche Madrid, D. (2020). Anatomía, viabilidad y germinación de la semilla de Ébano (*Caesalpinia ebano* H. Karst). Facultad de Ciencias Agrícolas

Hartman, H. T., Kester, D. E., Davies, F. T., Geneve, R. (2013). "Hartmann and Kester's Plant Propagation: Principles and Practices". 8th ed. Englewood Cliffs, USA: Pearson Education, Limited.

ISTA Rules 2022 Chapter 1: Certificates. <https://www.seedtest.org/en/publications/international-rules-seed-testing.html>

Kozlowski, T. T., Pallardy, S. G. (1992). Growth Control in Woody Plants. San Diego,USA: Academic Press.

López, C. M., Márquez, G. y Murguía, S. G. (2005). *Técnicas para el estudio del desarrollo en angiospermas*. Ciudad de México, México: Facultad de Ciencias, UNAM.

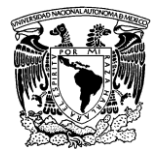

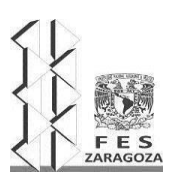

### MANUAL DEL LABORATORIO DE INVESTIGACIÓN FORMATIVA V

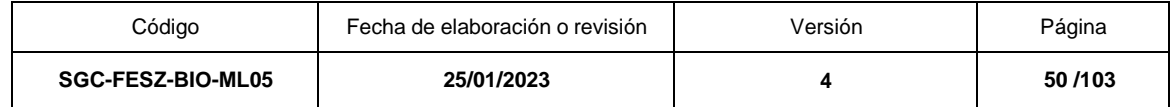

Matilla, A. J. (2008). "Desarrollo y germinación de las semillas". En: Azcón-Bieto, J. y M. Talón (Coord.). *Fundamentos de Fisiología vegetal*. Madrid: McGraw Hill, pp. 537-558.

Miransari, M. y Smith, D. L. (2014). "Plant Hormone and seed germination". *Environmental and Experimental Botany* **99**,110-121.

Rajjou, L., Duval, M., Gallardo, K., Catusse, J., Bally, J. Job, C. y Job, D. (2012). "Seed germination and vigor". *Annual Review of Plant Biology* **63**, 507-533.

Solís Sandoval, S. (2018). "Evaluación de la viabilidad y germinación de semillas de *Cordia elaeagnoides* A. D C., provenientes de unidades productoras de germoplasmaforestal". Tesis de maestría. Universidad Michoacana de San Nicolás de Hidalgo. 96 pàginas.

Tamborelli, M. R. (2021). *Importancia del control de calidad de semillas*. EEA Mercedes, INTA.

Tovar Cárdenas, A. (2022). *Valor ecológico y capacidad germinativa de especies arbustivas y arbóreas como alternativa de restauración integral en áreas degradadas por incendios en bosques templados* (Doctoral dissertation, Universidad Autónoma de Nuevo León).

Urgiles Gómez, N., Hurtado-Trejo, L., Eras Guamán, V. H., Muñoz Chamba, J., Encalada Cordova, M., y Quichimbo-Saraguro, L. (2021). "Aplicabilidad de las NormasISTA: Análisis de la calidad de semillas en especies forestales en el Sur del Ecuador". *Bosques Latitud Cero*, *10*(2), pp. 44–57. Recuperado a partir de https://revistas.unl.edu.ec/index.php/bosques/article/view/825.

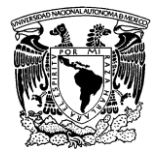

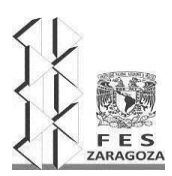

#### MANUAL DEL LABORATORIO DE INVESTIGACIÓN FORMATIVA V

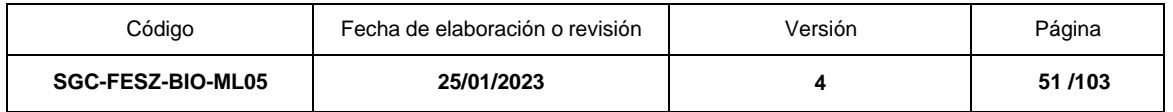

# **PRÁCTICA 3. LATENCIA**

### **OBJETIVOS**

Distinguir la presencia y el tipo de latencia en un lote de semillas

Aplicar diferentes tratamientos pregerminativos para eliminar la latencia a un lote de semillas

### **FUNDAMENTO TEÓRICO**

La latencia puede definirse como el bloqueo que tiene lugar en una semilla viable que le impide completar la germinación en condiciones ambientales favorables. La latencia evita que las semillas germinen en tiempos que podrían ser desfavorables para la germinación y posterior establecimiento de la planta.

La latencia se divide en primaria o secundaria, según que la capacidad germinativa de una semilla esté bloqueada antes o después de su dispersión. La latencia primaria en las semillas ortodoxas está determinada por el ácido abscísico (ABA, por sus siglas en inglés). Este tipo de latencia se elimina a través de un tratamiento de frío (estratificación), luz, ácido giberélico (AG3), etileno y óxido nítrico. Estos procedimientos reducen la forma activa del ABA e incrementan la capacidad germinativa.

Existen varios sistemas de clasificación de latencia de las semillas. Baskin y Baskin (2004) proponen dos tipos generales de latencia de la semilla, endógena y exógena. En la latencia endógena algunas de las siguientes características impiden la germinación: (1) embriones inmaduros, (2) inhibidores químicos, y (3) limitaciones fisiológicas. Mientras que en la latencia exógena algún producto químico o característica de alguna estructura, incluyendo el endospermo o el perispermo, cubiertas seminales o de las paredes del fruto que cubren el embrión. Las siguientes son posibles efectos en la germinación de los tejidos que cubren el embrión: (1) la interferencia con la absorción de agua, (2) interferencia con el intercambio de gas, (3) la prevención de la salida de los inhibidores del embrión, y (4) la restricción mecánica. Cada tipo de latencia contiene varias categorías (Busso, 2013; Orozco y Sánchez, 2013).

Entre los tratamientos para romper la latencia endógena se encuentra la separación de los embriones del endospermo, o la extirpación de los cotiledones debido a que pueden contener sustancias inhibitorias que se transportan a la radícula donde el crecimiento es inhibido (Bewley et al., 2013). Otros tratamientos son la estratificación y la aplicación de sustancias químicas.

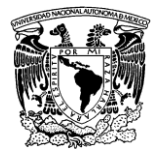

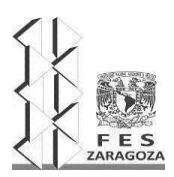

#### MANUAL DEL LABORATORIO DE INVESTIGACIÓN FORMATIVA V

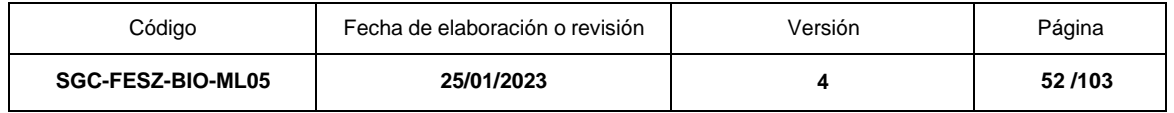

La latencia exógena es provocada por la cubierta seminal, por lo que para eliminarla se debe modificar, quitar, dañar o debilitar la cubierta seminal, lo cual se logra con la técnica de escarificación. Existen varios tipos de escarificación (Hartman et al., 2013), como la mecánica, ácida y remojo en agua. En ocasiones se presenta más de un tipo de latencia, denominada latencia doble o combinada.

### **MATERIAL Y REACTIVOS**

Ácido giberélico 0.5 gramos Ácido sulfúrico concentrado 50 mL Ácido clorhídrico concentrado 50 mL **Agitador** Agua destilada Algodón Aproximadamente 300 semillas o diásporas de una especie de angiosperma. Aspersor Bisturí Cajas Petri desechables o charolas de plástico. Etiquetas adheribles Goteros Hipoclorito de sodio 50 mL por equipo de trabajo Jabón líquido para trastes Lija de agua Nitrato de potasio 2 gramos Papel filtro Pipeta de 1 mL. Plumón indeleble Vasos de precipitados Vidrio de reloj

### **EQUIPO**

Balanza analítica Incubadora Cámara fotográfica Parrilla de calentamiento con magneto

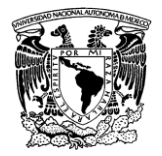

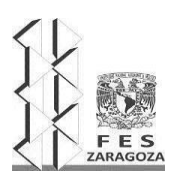

#### MANUAL DEL LABORATORIO DE INVESTIGACIÓN FORMATIVA V

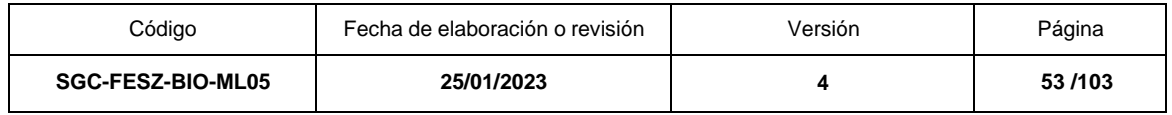

## **SERVICIOS**

Agua Energía eléctrica Servicio de internet

### **PROCEDIMIENTO**

### *Tratamientos pregerminativos*

1. Antes de realizar cualquier tratamiento pregerminativo analiza la morfología de tu semilla o diáspora y establece una hipótesis de latencia sobre tu especie en la cual consideres máximo tres tipos de latencia.

2. Si tus semillas no son certificadas, lávalas como indica el punto 2 de la Práctica 2. Germinación y viabilidad.

3. Forma de 2 a 3 lotes de 20 a 30 semillas por cada tipo de latencia que se probará. Incluye adicionalmente de 2 a 3 lotes de 20 a 30 semillas que se usarán como testigo.

4. Con base en el Cuadro 2.5, elige tres tratamientos pregerminativos para tu especie. La elección del método dependerá de la especie elegida y de la hipótesis planteada. El tiempo de los métodos también dependerá de cada especie, se recomienda revisar estudios de caso para afinar el método.

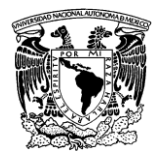

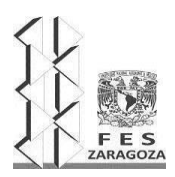

### MANUAL DEL LABORATORIO DE INVESTIGACIÓN FORMATIVA V

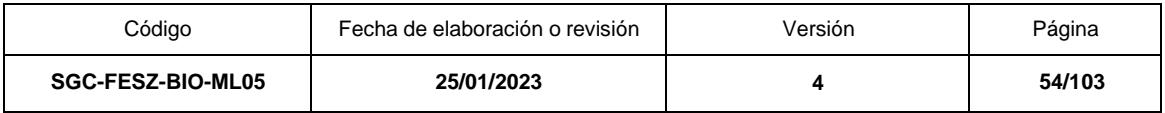

Cuadro 2.5. Ejemplos de tratamientos para romper algunos tipos de latencia.

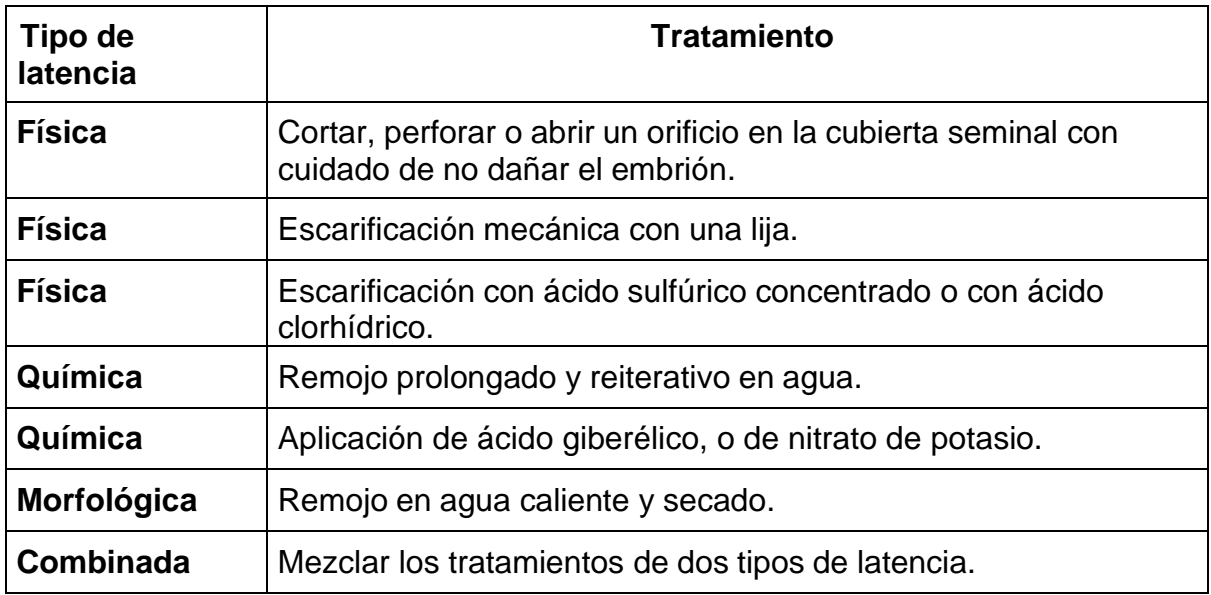

5. Cada tratamiento se llevará a cabo en los 2 o 3 lotes formados en el punto 3. Un grupo de lotes no tendrá tratamiento.

6. Acomoda los lotes de semillas o diásporas en capas Petri o charolas de plástico según se indica en los puntos 3 y 4 de la Práctica 2. Germinación y viabilidad.

7. Considerando los puntos 5 y 6 de la Práctica 2. Germinación y viabilidad, obtén los datos necesarios para elaborar una curva de germinación de los lotes de cada tratamiento realizado y el testigo.

8. Transcurridos 30 días del inicio de la prueba, recoger las charolas o cajas Petri que aún tengan semillas sin germinar. Desechar todos los desechos biológicos como residuos orgánicos, mientras que el algodón y el papel filtro como desechos inorgánicos. Si las charolas y las cajas Petri se encuentran en buenas condiciones, lavar y secar para su uso el siguiente semestre, en caso contrario se desechan como un residuo inorgánico.

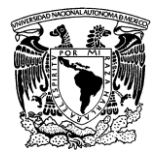

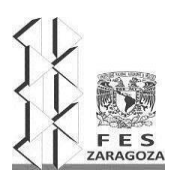

#### MANUAL DEL LABORATORIO DE INVESTIGACIÓN FORMATIVA V

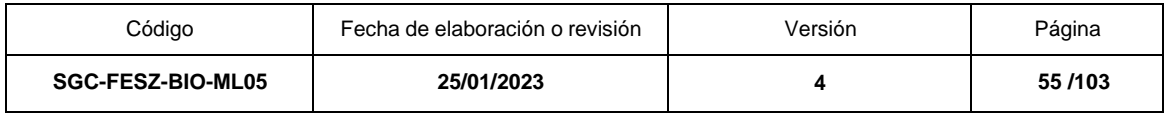

### **RESULTADOS**

- 1. Basándote en las instrucciones para la elaboración de una curva de germinación que se exponen en los resultados de la Práctica 2. Germinación y viabilidad, realiza una gráfica en la que se observe la curva de germinación de los diferentes tratamientos realizados y del testigo.
- 2. Obtén el porcentaje de germinación por tratamiento y compáralos entre sí y con el testigo. Explica las diferencias o similitudes entre este porcentaje, y entre lostiempos de germinación.
- 3. Discute si se cumplió la hipótesis o no, así como sus posibles implicaciones.
- 4. Explicar cómo el tratamiento pregerminativo actúa en la morfología o fisiología de la semilla para romper la latencia.
- 5. Realizar un análisis de varianza de un factor y prueba de Tukey de comparaciones múltiples entre los tratamientos.

### **LITERATURA CITADA**

Baskin, C. C. y Baskin, J. M. (2014). Types of Seeds and Kinds of Seed Dormancy. Recuperado de: [http://linkinghub.elsevier.com/retrieve/pii/B9780124166776000032.](http://linkinghub.elsevier.com/retrieve/pii/B9780124166776000032)

Bewley, J.D., Bradford K., Hilhorst, H. y Nonogaki, H. (2013). "Seeds Physiology ofDevelopment, Germination and Dormancy". 3rd ed., New York: Springer.

Busso, C. A., (2013). "From Seed Germination to Young Plants : Ecology, Growth and Environmental Influences". Hauppauge, N.Y.: Nova Science Publishers, Inc.

Hartman, H. T., Kester, D. E., Davies, F. T., Geneve, R., y Kester, D. E. (2013). Plant Propagation: Principles and Practices. Pearson New International Edition 8th ed. Englewood Cliffs, U.K. Pearson.

Miransari, M. y Smith, D. L. (2014). Plant Hormone and seed germination. *Environmental and Experimental Botany* **99**, 110-121.

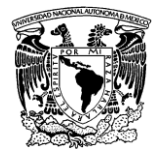

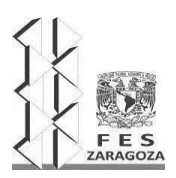

#### MANUAL DEL LABORATORIO DE INVESTIGACIÓN FORMATIVA V

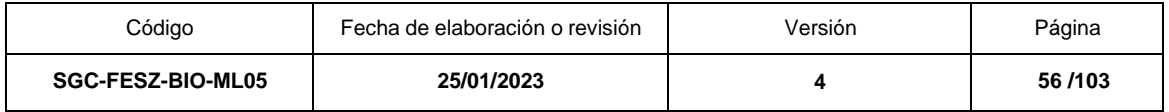

Orozco, A. y Sánchez, M.E. (2013). "Quiescencia y latencia". En: J. Márquez-Guzmán, J, Collazo-Ortega M, Martínez Gordillo M, Orozco-Segovia A, Vázquez-Santana S. (Coord.). *Biología de Angiospermas*. Ciudad de México: UNAM, pp. 223-232

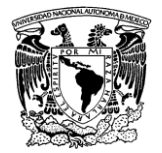

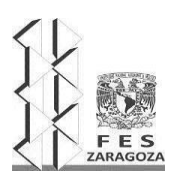

#### MANUAL DEL LABORATORIO DE INVESTIGACIÓN FORMATIVA V

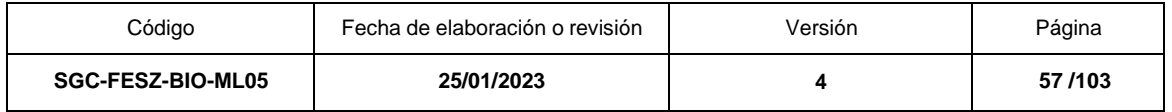

# **PRÁCTICA 4. DESARROLLO PLANTULAR**

### **OBJETIVOS**

Reconocer y describir las etapas del desarrollo plantular en monocotiledóneas y eudicotiledóneas

Describir los procesos de organogénesis durante el desarrollo plantular

Analizar el desarrollo plantular en función del tiempo.

# **FUNDAMENTO TEÓRICO**

El desarrollo de una planta constituye una serie de eventos que contribuyen a la elaboración progresiva del cuerpo y que la capacitan para obtener alimento, reproducirse y adaptarse plenamente a su ambiente**.** El desarrollo puede definirse como el conjunto de cambios graduales y progresivos en tamaño (crecimiento), estructura y función (diferenciación) que hacen posible la transformación de un zigotoen una planta completa. Durante el desarrollo de la planta se presentan modificaciones y cambios que experimenta durante su vida (germinación, crecimiento, maduración, floración, muerte, etc.) (Segura, 2008; Taiz y Zeiger, 2010).

El desarrollo comprende dos procesos básicos: crecimiento y diferenciación. El término crecimiento denota los cambios cuantitativos que tienen lugar durante el desarrollo, mientras que diferenciación se refiere a los cambios cualitativos. El crecimiento se define como un incremento en tamaño o volumen, el cual se produce mediante la división y expansión de las células (Taiz y Zeiger, 2010; Segura, 2008). El crecimiento y desarrollo de las células, tanto individual como colectivamente, a su vez, está dirigido por una variedad de señales ya sean hormonales, lumínicas, por temperatura, gravedad, depredación de insectos, enfermedades, e incluso la posición de algunas células con respecto a otras (Öpik y Rolfe, 2005; Leck *et al*., 2008).

La división celular está controlada por proteínas ciclinas y quinasa dependientes de las ciclinas que actúan en colaboración con auxinas, citocininas, ácido abscísico y sacarosa, para iniciar la replicación del ADN o bien la fase mitótica (Cooper y Hausman, 2006; Taiz y Zeiger, 2010). Después de un ciclo de división, una de las células hijas permanece como meristemática, mientras la otra se diferencia. En algunos casos, esta etapa es anterior al ciclo mitótico, en la fase G2, donde ocurre una diferenciación

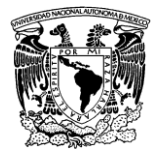

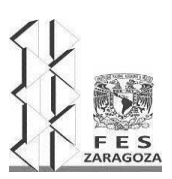

#### MANUAL DEL LABORATORIO DE INVESTIGACIÓN FORMATIVA V

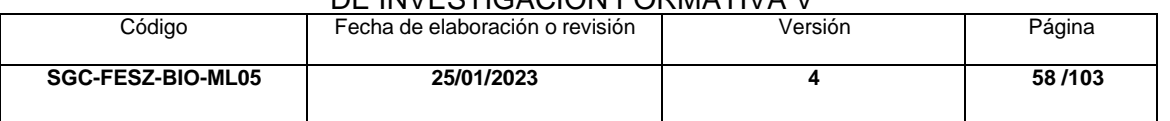

citoplásmica que separa dos zonas celulares diferenciadas, una de ellas recibe la mayor densidad de organelos celulares. El otro patrón de determinación funcional es posterior a la mitosis, donde una de las células hijas perderá la mayor parte de los organelos citoplásmicos, incluso el núcleo, y la otra célula se conservará sin cambio, iniciando así una diferenciación metabólica (Hopkins y Hüner, 2004; Segura, 2008).

La elongación celular depende de la pared celular, cuya rigidez condiciona el crecimiento de las células. Durante la elongación, la pared celular primaria pierde parte de su rigidez y se extiende debido a la fuerza generada por la presión de turgencia. La entrada posterior de agua permite que se incremente el volumen celular. La pérdida de rigidez en la pared celular está asociada con la actividad de las auxinas que promueven la producción de proteínas expansinas que participan enla extensión de la pared celular permitiendo el crecimiento de las células (Nakajima y Benfey, 2002; Cooper y Hausman, 2006). El crecimiento por aumento de volumen celular no discrimina dirección en el espacio, salvo en el caso de los pelos radicales(Vicente y Legaz, 2000) y el tubo polínico (Salisbury y Ross, 2000) que sólo aumentade área en la punta; en cambio el crecimiento en el número de células tiene en las fanerógamas dos direcciones, uno en longitud, o crecimiento primario, originado en los meristemos apicales y otro secundario o en grosor, asentado en meristemos secundarios o laterales.

El crecimiento, por sí mismo, no produce un cuerpo organizado. Para que el cuerpo de la planta se desarrolle, es necesario que las células se especialicen y lleguen a ser estructural y funcionalmente diferentes. El conjunto de cambios que hacen posible la especialización celular se denomina diferenciación. Ésta depende de la expresión diferencial del material genético. Las células diferenciadas retienen, por tanto, toda la información necesaria para regenerar una planta completa (Segura, 2008). El proceso de diferenciación celular involucra la transformación morfológica y fisiológica de las células meristemáticas en tejidos adultos o diferenciados. Las células del meristemo apical del tallo sufren divisiones celulares y diferenciación para formar distintos tipos celulares. Según la posición que ocupa, cada célula recibe determinados estímulos para desarrollar las actividades correspondientes. Las primeras divisiones se localizan en la región comprendida entre el nudo y la base del entrenudo, después la actividad meristemática se restringe a la región de la base de cada entrenudo e inmediatamente arriba del nudo mismo. A estas regiones se les conoce como meristemos intercalares, porque se intercalan entre regiones de células más viejas que no se dividen (Salisbury y Ross, 2000).

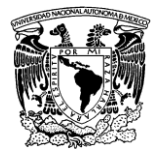

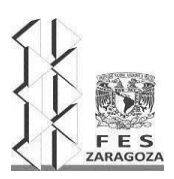

#### MANUAL DEL LABORATORIO DE INVESTIGACIÓN FORMATIVA V

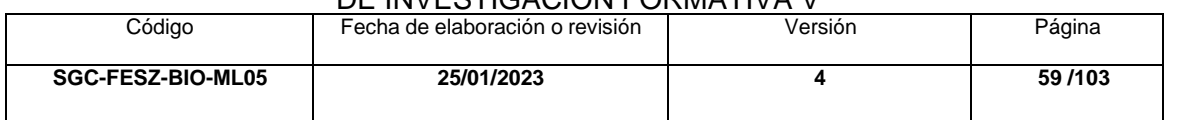

Aunque cada especie exhibe diferentes adaptaciones de crecimiento, se pueden encontrar dos patrones de desarrollo plantular: el epigeo donde los cotiledones se elevan sobre el hipocótilo y se tornan fotosintéticos, y el hipogeo donde los cotiledones permanecen en el suelo por una elongación del epicótilo. En este último esquema los cotiledones funcionan como estructuras de almacenamiento de reservas.

El patrón epigeo es típico de casi todas las coníferas y de la mayor parte de las angiospermas. Estas especies almacenan relativamente pocos nutrientes en el endospermo y los cotiledones, en estas condiciones los cotiledones son liberados rápidamente con la finalidad de estimular el desarrollo temprano mediante la fotosíntesis. En cambio, las plantas hipogeas tienen grandes cotiledones que mantienen mayor cantidad de reservas alimenticias almacenadas, que favorecen el desarrollo de la raíz antes de los brotes aéreos y el sistema de las hojas (Azcón-Bieto y Talón, 2013).

### **MATERIAL Y REACTIVOS**

30 semillas germinadas de alguna especie de planta con semilla. La que indique la o el asesor(a).

3 vasos de precipitados de 250 mL

3 cajas Petri

Algodón

Papel filtro1

Aspersor manual

Plumón indeleble

Solución de cloro al 1%

Detergente líquido

Pinzas de disección

Tierra negra y agrolita

Macetas de plástico de 8 pulgadas de altura

Papel milimétrico o vernier

### **EQUIPO**

Cámara fotográfica Incubadora Microscopio estereoscópico

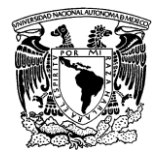

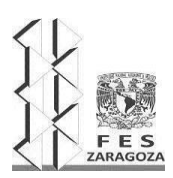

#### MANUAL DEL LABORATORIO DE INVESTIGACIÓN FORMATIVA V

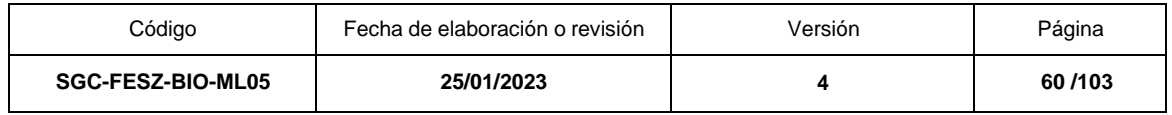

### **SERVICIOS**

Agua Energía eléctrica Servicio de internet

### **PROCEDIMIENTO**

- 1. Colocar las semillas solicitadas en una solución de cloro al 1% de 20 a 30 minutos, enjuagar con agua potable hasta eliminar trazas del cloro. En cajas Petri que contengan en la base una capa de algodón de 1 cm de grosor y sobre ésta una capa de papel filtro, se colocarán las semillas desinfestadas, sobre las mismas se colocará otra capa de papel filtro. Se regarán con agua potable hasta quedar humedecidas. Evitar la condición de sobresaturación.
- 2. Las semillas germinadas se trasplantarán a macetas de 8 pulgadas que tendrán un sustrato conformado por tierra negra y agrolita en partes iguales de volumen/volumen. Regar con agua potable y con la frecuencia necesaria para mantener una capacidad de campo.
- 3. Registrar por día los cambios observados en el desarrollo de cada una de las especies. Indicar el tamaño del brote y de las hojas, señalar los cambios de coloración de los órganos diferenciados y su forma. Informar sobre las características de los cotiledones y qué tipo de desarrollo se observa (epigeo o hipogeo).

### **RESULTADOS**

- 1. Registrar los cambios observados en eldesarrollo de cada una de las especies por día.
- 2. Graficar las etapas del desarrollo plantular con relación en el tiempo.
- 3. Indicar las partes de las plántulas formadas para cada una de las dos especies.
- 4. Indicar el tamaño del brote y de las hojas, señalar los cambios de coloración de los órganos diferenciados y su forma.
- 5. Elaborar un cuadro comparativo que relacione el tiempo promedio (días) para la emergencia de las distintas estructuras en cada especie empleada.
- 6. Informar sobre las características de los cotiledones y qué tipo de desarrollo se observa (epigeo o hipogeo).
- 7. Elaborar una secuencia fotográfica o de dibujos que contenga: la estructura de la semilla, germinación, crecimiento de raíz y diferenciación de raíces secundarias, emergencia y desarrollo del epicótilo, elongación del hipócotilo, emergencia y desarrollo de hojas y yemas foliares.

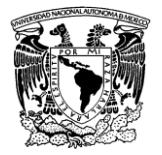

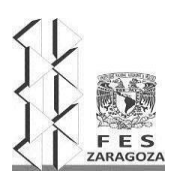

#### MANUAL DEL LABORATORIO DE INVESTIGACIÓN FORMATIVA V

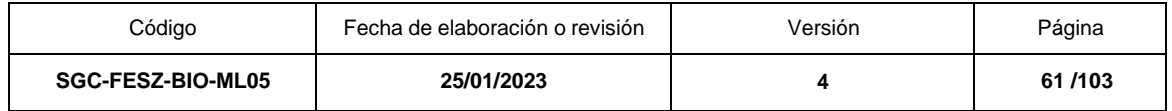

# **LITERATURA CITADA**

Azcón-Bieto, J. y Talón, M. (2013). *Fundamentos de fisiología vegetal*. (2ª ed.). Madrid:McGraw-Hill-Interamericana.

Cooper, G.M. y Hausman, R. E. (2006). *La Célula*. Madrid, España: Marbán.

Hopkins, W. G. y Hüner, N. P. (2004). *Introduction to Plant Physiology*. New Jersey,USA: John Wiley & Sons.

Leck, M.A. y Outred, H. A. (2008). "Seedling natural history". En: M.A. Leck, V.T. Parker y R.L. (Coord.). *Simpson. Seedling Ecology and Evolution*. England: Cambridge University Press, pp. 17-55.

Nakajima K, Benfey P N. (2002). "Signaling in and out: control of cell division and differentiation in the shoot and root". *The Plant Cell,* 14, pp. 5265-5276.

Öpik, H. y Rolfe, S. (2005). *The Physiology of flowering plants*. England: Cambridge University Press.

Salisbury, F. B. y Ross, C. W. (2000). "Fisiología de las plantas. Vol 3. Desarrollo de las plantas y fisiología de las plantas". Madrid: Thompson-Paraninfo.

Segura, J. (2008). "Introducción al desarrollo. Concepto de hormona vegetal". En: Azcón-Bieto y Talón, J. M. (Coords.). *Fundamentos de Fisiología vegetal*. Madrid: McGraw Hill, pp. 537-558.

Taiz, L. y Zeiger, E. (2010). *Plant Physiology*. Massachusetts, USA: Sinauer Associates, Inc.

Vicente, C. C. y Legaz, M. E. (2000). *Fisiología vegetal ambiental*. Madrid: Síntesis. Síntesis.

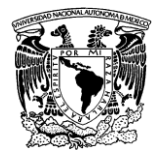

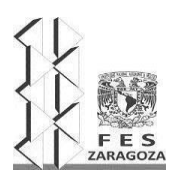

#### MANUAL DEL LABORATORIO DE INVESTIGACIÓN FORMATIVA V

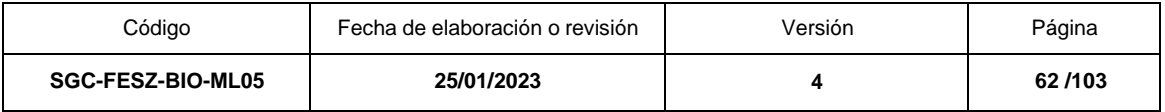

# **UNIDAD DE APRENDIZAJE 3. DIVERSIDAD DE INVERTEBRADOS**

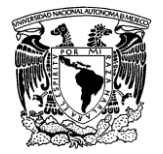

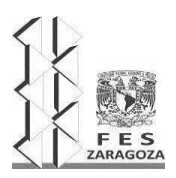

#### MANUAL DEL LABORATORIO DE INVESTIGACIÓN FORMATIVA V

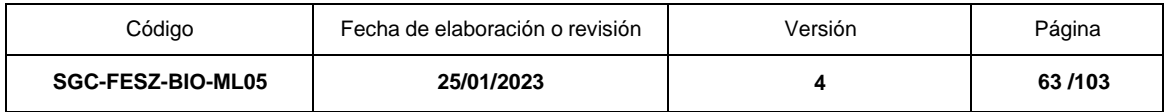

# **PRÁCTICA 1. INVERTEBRADOS EDÁFICOS. IMPORTANCIA BIOLÓGICA Y ECOLÓGICA**

### **OBJETIVOS**

Determinar la riqueza y abundancia de taxones en diferentes tipos de suelo.

Determinar y comparar la distribución de la fauna edáfica en distintas profundidades del suelo.

Reconocer y agrupar a la fauna edáfica por grupos funcionales.

# **FUNDAMENTO TEÓRICO**

El suelo es la base de la que dependen todos los seres vivos ya que los fotosintetizadores (autótrofos) obtienen los elementos necesarios para su desarrollo, que sirven de sostén para todos los demás organismos que al consumirlos y metabolizarlos obtienen energía que utilizan para cubrir sus necesidades tales como: mantenimiento de tejidos, reproducción y crecimiento. El suelo es dinámico, ya que constantemente se está desgastando y formando. El desgaste está dado por la extracción de nutrientes y otros elementos, los cuales deben de ser sustituidos para mantener invariables sus características bióticas y abióticas (FAO, 2008). La velocidad de formación y mantenimiento edáfico están en función de diferentes factores (p. ej. el tipo de material parental, climáticos, temporales). Bajo la compleja interacción de estos factores, el suelo se va diferenciando en estratos con características físicas, químicas y biológicas particulares. En términos generales una de las principales funciones de los organismos edáficos (bacterias, hongos, protozoos, túrbelaríos, nematodos, rotíferos, anélidos, tardígrados, anélidos, moluscos y artrópodos entre otros), es la degradación de la materia orgánica del suelo y conversión en nutrientes aprovechables para las plantas (Lavelle, 2000).

Para la mejor comprensión de la actividad de la fauna edáfica se ha intentado su subdivisión ecológica con base en dos aspectos: su situación en el suelo y su permanencia. Por su situación en el suelo se clasifican en: epiedafones (habitan en la superficie del suelo, zona epigea), hemiedafones (ocupan la primera capa del suelo, abundante materia orgánica, zona hemiedafica) y euedafones (capa profunda de suelo mineral, zona euedafica) (Eisenbeis y Wichard, 1987). Por su permanencia en el tiempo se han dividido en: permanentes (pasan toda su vida en el suelo),

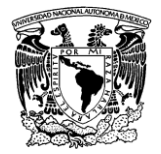

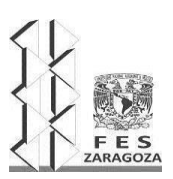

#### MANUAL DEL LABORATORIO DE INVESTIGACIÓN FORMATIVA V

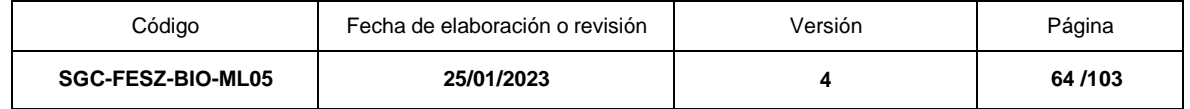

periódicos (sólo la etapa adulta en ocasiones se les encuentra por fuera del suelo), temporales (los huevos y la etapa juvenil se encuentra en el suelo) y transitorios (sólo la etapa de huevo se encuentra en el suelo) (Coleman, Crossley y Hendrix, 2004). Por otra parte, tradicionalmente han sido separados en cuatro grupos con base a su tamaño y microhábitat: microfauna (organismos no mayores a 100 micras), mesófauna (el tamaño va de 100 a 2000 micras), macrofauna (animales de más de 2000 micras) y megafauna (vertebrados) (Swift *et al.,*1979).

La importancia en reconocer a la fauna edáfica radica en que frecuentemente es utilizada como un indicador de la salud y calidad de los suelos (Doran y Zeiss, 2000). Para reconocer estos dos parámetros es necesario cuantificar algunas de las propiedades ecológicas de los organismos del suelo tales como: su identidad, riqueza específica, diversidad, abundancia, distribución y estabilidad de la comunidad. Lo anterior parte del hecho que estos animales son muy susceptibles a las perturbaciones causadas al suelo por problemas climáticos y sobre todo por influencia antropogénica. En este sentido, al analizar los parámetros ecológicos señalados, las variaciones de organismos edáficos indicarán diferentes grados de calidad o deterioro del suelo (Brown et al., 2001). Bajo esta perspectiva, esta práctica tiene como finalidad que los alumnos determinen abundancia y diversidad de animales edáficos, que reconozcan y apliquen métodos de extracción (campo-laboratorio) y se actualicen en el manejo de claves de identificación taxonómica.

### **MATERIAL Y REACTIVOS**

Palas de jardinería Bolsas herméticas de plástico Marcadores indelebles Pinzas de punta fina Lupa Embudos (de plástico o metal) Foco de 20 W Etanol al 70% Cernidores de diferente luz de malla (0.375 [9510 micrones] y 0.187 pulgadas [4760 micrones]) 3 frascos de vidrio de boca ancha de 200 ml. Charolas de disección (o palanganas blancas)

### **EQUIPO**

Microscopio estereoscópico Mueble para montar los embudo

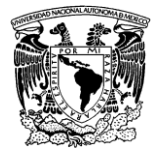

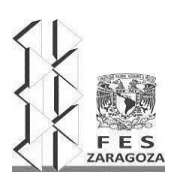

#### MANUAL DEL LABORATORIO DE INVESTIGACIÓN FORMATIVA V

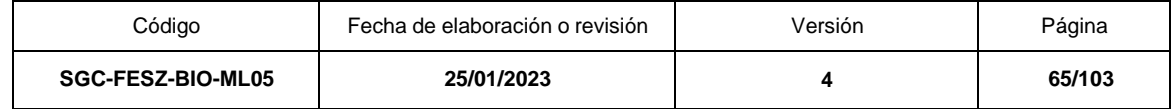

### **SERVICIOS**

Energía eléctrica Agua Internet

### **PROCEDIMIENTO**

Trabajo de campo. En cada tipo de suelo se seleccionarán áreas de 50 cm<sup>2</sup>. De forma manual y/o con ayuda de pinzas de punta fina se recolectarán todos los organismos invertebrados epiedáficos representantes de la macrofauna edáfica. Los ejemplares recolectados serán sacrificados en una solución de etanol al 70%. En el caso de organismos hemiedáficos y euedáficos resulta indispensable la extracción de muestras de suelo. Posterior a la colecta de los organismos epiedáficos, para cada área se obtendrán dos muestras de suelo, una a los 0-10 cm de profundidad y la otra de los 10-20 cm; de manera independiente se colocarán en bolsas de plástico de cierre hermético. Cada bolsa será etiquetada con los datos de la localidad (procedencia de la muestra), descripción, nombre de los colectores, fecha y profundidad; además, cada bolsa será marcada con un código previamente establecido.

Trabajo de laboratorio. Las muestras de suelo serán procesadas en proporciones equivalentes para cada uno de los métodos de extracción de organismos, que se clasifican en dos grupos: mecánicos y dinámicos.

#### *Mecánico*

Cernido seco. Expandir la muestra de suelo sobre el cernidor para así eliminar rocas, restos de materia orgánica como hojas, ramas o raíces de plantas. Los animales pueden separarse en tamaños con la ayuda de cernidores de diferente luz de malla.

#### *Dinámico*

Embudo de Berlesse. Es uno de los métodos más adecuados para extraer micro, mesofauna del suelo, hojarasca, musgos, líquenes y guano. Los embudos se colocan sobre soportes de madera o bien sobre un tripié cuando la muestra de suelo es poca. En el extremo superior del embudo se coloca un foco de 20 o 40 W. La muestra de suelo se coloca en la parte media del embudo sostenida por una pequeña malla de alambre. La punta del embudo se introduce en la tapa de un frasco el cual contiene alcohol al 70%, que servirá como fijador de los organismos. El foco va calentando gradualmente la muestra de suelo, los organismos empiezan a desplazarse hacia partes más profundas de la muestra de suelo en busca de mayor humedad y menor temperatura, terminan cayendo por el cuello del embudo al frasco colector.

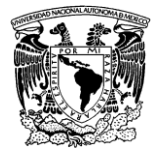

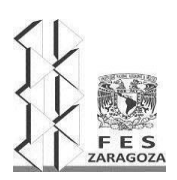

#### MANUAL DEL LABORATORIO DE INVESTIGACIÓN FORMATIVA V

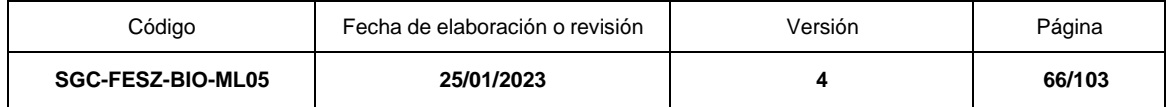

Identificación. Con ayuda de un microscopio estereoscópico, los organismos se agruparán por similitud (morfoespecies), posteriormente se proseguirá con la identificación con ayuda de las claves taxonómicas de Palacios-Vargas y Mejía (2014) y Minor y Robertson (2006). Una vez identificados los organismos, se compararan las muestras provenientes de los diferentes tipos de suelo y profundidades. Además, el alumno buscará información de la fauna edáfica encontrada y los agrupará por grupos funcionales.

### **RESULTADOS**

Se elaborará una base de datos donde se incluya los campos de colecta, indicando localidad, fecha, colectores entre otros; información taxonómica y grupo funcional para cada individuo. A partir de la base se generará una tabla donde se resumirán los resultados. Además, se indicará la abundancia de cada morfoespecie. Cada morfoespecie deberá ilustrarse.

### **LITERATURA CITADA**

Lavelle, P., (2000) "Ecological challenges for soil science". *Soil Science*, 165(1), pp. 73-86.

Eisenbeis, G. y Wichard, W. (1987) *Atlas on the biology of soil arthropods*. Heidelberg, Alemania: Springer-Verlag Berlin.

Coleman, D. C., Crossley Jr., D. A. y Hendrix, P. F. (2004) *Fundamentals of soil ecology*. Estados Unidos: Elsevier Academic Press.

Swift, M. J., Heal, O. W. y Anderson, J. M. (1979) *Decomposition in Terrestrial Ecosystems*. Berkeley, Estados Unidos: University of California Press..

Doran, J. W. y Zeiss, M. R. (2000) "Soil health and sustainability: managing the biotic component of soil quality". *Applied Soil Ecology*, 15(1), pp. 3-11.

Brown, G. G., Fragoso, C., Baroisi, I., Rojas, P., Patrón, J. C., Bueno, L., Moreno, A. G., Lavelle, P., Ordaz, V. y Rodriguez, C. (2001). "Diversidad y rol funcional de la macrofauna edáfica en los ecosistemas tropicales mexicanos". *Acta Zoológica Mexicana*, 1, pp. 1

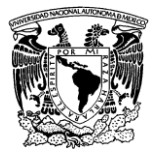

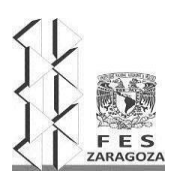

### MANUAL DEL LABORATORIO DE INVESTIGACIÓN FORMATIVA V

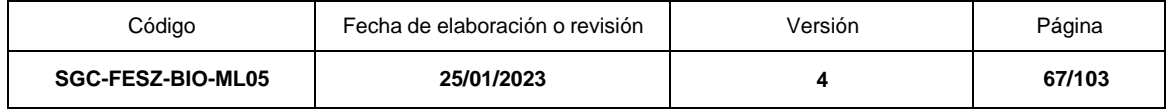

Palacios-Vargas, J. y Mejía, B. (2014) *Guía ilustrada para los artrópodos edáficos*. Ciudad de México, México: Facultad de Ciencias, UNAM.

Minor, M. A. y Robertson, A. W. (2006) *Introductory Key to New Zealand Soil and Litter Invertebrates*. Nueva Zelanda: Massey University. Disponible en: http://soilbugs.massey.ac.nz/key.php [Consultado el 4 de enero de 2023].

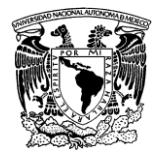

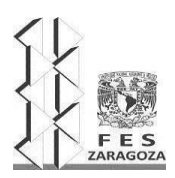

#### MANUAL DEL LABORATORIO DE INVESTIGACIÓN FORMATIVA V

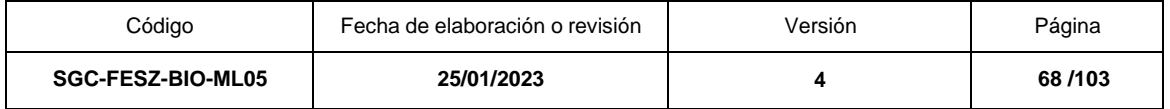

### **PRÁCTICA 2. INVERTEBRADOS ASOCIADOS A PLANTAS ACUÁTICAS. ASPECTOS ECOLÓGICOS E IMPORTANCIA EN LAS COMUNIDADES VEGETALES**

### **OBJETIVOS**

Identificar y analizar los ensambles de macroinvertebrados acuáticos asociados a especies de la familia de Pontederiacea

## **FUNDAMENTO TEÓRICO**

Las macrófitas acuáticas libres o arraigadas están presentes en remansos de arroyos y ríos. Su presencia en estos cuerpos lénticos aumenta la complejidad del hábitat aportando una mayor riqueza y densidad de invertebrados asociados a estas plantas en relación con la fauna asociada a los sedimentos. Lo anterior se debe a que la estructura de esta vegetación como su sistema radicular, hojas y flores dan soporte, refugio contra depredadores, alimento y reproducción para una gran variedad de taxones, especialmente los organismos epifitos que las colonizan (Lot y Novelo, 2005). Los organismos heterótrofos que ocupan estos hábitats pueden clasificarse por su tamaño en microfauna (menores a 1 mm, e.g. protozoos, rotíferos y microcrustáceos), macroinvertebrados (mayores a 1 mm) representados por caracoles, insectos, arácnidos, anfípodos, plenarias sanguijuelas, oligoquetos, moluscos, crustáceos entre otros (Ladrera-Fernández, 2012). Sin embargo el grupo más ampliamente distribuido en las aguas continentales son insectos (por ejemplo efemerópteros, plecópteros, odonatos, hemípteros, coleópteros, trocópteros y dípteros) (Brendonck *et al*., 2003; Ladrera-Fernández, 2012).

Los estudios relacionados con la composición específica de organismos epifitos asociados a plantas de la familia Pontederiaceae no se ha explorado ampliamente en nuestro país, sin embargo se reconoce por ejemplo que la especie *Eichhornia crassipes* ocupa un lugar importante entre las comunidades hidrófilas de agua dulce. Este lirio invasor es una macrófita flotante con una amplia distribución en la zona centro, la vertiente del Pacífico y del Golfo de México, en zonas templadas y subtropicales, principalmente de las cuencas hidrológicas de los ríos Lerma-Chapala-Santiago, Balsas, Pánuco y Bravo (CONABIO, 2015). Su alto potencial adaptativo (altas tasas de reproducción sexual y asexual) ha desplazado a otras plantas nativas y endémicas ya que en sus áreas de distribución son escasos o no están presentes depredadores naturales. Por estas características y su amplia distribución la especie ha sido objeto de algunos estudios en donde se abordan diferentes tópicos ecológicos (Ramírez-Rojas, 2002; Santacruz-Barrera, 2011).

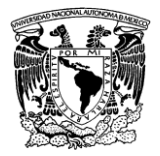

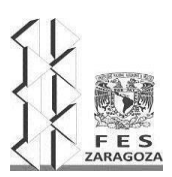

#### MANUAL DEL LABORATORIO DE INVESTIGACIÓN FORMATIVA V

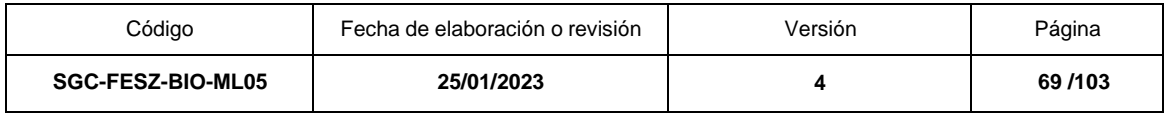

Es importante reconocer que en las plantas acuáticas se generan microhábitats para el refugio y fuente de recursos para una cierta diversidad de invertebrados tanto acuáticos como terrestres. Son varios los factores que influyen en la identidad, riqueza y abundancia de invertebrados en estas plantas, entre los que destacan: la propia especie vegetal de la que se trate, su morfología, el tamaño o biomasa, el estado de su desarrollo radical, la capacidad de retención de materia orgánica particulada, entre los más importantes (Poi de Neiff y Neiff, 2006). Bajo esta perspectiva la presente práctica tiene finalidad que los alumnos determinen la diversidad organismos de epifitos y sus interacciones interespecíficas, utilicen algunos indicadores de diversidad alfa, que conozcan y apliquen los métodos de extracción (campo y laboratorio) y se familiaricen en el uso de claves para identificación taxonómica.

### **MATERIAL Y REACTIVOS**

Red de cuchara para pesca Bolsas de plástico Botes de plástico Charolas de disección (o palanganas blancas) Cajas de Petri Agujas de disección Pinzas de punta fina Tres frascos de 100 mL Etanol (70%) Bisturí (o navaja) Guantes de látex

### **EQUIPO**

Microscopio estereoscópico

### **SERVICIOS**

Energía eléctrica Agua Internet (wifi)

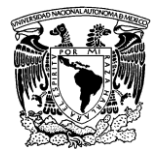

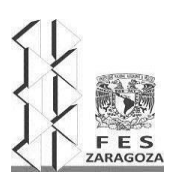

### MANUAL DEL LABORATORIO DE INVESTIGACIÓN FORMATIVA V

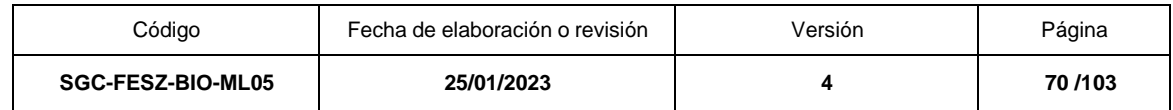

### **PROCEDIMIENTO**

*Trabajo de campo*. Para esta práctica se obtendrán tres organismos de una especie vegetal acuática por equipo que serán colectados en cuerpos de agua; para tal objeto se recomienda realizar recorridos en las orillas para seleccionar sitios diferentes con abundancia de dichas plantas y de fácil recuperación; también se recomienda el uso de guantes de látex en todo momento. En cada sitio se colectará un individuo con ayuda de una red de cuchara para pesca, cuidando que la planta esté completa, de buen tamaño y con la mayor cantidad de raíces posibles. Las muestras se guardarán temporalmente en bolsas de plástico con suficiente agua del canal de donde se extrajeron. Para su traslado al laboratorio de la facultad se recomienda colocar las muestras en contenedores de plástico en donde permanecerán hasta concluir la práctica.

*Trabajo de laboratorio.* En el laboratorio las plantas colectadas serán colocadas en charolas de disección; con la ayuda de bisturí (o navaja) la planta será seccionada en partes manipulables. Con ayuda de pinzas y agujas de disección, las partes de la planta obtenidas serán colocadas en cajas de Petri donde se extraerán los invertebrados más grandes y que pueden ser observados a simple vista, estas mismas muestras serán procesadas con el esteroscopio. En todo momento será necesario el uso de guantes de látex. Todos los ejemplares obtenidos se guardarán y fijarán en frascos con alcohol al 70%. Durante todo este periodo de trabajo se recomienda la toma de fotografías de los animales epifitos ya que algunos varían su color al contacto con el alcohol.

Una vez recolectados los organismos, estos serán identificados y separados en grupos taxonómicos con ayuda de un microscopio estereoscópico y la clave taxonómica del Stroud Water Research Center. Finalmente, para cada grupo taxonómico determinará el número de morfoespecies recolectados, así como el número de organismos por morfoespecie.

### **RESULTADOS**

El alumno elaborará una base de datos en la cual registrará todas las morfoespecies de macroinvertebrados colectadas e indicará el número de individuos encontrados de cada una de las tres plantas.

Discutir los resultados en función de los grupos taxonómicos y las funciones ecológicas de los macroinvertebrados encontrados entre las plantas y compararlos con otros trabajos de investigación relacionados.

Ilustrar los ejemplares encontrados.

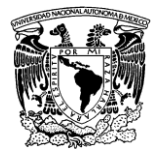

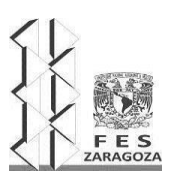

### MANUAL DEL LABORATORIO DE INVESTIGACIÓN FORMATIVA V

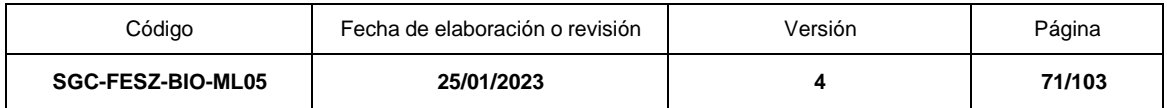

### **LITERATURA CITADA**

Lot, A. y Novelo, A. (2005) *Iconografía y estudio de plantas acuáticas de la Ciudad de México y sus alrededores*. México: UNAM. Instituto de Biología.

Ladrera-Fernández, R. (2012) "Los macroinvertebrados acuáticos como indicadores del estado ecológico de los ríos". *Páginas de Información Ambiental*, 39, pp. 24-29. Disponible en: [https://agua.org.mx/biblioteca/los](https://agua.org.mx/biblioteca/los-macroinvertebrados-acuaticos-indicadores-del-ecologico-los-rios/)[macroinvertebrados-acuaticos-indicadores-del-ecologico-los-rios/](https://agua.org.mx/biblioteca/los-macroinvertebrados-acuaticos-indicadores-del-ecologico-los-rios/)

Brendonck, L., Maes, J., Rommens, W., Dekezas, N., Nhiwatiwa, T. (2003) "The impact of wather hyacinth (*Eichhornia crassipes*) in a europhic subtropical. II Species Diversity". *Archiv Fur Hydrobiologie*, 158(3), pp. 389-405.

CONABIO (2015). Método de Evaluación Rápida de Invasividad (MERI) para especies exóticas en México. *Eichhornia crassipes* (Mart.) Solms, 1883. Ficha técnica. CONABIO. Disponible en: http://www.biodiversidad.gob.mx [Consultado el 4 de enero de 2023].

Santacruz-Barrera, J. R. (2011) *Invertebrados Asociados a Eichhornia crassipes, en el lago de Xochimilco. México D.F*. Tesis de Licenciatura, Facultad de Estudios Superiores Iztacala, UNAM.

Ramírez-Rojas, J. (2002) *Invertebrados asociados al sistema radicular de Eichhornia crassipes (MART) SOLMS, durante la temporada de nortes (octubre 2000 a marzo 2001) en el Sistema Lagunar de Alvarado, Veracruz, México*. Tesis de Licenciatura, Facultad de Estudios Superiores Iztacala, UNAM.

Poi de Neiff A, Neiff JJ. (2006) "Riqueza de especies y similaridad de los invertebrados que viven en plantas flotantes de la planicie de inundación del río Paraná (Argentina)". *Interciencia*, 31(3), pp. 220-225.

Stroud Water Research Center (2023) *Identification Guide to Freshwater Macroinvertebrates*. Disponible en[:](http://envisat.esa.int/) https://stroudcenter.org/macros/key/ [Consultado el 4 de enero de 2023]
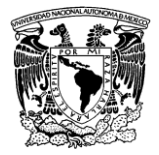

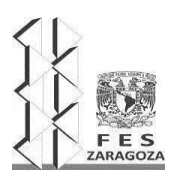

#### MANUAL DEL LABORATORIO DE INVESTIGACIÓN FORMATIVA V

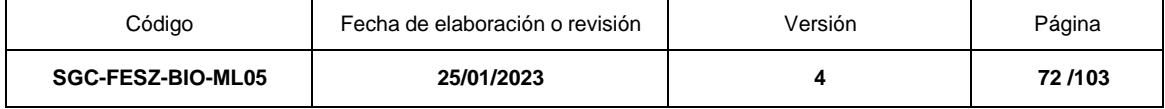

# **UNIDAD DE APRENDIZAJE 4. HERRAMIENTAS BIOTECNOLÓGICAS**

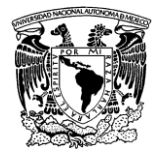

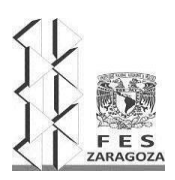

#### MANUAL DEL LABORATORIO DE INVESTIGACIÓN FORMATIVA V

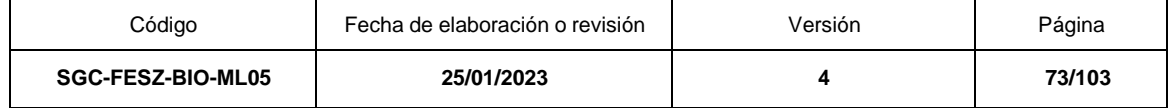

# **PRÁCTICA 1. BIOSORCIÓN DE AZUL DE METILENO Y CRISTAL VIOLETA EN** *Saccharomyces cerevisiae*

## **OBJETIVO**

Evaluar la capacidad de adsorción del azul de metileno por la biomasa de *Saccharomyces cerevisiae*

# **FUNDAMENTO TEÓRICO**

La biotecnología es una herramienta que ha permitido en el área ambiental la remediación de sitios contaminados, el tratamiento y reutilización de aguas residuales, así como eliminación de gases y residuos tóxicos (Zouboulis y Moussas 2011). La biorremediación se define como el empleo de organismos vivos para degradar contaminantes y convertirlos en compuestos menos tóxicos o no tóxicos (Gadd 2004). Los organismos que se pueden emplear en la biorremediación son plantas, hongos, bacterias, (Zouboulis y Moussas 2011) algas (Zeraatkar et al., 2016) y protozoos (Kamika y Momba 2015). Es una herramienta biotecnológica de bajo costo (Fomina y Gadd, 2013).

Las levaduras han beneficiado a los humanos por milenios, tienen importancia alimenticia, médica y agrícola. Se han empleado para preparar alimentos y bebidas fermentadas, en la industria se emplean para la producción de etanol, proteínas unicelulares, enzimas y metabolitos de alto peso molecular. Más recientemente se han empleado como agentes de biocontrol, en la biorremediación y como indicadores ambientales (Johnson y Echavarri-Erasun 2011).

La biosorción es la captación de compuestos orgánicos e inorgánicos por una biomasa (viva o muerta) vía mecanismos físico químicos tales como la adsorción y el intercambio iónico. En células vivas la actividad metabólica puede afectar el mecanismo de biosorción debido a los cambios de pH, la biosorción puede actuar como un núcleo de formación de minerales estables. También puede ocurrir que, vía el transporte de membrana, algunos cationes se acumulen dentro de las células, lo cual dependerá de la afinidad y especificidad del catión (Gadd 2004).

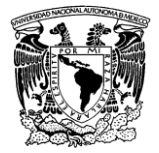

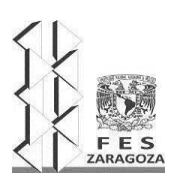

#### MANUAL DEL LABORATORIO DE INVESTIGACIÓN FORMATIVA V

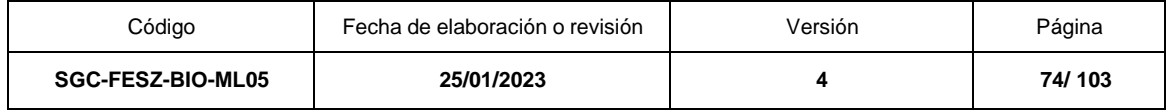

En la actualidad la presencia de colorantes en aguas residuales se ha convertido en una importante fuente de contaminación del agua, el azul de metileno es uno de los colorantes más utilizados en la industria textil y del papel, se emplea también en microbiología e incluso tiene usos domésticos (teñir temporalmente cabello), este colorante es nocivo tanto para la salud humana como para la vida acuática. El proceso de degradación del azul de metileno es lento, y en dicho proceso se pueden formar compuestos carcinogénicos (Abdallah y Taha 2012; Spagnoli et al., 2017; Cheruiyot et al, 2019).

El cristal violeta es un colorante de amplio uso, se utiliza en la industria textil, de los plásticos, del papel, farmacéutica, cosméticos y alimentos. Debido a su amplio uso como resultado más de 50 000 toneladas de pigmentos orgánicos son desechadas al ambiente. Se sabe que es un agente carcinogénico y mutagénico (Cheruiyot et al 2019).

En lo que respecta a la vida acuática ambos colorantes inducen efectos que van desde aumentar la turbidez del agua, lo que dificulta la localización de alimento para los peces y otros organismos, así mismo reduce la fotosíntesis (Abdallah y Taha 2012; Spagnoli et al., 2017; Cheruiyot et al, 2019) y por lo tanto la concentración de oxígeno disuelto.

## **MATERIAL Y REACTIVOS**

Para un equipo de cinco personas: 100 g de levadura seca 200 mg de azul metileno 200 mg de cristal violeta 500 mL de agua destilada 3 matraces Erlenmeyer de 50 mL 1 probeta de 50 mL 3 vidrios de reloj 1 agitador de vidrio 1 espátula de laboratorio 8 cajas de Petri 1 matraz Kitasato de 250 mL 1 embudo Büchner 1 manguera para vacío 1 soporte universal 1 pinza de tres dedos con nuez

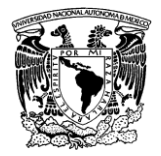

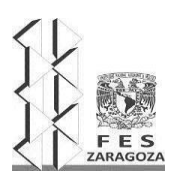

#### MANUAL DEL LABORATORIO DE INVESTIGACIÓN FORMATIVA V

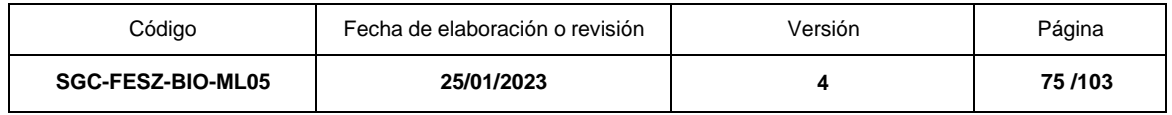

## **EQUIPO**

Balanza analítica

## **SERVICIOS**

Vacío Agua Energía eléctrica

## **PROCEDIMIENTO**

## PREPARACIÓN DE LAS DISOLUCIONES DEL COLORANTE

Se preparan tres soluciones de 5 mL de azul de metileno y tres soluciones de 5 mL de cristal violeta con concentraciones de 2, 4 y 6 mg/L.

# ADSORCIÓN DE AZUL DE METILENO Y CRISTAL VIOLETA

Para evaluar la capacidad de adsorción de *Saccharomyces cerevisiae* (levadura) se pesan 5 g de la levadura y sobre ella se coloca 1 mL de la disolución (cada colorante y concentración debe hacerse por separado), se cubre perfectamente el colorante con la levadura y se deja en reposo 20 min, posteriormente se colocan los agregados en un embudo Buchner acoplado a un matraz Kitasato, para filtrar al vacío, los agregados se lavan con 25 mL de agua destilada por cada repetición. Se realizan 5 repeticiones por cada concentración. La biomasa sobrante se pesa para determinar (por diferencia de pesos) la cantidad de biomasa que se requiere para adsorber el colorante en cada caso.

## ANÁLISIS ESTADÍSTICO

Los resultados de la cantidad de biomasa necesaria para absorber el colorante dependiendo de su comportamiento serán tratados con un análisis de varianza y una prueba de agrupación de medias.

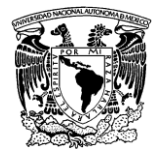

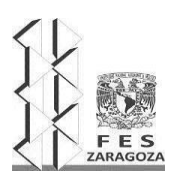

#### MANUAL DEL LABORATORIO DE INVESTIGACIÓN FORMATIVA V

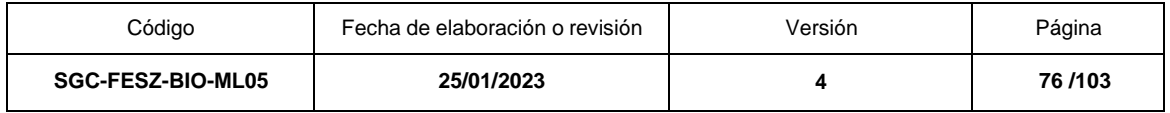

## **RESULTADOS**

Los resultados se registrarán de acuerdo con el cuadro 1.

Cuadro 1. Formato de registro de resultados

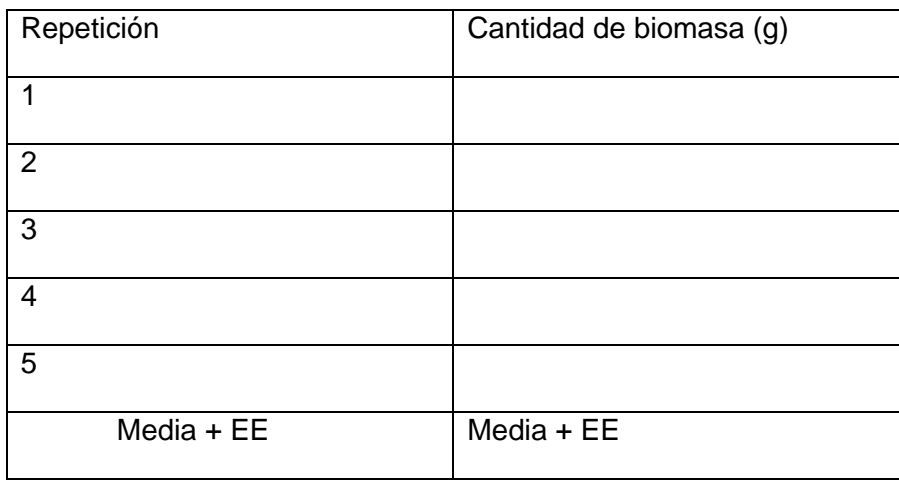

Graficar los resultados de biomasa utilizada para adsorber los colorantes, se presentan las medias + ES y se indica si existen diferencias estadísticas entre las concentraciones y los colorantes.

Describir los resultados con base al análisis estadístico.

Se pueden incluir fotografías pertinentes.

## ACTIVIDADES PREVIAS

Cuestionario

- 1. Define qué es la biorremediación
- 2. ¿Cuáles son los diferentes tipos de biorremediación?
- 3. ¿Qué es la contaminación ambiental?, indique la problemática del agua en México
- 4. ¿Qué es un colorante?
- 5. ¿Qué tipos de colorantes existen?
- 6. ¿Qué es una levadura y cuáles son sus características?

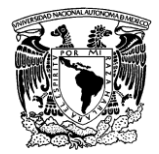

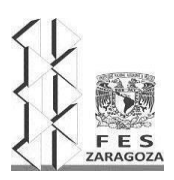

#### MANUAL DEL LABORATORIO DE INVESTIGACIÓN FORMATIVA V

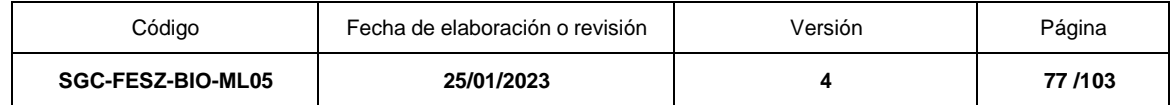

7. ¿Qué usos se les han dado a las levaduras?

8. Describa a *Saccharomyces cerevisiae*

9. Defina qué es un material recalcitrante y qué es mineralización.

10. ¿Qué pasa si se agrega más cantidad de colorante al adsorbente?

11. ¿Cuál es la estructura química del azul de metileno y del cristal violeta?

# **LITERATURA CITADA**

Abdallah, R. y Taha, S. (2012) "Biosorption of methylene blue from aqueous solution by nonviable Aspergillus fumigatus", Chemical engineering journal (Lausanne, Switzerland: 1996), 195–196, pp. 69–76. doi: 10.1016/j.cej.2012.04.066.

Cheruiyot, G. K. et al. (2019) "Adsorption of toxic crystal violet dye using coffee husks: Equilibrium, kinetics and thermodynamics study", Scientific African, 5(e00116), p. e00116. doi: 10.1016/j.sciaf.2019.e00116.

Elsevier (2014) The yeasts: A taxonomic study. 5a ed. Editado por C. P. Kurtzman, J. W. Fell, y T. Boekhout. Elsevier Science & Technology. Disponible en: https://www.elsevier.com/books/the-yeasts/kurtzman/978-0-444-52149-1 (Consultado: el 24 de enero de 2023).

Fomina, M. y Gadd, G. M. (2014) "Biosorption: current perspectives on concept, definition and application", Bioresource technology, 160, pp. 3–14. doi: 10.1016/j.biortech.2013.12.102.

Gadd, G. M. (2004) "Microbial influence on metal mobility and application for bioremediation", Geoderma, 122(2–4), pp. 109–119. doi: 10.1016/j.geoderma.2004.01.002.

Kamika, I. y Momba, M. N. B. (2015) "Effect of nickel on nutrient removal by selected indigenous protozoan species in wastewater systems", Saudi journal of biological sciences, 22(2), pp. 147–156. doi: 10.1016/j.sjbs.2014.09.010.

Nriagu, J. O. (2019) Encyclopedia of Environmental Health. Londres, Inglaterra: Elsevier Science.

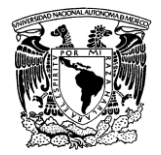

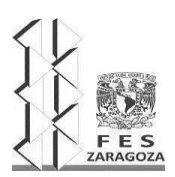

#### MANUAL DEL LABORATORIO DE INVESTIGACIÓN FORMATIVA V

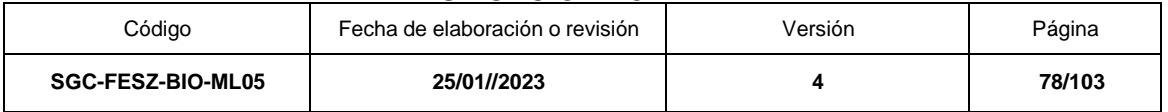

Spagnoli, A. A., Giannakoudakis, D. A. y Bashkova, S. (2017) "Adsorption of methylene blue on cashew nut shell based carbons activated with zinc chloride: The role of surface and structural parameters", Journal of molecular liquids, 229(229), pp. 465–471. doi: 10.1016/j.molliq.2016.12.106.

Zeraatkar, A. K. et al. (2016) "Potential use of algae for heavy metal bioremediation, a critical review", Journal of environmental management, 181, pp. 817–831. doi: 10.1016/j.jenvman.2016.06.059.

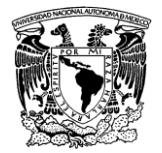

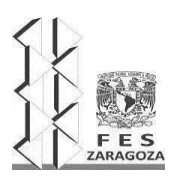

#### MANUAL DEL LABORATORIO DE INVESTIGACIÓN FORMATIVA V

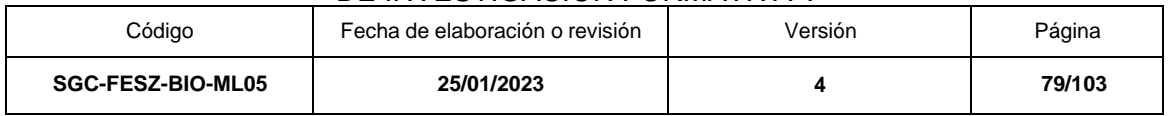

# **PRÁCTICA 2. OBTENCIÓN DE BIOPLÁSTICOS**

# **OBJETIVO**

Obtener bioplásticos a partir de grenetina y fécula de maíz.

## **FUNDAMENTO TEÓRICO**

Los plásticos son polímeros no biodegradables que tienen un alto peso molecular. El plástico se produce mediante la polimerización, un proceso químico en el cual monómeros de bajo peso molecular se unen para formar una cadena larga denominada polímero, el tamaño y la estructura de la molécula del polímero son lo que determina las propiedades del material plástico (Sabnam *et al*., 2022).

Los plásticos de acuerdo con sus propiedades hacia las temperaturas altas se pueden clasificar en dos tipos: termoplásticos y plásticos termoestables o termoendurecibles. Los termoplásticos se pueden ablandar repetidamente calentándolos y moldeándolos en formas que se endurecen al enfriar. Los plásticos termoendurecibles también son suaves cuando se calientan por primera vez y se pueden moldear en diferentes formas, pero cuando se recalientan, se descomponen en lugar de ablandarse (Macinnes, 2020).

Los plásticos son materiales esenciales en la vida diaria, tienen aplicaciones en medicina, industria, tecnología, biología molecular, bioquímica y farmacia entre otras, no obstante, todas las aplicaciones que pueden tener también han generado un problema de contaminación debido a su baja degradabilidad (Sabnam *et al*., 2022). La producción mundial de plásticos alcanzó en 2016 los 335 millones de toneladas (Wan *et al*., 2019), La generación de residuos plásticos a nivel mundial se duplicó entre los años 2000 y 2019 y sumó 353 millones de toneladas. Casi dos tercios de estos residuos provienen de plástico con una vida útil inferior a cinco años, 40% del cual se deriva de envases, 12% de bienes de consumo y 11% de prendas de vestir y textiles (anónimo 2022).

Ante la problemática ambiental los bioplásticos surgen como una innovación amigable con el ambiente, con potencial para reemplazar a los plásticos convencionales, los bioplásticos pueden sintetizarse a partir de materiales orgánicos naturales como polisacáridos, proteínas y lípidos, pero los bioplásticos a base de almidón son los más prometedores debido a su abundancia en la naturaleza, sin embargo, los bioplásticos obtenidos a base de almidón no son resistentes al agua y tienen una baja resistencia mecánica, lo cual limita sus aplicaciones (Armynah, 2022). Para modificar las propiedades de los bioplásticos obtenidos a base de almidones se pueden mezclar con otros polímeros, con minerales y con fibras naturales que pueden proveer de mayor estabilidad dimensional, mayor rigidez y resistencia al agua (Ashter, 2016).

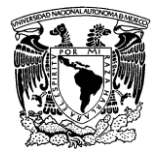

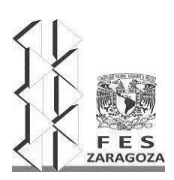

#### MANUAL DEL LABORATORIO DE INVESTIGACIÓN FORMATIVA V

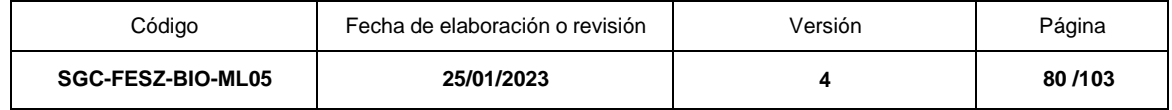

# **MATERIAL Y REACTIVOS**

Para un equipo de cinco personas 50 g de fécula de maíz 50 g de grenetina 20 mL de glicerol 20 mL de ácido acético 1 L de agua destilada **Cristalizadores** Probetas (10 y 50 mL) Cajas de Petri Agitador de vidrio

## **EQUIPO**

Balanza granataria Placa de calentamiento Horno de secado

## **SERVICIOS**

Agua Energía eléctrica

## **PROCEDIMIENTO**

Bioplástico 1. En un cristalizador agregar 15 g de fécula de maíz, 5 mL de glicerol, 5 mL de ácido acético y 125 mL de agua destilada, mezclar bien y calentar a una temperatura de 70 °C por aproximadamente 5 minutos o hasta que la mezcla adquiere una consistencia espesa, mantener en agitación constante para evitar la formación de grumos. Cuando haya alcanzado la consistencia espesa, suspender el calentamiento y verter en tres cajas de Petri, posteriormente colocar en un horno de secado por 24 h.

Bioplásticos 2. En un cristalizador agregar 15 g de grenetina, 5 mL de glicerol y 125 mL de agua destilada, mezclar bien y calentar una temperatura de 70 °C hasta que en la superficie de la mezcla se observen pequeñas burbujas, suspender el calentamiento y verter en tres cajas de Petri, posteriormente colocar en el horno de secado por 24 h.

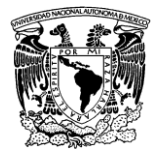

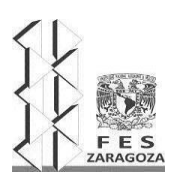

#### MANUAL DEL LABORATORIO DE INVESTIGACIÓN FORMATIVA V

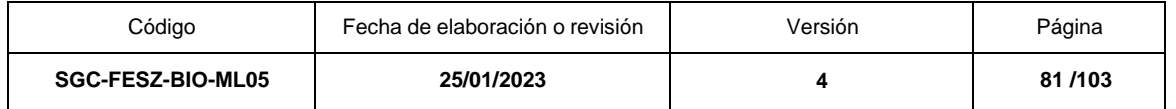

Bioplástico 3. En un cristalizador agregar 7.5 g de fécula de maíz, 7.5 g de grenetina, 5 mL de glicerol, 5 mL de ácido acético, un aditivo y 125 mL de agua destilada, mezclar bien y calentar una temperatura de 70 °C hasta que en la superficie de la mezcla se observen pequeñas burbujas, suspender el calentamiento y verter en tres cajas de Petri, posteriormente colocar en el horno de secado por 24 h.

Transcurridas las 24 h desprender los bioplásticos de las cajas de Petri y observar las características de cada bioplástico.

## **% de Solubilidad en agua**

Los bioplásticos elaborados, se secarán en estufa con circulación de aire a 40°C hasta obtener masa constante (M1), posteriormente se sumerge cada muestra en un vaso de precipitado con agua y se tapan manteniendo a temperatura ambiente durante 24 h, transcurridas las 24 h se secan las películas a 40°C hasta obtener nuevamente masa constante (M2). El porcentaje de solubilidad se calcula con la siguiente fórmula:

% solubilidad =((M2-M1)/M1)\* 100

## ANÁLISIS ESTADÍSTICO

Los resultados del porcentaje de solubilidad serán analizados con una prueba Kruskall Wallis o un análisis de varianza según el comportamiento de los datos y una prueba de agrupación de medias.

## **RESULTADOS**

Los resultados de la prueba de solubilidad en agua se registrarán de acuerdo con el formato del cuadro 1.

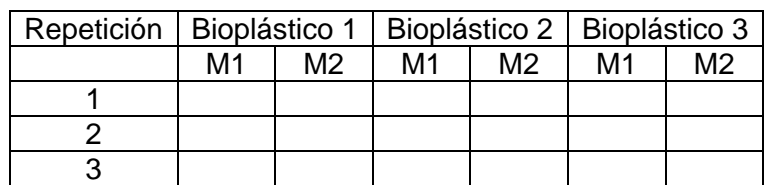

Cuadro 1. Formato para la prueba de solubilidad

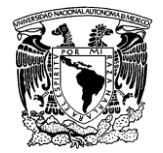

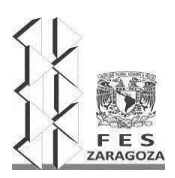

#### MANUAL DEL LABORATORIO DE INVESTIGACIÓN FORMATIVA V

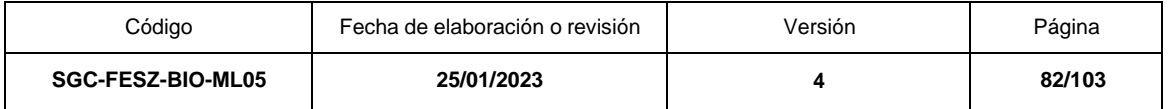

Se pueden incluir fotografías pertinentes.

Previo a la realización de la práctica el alumno debe resolver el cuestionario siguiente:

- 1. ¿Cuál es la problemática ambiental que generan los plásticos convencionales?
- 2. ¿Qué es un bioplástico?
- 3. ¿Cuáles son las características de los bioplásticos
- 4. ¿Cuál es la función del glicerol?
- 5. ¿Cuál es la función del ácido acético?
- 6. ¿Además de féculas y grenetina de que otras fuentes de pueden obtener bioplásticos?
- 7. ¿Qué son los plásticos biobasado?
- 8. ¿Cuál es la estructura molecular del almidón?
- 9. ¿Qué aplicaciones se les puede dar a los bioplásticos?
- 10.¿Cuál es la diferencia entre un plástico biodegradable y un plástico compostable?

# **LITERATURA CITADA**

Anónimo (2022). OCDE Mejores políticas para una vida mejor. Disponible en: [http://chrome](http://chrome/)

extension://efaidnbmnnnibpcajpcglclefindmkaj/https://www.oecd.org/env/indicatorsmodelling-outlooks/40224072.pdf (Consultado: el 24 de enero de 2023).

Armynah, B., Anugrahwidya, R. y Tahir, D. (2022) "Composite cassava starch/chitosan/Pineapple Leaf Fiber (PALF)/Zinc Oxide (ZnO): Bioplastics with high mechanical properties and faster degradation in soil and seawater", International journal of biological macromolecules, 213, pp. 814–823. doi: 10.1016/j.ijbiomac.2022.06.038.

Ashter, S. A. (2016) Introduction to Bioplastics Engineering. 1a ed. Norwich, CT: William Andrew Publishing.

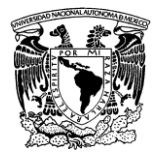

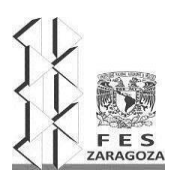

#### MANUAL DEL LABORATORIO DE INVESTIGACIÓN FORMATIVA V

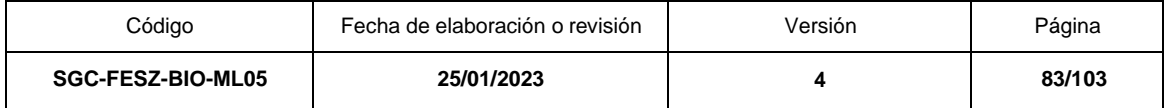

Science Technology Society Task 1.docx - Pollution 1. Pollution is the act of making natural resources contaminated or unusable. (Biscontini, 2019) (sin fecha) Coursehero.com. Disponible en: https://www.coursehero.com/file/123418724/Science-Technology-Society-Task-1docx/ (Consultado: el 24 de enero de 2023).

Wan, Y. et al. (2019) "Effects of plastic contamination on water evaporation and desiccation cracking in soil", The Science of the total environment, 654, pp. 576– 582. doi: 10.1016/j.scitotenv.2018.11.123.

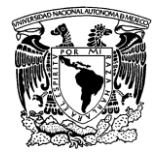

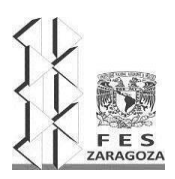

#### MANUAL DEL LABORATORIO DE INVESTIGACIÓN FORMATIVA V

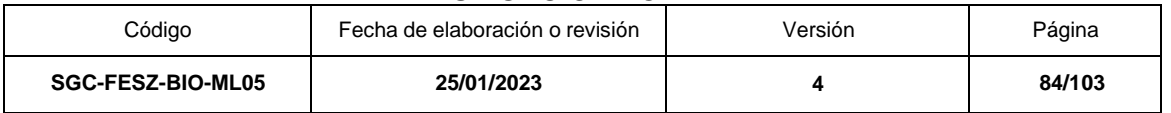

# **PRÁCTICA 3. ACTIVIDAD ALELOPÁTICA DE LAS PARTES AÉREAS DE ESPECIES VEGETALES**

# **OBJETIVO**

Evaluar la actividad alelopática del extracto de las partes aéreas de la especie asignada

# **FUNDAMENTO TEÓRICO**

La alelopatía es un proceso por medio del cual las plantas se proporcionan a sí mismas una ventaja competitiva colocando fitotoxinas en su ambiente cercano.

La definición formal de alelopatía es "cualquier efecto directo o indirecto dañino o beneficioso que ejerce una planta sobre otra a través de la producción de compuestos químicos que escapan al ambiente (Birkett et al., 2001; Tran Dang et al., 2009).

Una planta con potencial alelopático es la planta "donadora" mientras que la planta en la proximidad a la que afectan los compuestos alelopáticos de la planta donadora es la "planta receptora". Las plantas donadoras y receptoras pueden afectarse una a la otra a través de la alelopatía y la competencia. Los efectos combinados de estas dos interacciones se nombran "interferencia". En las interacciones alelopáticas, las plantas donadoras liberan substancias fitotóxicas en el ambiente para afectar el crecimiento de las plantas receptoras, mientras que, en interacciones competitivas, un nutrimento al ser removido del ambiente por una planta genera una deficiencia, de manera que los nutrimentos que antes estaban disponibles se reducen para las otras plantas (Wu et al., 2001). Conocer la naturaleza química de los compuestos alelopáticos es indispensable para conocer entonces la alelopatía. La mayor parte de las sustancias alelopáticas son metabolitos secundarios del tipo fenilpropano, acetogeninas, terpenoides, esteroides o alcaloides, dichas sustancias son extraídas de hojas, tallos y raíces que liberan compuestos químicos al contacto con el agua y por medio de disolventes orgánicos como el metanol.

Los bioensayos se definen como la evaluación de la potencia de un compuesto por medio de su aplicación y su respuesta sobre el sujeto de prueba. A partir de los años 1940s y 1950s, se han realizado numerosos bioensayos para evaluar la actividad alelopática de diferentes compuestos. El más usado es la germinación de semillas, que se lleva a cabo en cajas Petri, con papel filtro como soporte. La mayor parte de los bioensayos de alelopatía evalúan la bioactividad por el efecto en la germinación y en el crecimiento de la plántula. Se aceptan estos parámetros como medidas indirectas de otros procesos fisiológicos afectados por la interacción química (Zamorano, 2006).

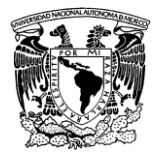

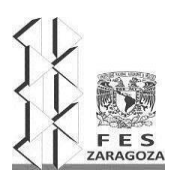

#### MANUAL DEL LABORATORIO DE INVESTIGACIÓN FORMATIVA V

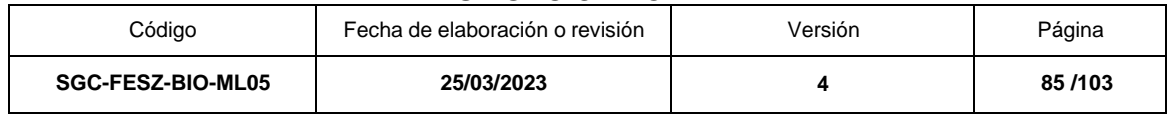

# **MATERIAL Y REACTIVOS**

Para un equipo de cinco personas 550 semillas de lechuga 400 g de material vegetal fresco de la especie seleccionada Matraz balón esmerilado con junta 24/40 Un refrigerante Soporte universal 2 Pinzas de 3 dedos con nuez Perlas de ebullición Cristalizadores Matraces erlenmeyer de diferentes capacidades Una manguera de látex para agua y una para vacío Matraz kitasato 250 mL Embudo büchner Papel filtro Tina de plástico Metanol 1 L Agua destilada 2 L 2,3,5 cloruro de trifeniltetrazolio (0.5 g/100 mL) 20 cajas Petri de 60 mm de diámetr

# **EQUIPO**

Estereoscopio Balanza analítica Balanza granataria Rotavapor Incubadora Bomba recirculadora de agua Placa de calentamiento

## **SERVICIOS**

Vacío Agua Energía eléctrica Gas Electricidad

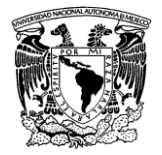

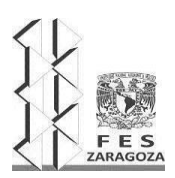

#### MANUAL DEL LABORATORIO DE INVESTIGACIÓN FORMATIVA V

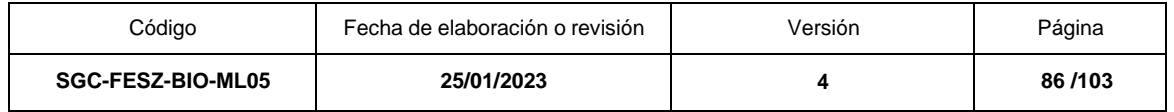

## **PROCEDIMIENTO**

PRUEBA DE VIABILIDAD CON TETRAZOLIO (CLORURO DE 2,3,5- TRIFENIL TETRAZOLIO).

Tomar una muestra de 50 semillas de lechuga, las cuales se colocan en un frasco ámbar de 10 mL, se agregan 2 mL de la solución de cloruro de tetrazolio al 1%, proteger de la luz y mantener a temperatura ambiente durante 24 horas. Transcurridas las 24 h remover la solución, lavar las semillas y mantener en agua durante la evaluación. Registrar el número de semillas teñidas y calcular el porcentaje de viabilidad.

## EVALUACIÓN DE LA ACTIVIDAD ALELOPÁTICA

Las partes aéreas de la planta se secan a la sombra y a temperatura ambiente, posteriormente se muelen; 100 g del material vegetal seco y molido se extrae a reflujo por 30 minutos con 300 mL de metanol. Se separan los tejidos vegetales por filtración a vacío y se concentra el extracto en el rotavapor.

Para evaluar la actividad alelopática del extracto metanólico se usan semillas de lechuga; estas se desinfectan con hipoclorito de sodio al 5% (v/v) por 5 min y se lavan con agua destilada. Para evaluar el efecto del extracto sobre la germinación de las semillas se preparan soluciones del extracto en agua destilada en concentraciones de 0.0 (testigo) 5, 10 y 20 mg/mL. Se colocan 25 semillas en cada caja de Petri sobre papel filtro, se adicionan 12 mL de cada concentración. Las cajas (5 por tratamiento) se incuban 24, 48 y 72 h en la oscuridad a 25 °C y se registran las semillas germinadas para cada tratamiento.

# ANÁLISIS ESTADÍSTICO

El diseño experimental es completamente al azar con cinco repeticiones por tratamiento y la variable respuesta es la germinación de semillas. Los datos de la variable respuesta serán analizados según su comportamiento con un Análisis de Varianza y una prueba de agrupación de medias Tukey (p<0.05).

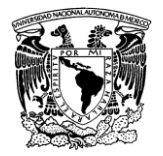

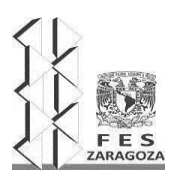

#### MANUAL DEL LABORATORIO DE INVESTIGACIÓN FORMATIVA V

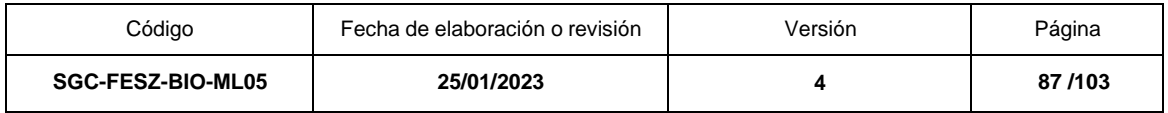

# **RESULTADOS**

1. Los resultados se registrarán de acuerdo con el formato del cuadro 1.

Cuadro 1. Formato de registro de resultados

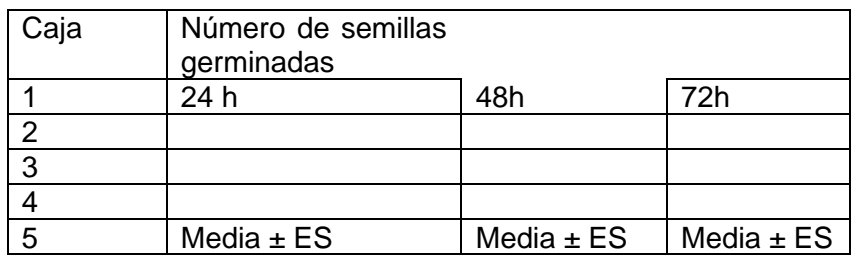

2. Graficar los resultados de germinación, se presentan las Media±ESy se indica si existen diferencias estadísticas con respecto al control.

3. Describir los resultados con base al análisis estadístico.

4. Incluir los resultados de la prueba de viabilidad. Se pueden incluir las fotografías pertinentes.

5. Incluir los resultados del rendimiento del extracto.

Actividades previas

Cuestionario

- 1. Dé la descripción botánica de lechuga.
- 2. Dé la descripción botánica de la especie utilizada
- 3. ¿Qué es un metabolito secundario?
- 4. ¿Qué es un metabolito primario?
- 5. Describa el proceso de germinación.
- 6. ¿Qué es una semilla?

7. ¿Cuáles son las diferencias entre metabolito primario y metabolito secundario?

- 8. ¿Qué compuestos se han aislado de las hojas de la especie seleccionada?
- 9. ¿Qué usos medicinales se le han dado a su planta?
- 10. ¿Por qué se usan como modelo las semillas de lechuga?
- 11. ¿Qué es un herbicida?
- 12. ¿Cuál es el fundamento científico de la prueba del cloruro de tetrazolio?

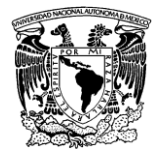

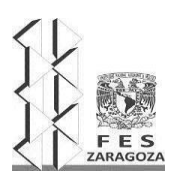

#### MANUAL DEL LABORATORIO DE INVESTIGACIÓN FORMATIVA V

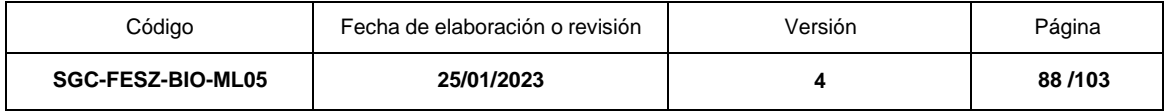

13. ¿Qué son las fitoalexinas? ¿Qué las diferencias de las sustancias alelopáticas?

14. Elabore un esquema del equipo que se utiliza para calentar a reflujo y explique cómo funciona.

15. ¿Cuál es la utilidad del calentamiento a reflujo?

16. ¿Qué es la ecología química?

17. ¿Para qué se utiliza el rotavapor y cuáles son las ventajas de usarlo?

# **LITERATURA CITADA**

Birkett, M. A. et al. (2001) Plant and soil, 232(1/2), pp. 31–39. doi: 10.1023/a:1010325801256.

Wu, H. et al. (2001) "Screening methods for the evaluation of crop allelopathic potential", The Botanical review; interpreting botanical progress, 67(3), pp. 403– 415. doi: 10.1007/bf02858100.

Xuan, T. D. et al. (2005) "Biological control of weeds and plant pathogens in paddy rice by exploiting plant allelopathy: an overview", Crop protection (Guildford, Surrey), 24(3), pp. 197–206. doi: 10.1016/j.cropro.2004.08.004.

Zamorano, C. (2006) "Alelopatía: un nuevo reto en la ciencia de las arvenses en el trópico", Agronomía (Manizales), 14(1), pp. 7–15. Disponible en: https://biblat.unam.mx/es/revista/agronomia-manizales/articulo/alelopatia-unnuevo-reto-en-la-ciencia-de-las-arvenses-en-el-tropico (Consultado: el 24 de enero de 2023).

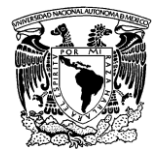

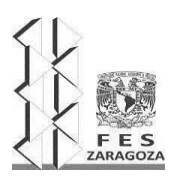

#### MANUAL DEL LABORATORIO DE INVESTIGACIÓN FORMATIVA V

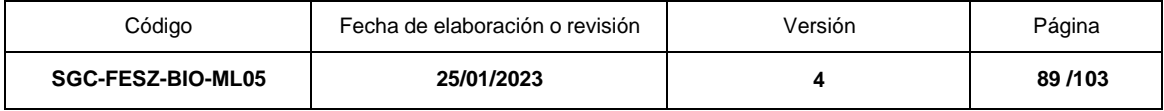

# **UNIDAD V. PROYECTO DE DOCENCIA-INVESTIGACIÓN**

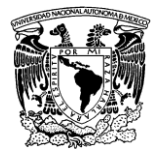

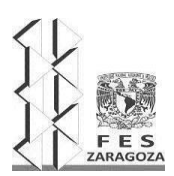

#### MANUAL DEL LABORATORIO DE INVESTIGACIÓN FORMATIVA V

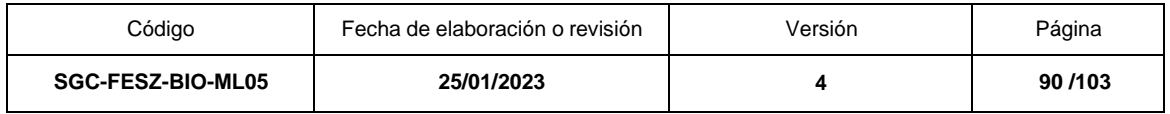

# **OBJETIVOS DEL PROYECTO**

El Laboratorio de Investigación Formativa V (LIF V) es parte del área de conocimiento de Metodología de la Investigación del Plan de Estudios 2006. Esta área tiene como objetivo principal enseñar al estudiante a saber qué es la investigación biológica, hacer la investigación biológica y saber ser investigador o estar en la esfera de la investigación. De ahí que el nombre de la unidad V de este Manual sea proyecto de docencia-investigación porque implica un componente de enseñanza enlazado con la metodología de la investigación. Con base en este contexto, el objetivo particular de la unidad V y general del LIF V, es identificar los elementos que conforman una investigación, adquirir las destrezas y habilidades para hacer una investigación en el núcleo temático de Sistemas biológicos II, constituidos por cuatro unidades de aprendizaje que son Ecología y Biogeografía, Morfogénesis y Fisiología de Plantas con Semilla, Diversidad de Invertebrados y Herramientas Biotecnológicas. Debido a que las cuatro áreas de aprendizaje antes mencionadas pertenecen a la asignatura LIF V, se busca que el alumno desarrolle un proyecto interdisciplinario y que incorpore en el desarrollo de este, el mayor número de unidades de aprendizaje del LIF V.

En el desarrollo del proyecto de docencia-investigación, el alumno adquirirá las destrezas y habilidades para identificar una problemática, delimitar un tema de estudio, establecer las preguntas científicas a contestar o resolver, formular objetivos, desarrollar diseños experimentales, recopilar y manejar datos, analizar información y enunciar conclusiones. Además, manejará todos los aspectos anteriores de forma secuencial, sintética y sistematizada para comunicarse eficientemente de forma escrita y oral ante sus pares y en la comunidad académica.

# **FORMACIÓN DE EQUIPOS DE TRABAJO**

En la primera sesión del laboratorio denominada presentación, los profesores a cargo de la asignatura, exponen de forma general la temática ligada a cada unidad de aprendizaje a fin de que el alumno tenga conocimiento sobre los contenidos que constituyen cada unidad y proponga un proyecto de investigación a desarrollar. A los alumnos se les instruye para que conformen equipos de trabajo para proponer y elaborar su proyecto, así como también que el número de equipos o estudiantes agrupados por unidad sea de preferencia equitativo. Así mismo se les informa que el tema de investigación que hayan seleccionado o propuesto de acuerdo con sus intereses y capacidad creativa deberá estar acorde con el objetivo general de la unidad y el de la asignatura y que en lo posible deberán desarrollar proyectos interdisciplinarios.

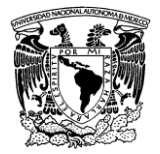

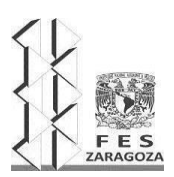

#### MANUAL DEL LABORATORIO DE INVESTIGACIÓN FORMATIVA V

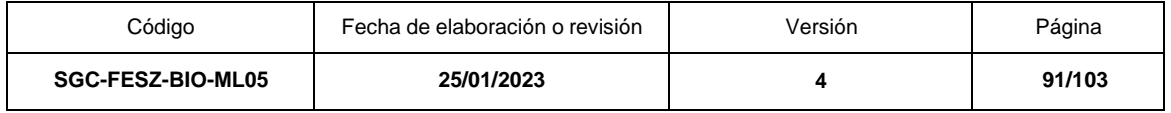

Una vez definido el tema general del proyecto, los alumnos se comunicarán con el asesor principal para iniciar el desarrollo de este. El asesor principal llevará el registro de las actividades de los integrantes del equipo o equipos que tenga a su cargo a través de un cronograma de actividades planificado.

# **ETAPAS DEL PROYECTO DE DOCENCIA-INVESTIGACIÓN**

Búsqueda de información. De acuerdo con el proyecto a desarrollar, los integrantes de los equipos de proyecto con asesoría del profesor compilarán y sistematizarán información actualizada o histórica si es el caso. Con el acopio de información, el estudiante identificará metodologías relacionadas con su tema de elección, además de permitirle clasificar, contextualizar y categorizar esa información en la estructura del proyecto.

Elaboración del anteproyecto. El asesor principal guiará al equipo de proyecto de investigación para que elabore un anteproyecto con base a los elementos que lo componen: título, introducción, justificación, hipótesis, objetivos, material y método,cronograma de actividades. El asesor principal guiará a los estudiantes para conformar y delimitar el contenido de cada uno de los rubros de un anteproyecto, asesorará a los alumnos a delimitar y reconocer una problemática, así como a formular las preguntas científicas que darán dirección al proyecto.

Exposición del anteproyecto. En las sesiones de exposición de anteproyecto de la planeación del LIF V, los equipos de proyecto, expondrán ante el grupo y profesores sus anteproyectos. Con esta actividad los alumnos refuerzan los conocimientos de conceptos, principios y hechos relacionados con su investigación y refuerza habilidades como la síntesis y diferenciación. También le permite fortalecer destrezas como la de expresarse convenientemente y defender una postura científica. Entre las actitudes y valores, destaca aceptar la crítica fundamentada y actuar a favor de la mejora continua.

Seminario de avance del proyecto. Aproximadamente a mediados del semestre, los equipos de proyecto presentarán una exposición de los avances de su investigación, donde además de la estructura básica del anteproyecto, indicarán los resultados preliminares y de ser posible un análisis incipiente de sus resultados. Se hará énfasis en el grado de desarrollo de la investigación y la capacidad del estudiante para solventar el desarrollo del proyecto ante circunstancias adversas. En la exposición de avance del proyecto se fortalece la habilidad de análisis y las actitudes y valores de cooperación y trabajo en equipo.

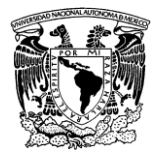

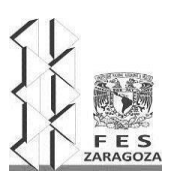

#### MANUAL DEL LABORATORIO DE INVESTIGACIÓN FORMATIVA V

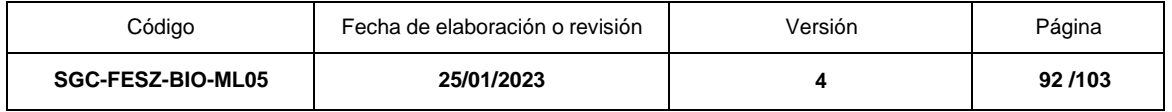

Exposición final. Al final del semestre, los equipos de proyecto expondrán sus proyectos de investigación con todos sus elementos. A los rubros del anteproyecto, se agregará resultados, análisis de resultados y conclusiones.

Informe escrito. La elaboración del proyecto de investigación quedará documentada por escrito desde la construcción del anteproyecto. Conforme se avanza en el desarrollo de la investigación se irán anexando resultados y después análisis de resultados y por último se agregarán las conclusiones. El acervo de referencias bibliográficas se irá incrementando a lo largo de la investigación hasta terminar el informe escrito que será entregado por equipo de proyecto. La estructura del informe incluirá 1) carátula con datos de la institución y laboratorio, nombre del proyecto, autores, asesor, fecha de entrega, 2) resumen, 3) introducción, 4) hipótesis, 5) objetivos, 6) material y método, 7) resultados, 8) discusión de resultados, 9) conclusiones y 10) referencias citadas.

## **ELEMENTOS DEL PROYECTO DE INVESTIGACIÓN QUE DEBE CONTENER EL INFORME ESCRITO**

Título. Se debe identificar y delimitar el tema de estudio y expresarlo en una frase concisa que manifieste el sentido de la investigación. Indicar en el título las variables que se considerarán, en qué niveles de organización, por ejemplo, celular, individuo, especie, población, comunidad, ecosistema, paisaje o región y dónde se llevará a cabo. Behar (2008) recomienda omitir abreviaturas, fórmulas químicas y términos de dudoso significado.

Resumen. Este rubro expresa en un máximo de 300 palabras la síntesis organizada de la investigación. Se recomienda incluir un par de líneas de cada uno de los componentes o elementos de la investigación. La lectura del resumen permitirá contestar las preguntas ¿qué se quiere estudiar? ¿para qué? ¿en dónde? ¿cómo? ¿cuándo? El resumen se escribe en tiempo pretérito y sin referencias bibliográficas (Behar, 2008)

Introducción. Este elemento contiene el fundamento teórico y conceptual que dará significado al planteamiento de la investigación y que se realizará teniendo en cuenta el conocimiento previamente construido para que quede insertado en una estructura teórica ya existente (Cortés y León, 2004). La consulta de bibliografía es relevante para recopilar información sobre el problema planteado.

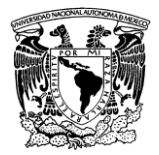

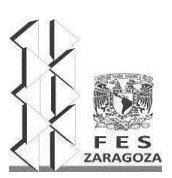

#### MANUAL DEL LABORATORIO DE INVESTIGACIÓN FORMATIVA V

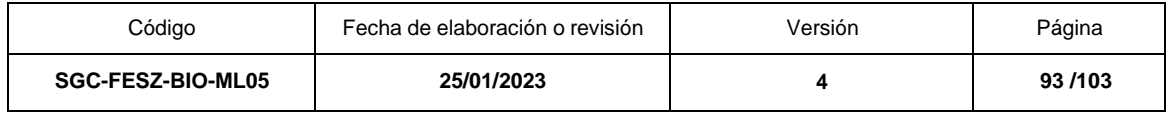

Justificación. Una vez identificado un problema de conocimiento, la justificación suele plantearse en función de incrementar o mejorar la información en torno al tema de investigación y sobre todo dar respuesta al problema planteado y resolver la incertidumbre de nuestro conocimiento.

Hipótesis. Una forma ligada al planteamiento del problema es a través de la formulación de una pregunta de investigación que considere los límites temporales y espaciales y tienen que estar relacionadas con el objeto de investigación (Cabezas et al., 2018). El protocolo para establecer un proyecto de investigación es un proceso dirigido a responder una o varias preguntas científicas. A partir de la creación de la o las preguntas científicas, se expresarán suposiciones o predicciones en torno a las preguntas planteadas. La hipótesis es requerida para aquellas investigaciones cuyas preguntas científicas deben ser sometidas a prueba. Una hipótesis presupone el conocimiento de las variables que se medirán en la investigación. Así, se debe reconocer que la variable independiente es aquella que el investigador desea medir, es decir representa la causa, mientras que la variable dependiente es el efecto y depende de la variable independiente.

Objetivos. Se formulan en consideración al problema planteado. Los objetivos deben ser observables y medibles. Se redactan en tiempo verbal infinitivo,de forma precisa y clara, con verbos que pueden ser constatados, por ello deben evitarse verbos como comprender, conocer o entender. Un error común es confundirlos objetivos con procedimientos (Jiménez, 1998), o acciones que son parte del desarrollo de la investigación, como realizar el análisis de los datos, u ordenar la metodología.

Material y métodos. Se describen las actividades y procedimientos para cumplir con los objetivos. En este elemento se incluye la descripción del área de estudio, su delimitación y ubicación geográfica, tipo de vegetación y clima entre otros. Se indica el diseño experimental, incluido el tratamiento estadístico. Habrá que insistir que, aunque el rubro conlleva el nombre de Material, éste no se debe escribir de forma explícita, sino de forma implícita en el Método.

Resultados. Deben ser breves y claros. La descripción de figuras y cuadros debe evitar la redundancia. Se informa de los resultados obtenidos para cubrir los objetivos propuestos. No deben ocultarse o alterar los resultados con la finalidad de que encajen bien.

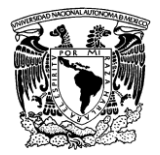

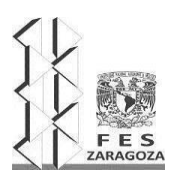

#### MANUAL DEL LABORATORIO DE INVESTIGACIÓN FORMATIVA V

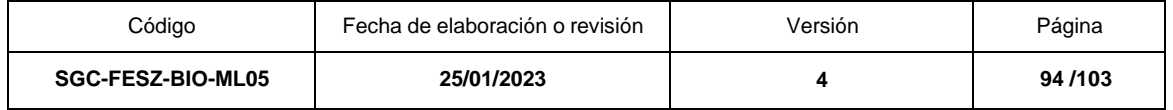

Los cuadros y figuras deben enumerarse y titularse. Estos elementos deben aludirse en el texto descriptivo de los resultados.

Discusión de resultados. Establecer los principios, relaciones o generalizaciones que los resultados indican. Mostrar cómo se concuerdan o no los resultados o interpretaciones con los resultados antes publicados. En el análisis de resultados se debe integrar la significancia y las posibles consecuencias teóricas del trabajo.

Conclusiones. Es la confirmación o rechazo de las hipótesis planteadas al inicio de la investigación (Behar, 2008). Se basan en la validez y fiabilidad de los resultados para analizar el universo estudiado. No deben indicarse sugerencias ni recomendaciones.

Referencias citadas. Debe registrarse de acuerdo con el formato Harvard. Las referencias deben presentarse como una lista ordenada alfabéticamente por el apellido del autor de todas las referencias contenidas en el texto del informe.

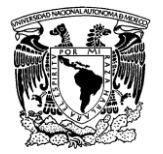

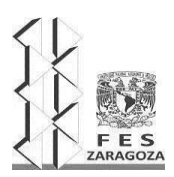

#### MANUAL DEL LABORATORIO DE INVESTIGACIÓN FORMATIVA V

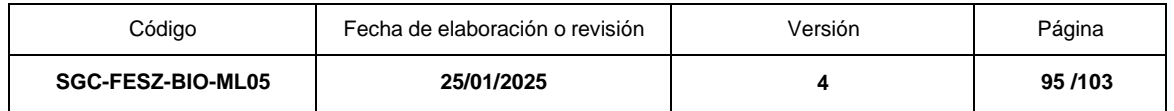

# **LITERATURA CITADA**

Behar, R. D. (2008). Metodología de la Investigación. Bogotá, Colombia: Editorial Shalom

Cabezas, M. E., Andrade, N. D. y Torres, S.J. (2018). Introducción a la Metodología de la Investigación. Sangolquí, Ecuador: Universidad de las Fuerzas Armadas.

Cortés, C. M. y Iglesias, L. M. (2004). Generalidades sobre Metodología de la Investigación. Ciudad del Carmen, México: Universidad Autónoma del Carmen.

Jiménez, P. R. (1998). Metodología de la Investigación. Elementos básicos para la Investigación Clínica. La Habana, Cuba: Editorial Ciencias Médicas.

# **TEMÁTICAS GENERALES DE PROYECTOS DE INVESTIGACIÓN DE LIF V**

A manera de ejemplo se indican modelos de proyectos de investigación con temáticas de cada una de las unidades de aprendizaje.

Unidad 1. Ecología y Biogeografía:

Patrones ecológicos y biogeográficos de grupos funcionales de flora y fauna con énfasis en artrópodos y plantas con semilla.

Unidad 2. Morfogénesis y Fisiología de Plantas con Semilla:

Efecto de las variables ambientales en la eco fisiología del desarrollo vegetal de plantas con semilla

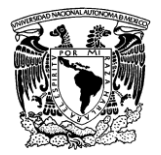

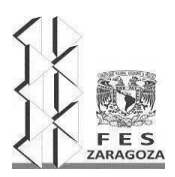

#### MANUAL DEL LABORATORIO DE INVESTIGACIÓN FORMATIVA V

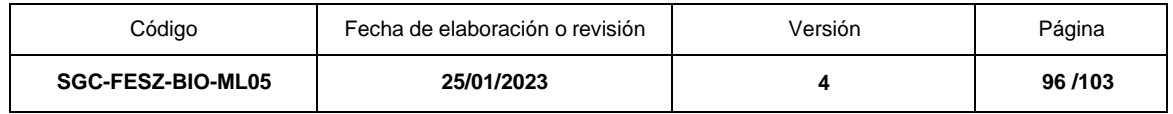

Patrones de distribución de interacciones de plantas con semilla y artrópodos

Respuestas morfogénicas y fisiológicas frente a diversos factores del entorno (nutrimentales, climáticos, bióticos)

Unidad 3. Diversidad de invertebrados

Patrones de diversidad de artrópodos en una localidad determinada

Unidad 4. Herramientas Biotecnológicas

Prospección biotecnológica.

# **FORMATO DEL INFORME DE LA PRÁCTICA Y PROYECTO DE INVESTIGACIÓN**

- 1. Título de la práctica realizada
- 2. Introducción

Una cuartilla máxima y debe ser diferente a la de la práctica y sin subtemas

- 3. Hipótesis
- 4. Objetivos

a.Los mismos de la práctica

5. Materiales y método

a.Se redactará en prosa y en tiempo verbal pasado

b.No se incluirán listas de materiales y reactivos

- 6. Resultados
	- a.Incorporar los elementos recomendados en la práctica
	- b.Todos los cuadros deberán llevar un encabezado
	- c. Las figuras deberán tener un pie de figura
	- d. Todos los cuadros y figuras deberán estar citados en el texto
	- e. Los resultados deberán ser descritos en el texto

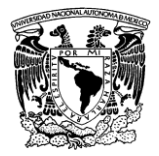

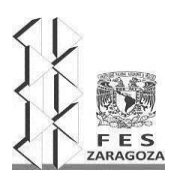

#### MANUAL DEL LABORATORIO DE INVESTIGACIÓN FORMATIVA V

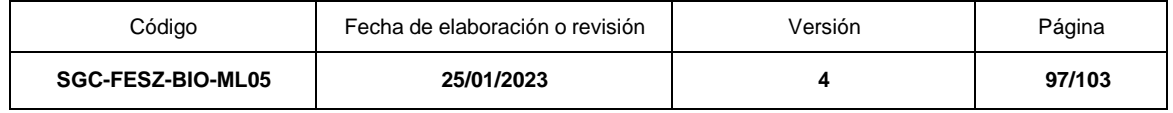

7. Análisis de resultados

Se debe explicar el porqué de los resultados (explicación científica)

8. Conclusiones

Deberán ser redactadas con base en los objetivos e hipótesis planteada.

9. Literatura citada

Las referencias citadas en el texto serán colocadas en esta sección, en orden alfabético y formato Harvard.

# **CRITERIOS DE EVALUACIÓN**

El alumno deberá acreditar todas las unidades y el proyecto de investigación para aprobar el Laboratorio de Investigación Formativa V. Las unidades de aprendizaje de Ecología y Biogeografía. Morfogénesis y fisiología de Plantas con Semilla, Diversidad de Invertebrados y Herramientas Biotecnológicas, aportan cada una el 10% sumando el 40% de la calificación general. El restante 60% es aportado por el proyecto de docencia-investigación.

Los elementos de evaluación de cada una de las unidades de aprendizaje tienen como punto de partida el cumplimiento de las prácticas obligatorias contenidas en el Manual de LIF V. El puntaje y los rubros para evaluar en cada unidad de aprendizaje es variable y dependen del criterio de cada uno de los docentes que imparten la asignatura. Algunos de los rubros que se consideran en la evaluación son: asistencia, informe escrito de las prácticas, trabajo de laboratorio, exámenes, cuestionarios y tareas entre otros.

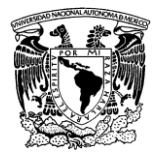

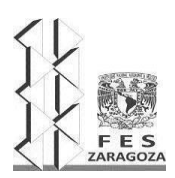

#### MANUAL DEL LABORATORIO DE INVESTIGACIÓN FORMATIVA V

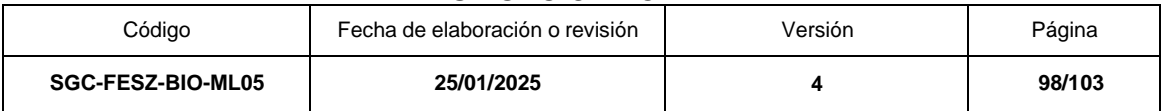

# **REGLAMENTO DE LABORATORIO**

# **I. NORMAS DE TRABAJO O CONDICIONES GENERALES**

1. El uso de bata durante las prácticas es obligatorio.

2. Queda estrictamente prohibido fumar, introducir y/o consumir alimentos y/o bebidas.

3. Muestras o material biológico que se coloquen en anaqueles, mesas, refrigeradores y estufas, deberán ser etiquetados correctamente.

4. Soluciones preparadas, colorantes, reactivos, etc., deben ser etiquetados con todas sus especificaciones (nombre de la sustancia, concentración, fecha de preparación, caducidad, práctica o técnica, nombre del asesor y del alumno que lo preparó).

5. Durante la primera semana de cada mes se hará una revisión de mesas, anaqueles, refrigeradores y estufas, las muestras que no tengan identificación serán desechadas.

6. Los reactivos sobrantes de las prácticas se entregarán al interlaboratorio o se colocarán en la mesa lateral debidamente etiquetados para ser llevados al centro de acopio.

7. El sitio de trabajo debe quedar limpio después de la práctica.

8. Antes de salir del laboratorio, asegurarse de que no estén abiertas las llaves de agua o gas.

9. Se usará la campana de extracción cuando sean manejados ácidos o sustancias tóxicas volátiles.

10. NO deberán guardarse los reactivos que se proporcionen para el desarrollo de la práctica ya que el uso es para todos.

11. Prohibida la entrada a los INTERLABORATORIOS a toda persona ajena.

12. El material devuelto al interlaboratorio, deberá estar limpio y seco.

13. El material deteriorado por los alumnos deberá reponerse en una semana, de lo contrario, el comodato será remitido a la Secretaria Técnica para la sanción correspondiente.

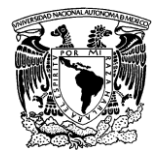

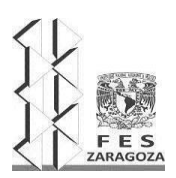

#### MANUAL DEL LABORATORIO DE INVESTIGACIÓN FORMATIVA V

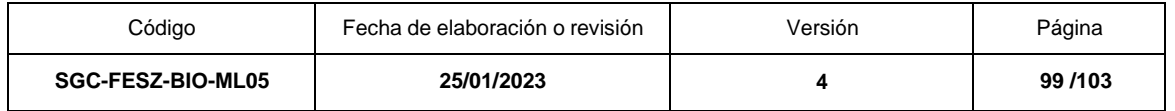

14. El horario de servicio de los interlaboratorio se encontrará expuesto en las ventanillas de cada laboratorio, en caso de que el servicio se encuentra suspendido se deberá informar al Técnico Académico o a la Secretaría Técnica, quién procederá a reanudar el servicio.

15. En caso de que el equipo de laboratorio no funcione, deberá reportarse de inmediato al asesor o al Técnico Académico para su revisión.

16. El equipo de laboratorio y campo se usará hasta que se esté seguro de su manejo o con la ayuda del asesor, en caso contrario, solicitar ayuda del técnico académico.

17. Cada grupo de trabajo deberá contar con el material básico que se enlista al final, éste no será proporcionado por el interlaboratorio.

18. Para el material y equipo de campo deberá hacerse la solicitud por lo menos con 24 horas de anticipación con un horario de 10:00 a 14:00 y de 16:00 a 18:00 h.

19. El material y equipo de campo se deberá entregar limpio a más tardas 24 horas después de la práctica, en caso contrario, el alumno se hará acreedor a una suspensión temporal del servicio.

20. Al término del semestre se tendrá acceso a los laboratorios solamente las dos semanas siguientes al término de este, después de esa fecha el laboratoriose mantendrá cerrado hasta el inicio de clases del siguiente semestre.

21. Al inicio del semestre, el técnico académico asignará gavetas a los equipos de alumnos de cada grupo. Los que se harán responsables de ellas hasta el final del semestre.

22. Cada equipo de trabajo mantendrá únicamente la gaveta que le fue asignada y no podrá tomar ninguna otra, aunque esté desocupada.

23. Se deberán desocupar y dejar limpias las gavetas a más tardar al finalizar la segunda vuelta de exámenes finales del semestre respectivo, en caso contrario se abrirán y el material que se encuentra pasará a formar parte de la Carrara (excepto los alumnos de séptimo semestre).

24. Durante el inventario, no se dará servicio de préstamo de material, para lo cual 8 días antes se colocará un letrero comunicando el período de inventario para que sea prevista cualquier necesidad.

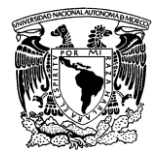

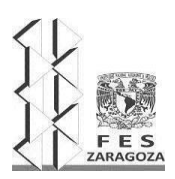

#### MANUAL DEL LABORATORIO DE INVESTIGACIÓN FORMATIVA V

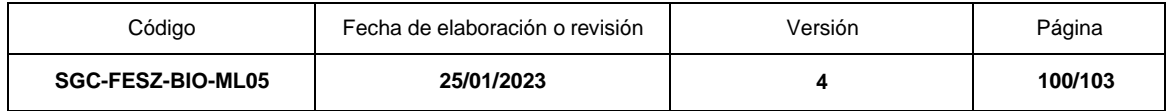

25. El alumno está obligado a tener su seguro de vida antes de cualquier salida a campo, en caso contrario no podrá asistir a la práctica.

26. Los profesores y los laboratoristas están autorizados a reprender a los alumnos que comentan desmanes o hagan mal uso de las instalaciones.

27. No se prestará material ni quipo a los alumnos en ausencia del profesor correspondiente.

28. Se deberá trabajar únicamente en el horario asignado al grupo. Cuando la práctica requiera de más tiempo, el profesor informará a la Secretaría Técnica.

29. Se podrá proporcionar material extra sólo en 3 ocasiones durante la práctica.

# **II. NORMAS PARA EL PRÉSTAMO DE MATERIAL**

1. Se tramitará la credencial de laboratorio al inicio de semestre, la convocatorio se publicará con 15 días de anticipación. No habrá prórroga.

2. El préstamo será personal, nadie podrá solicitar material con credencial de otra persona.

3. El préstamo de material, quipo y reactivos para los alumnos, será EXCLUSIVAMENTE CON LA CREDENCIAL DE LABORATORIO y con el comodato debidamente autorizado.

4. La solicitud de préstamo de reactivos, material y de reactivos ESPECIALES, deberán contener todos los requisitos que indica el comodato.

5. Solicitud que no presente datos completos, no será atendida (Nota: en la sección de reactivos, favor de colocar la cantidad real de consumo).

6. Al recibir material, verificar que se encuentre en buenas condiciones y en caso contrario, hacer las aclaraciones.

7. La autorización del material, equipo y reactivos será de la siguiente forma:

a. Autorización por un plazo no mayor a 12 horas con firmar del profesor responsable del grupo o la práctica.

b. Autorización por un plazo mayor a 24 horas con firma del profesor responsable del grupo o la práctica y del Secretario Técnico e indicar la fecha de entrega.

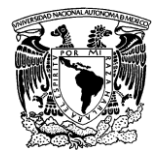

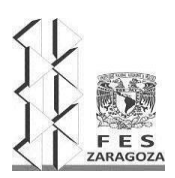

#### MANUAL DEL LABORATORIO DE INVESTIGACIÓN FORMATIVA V

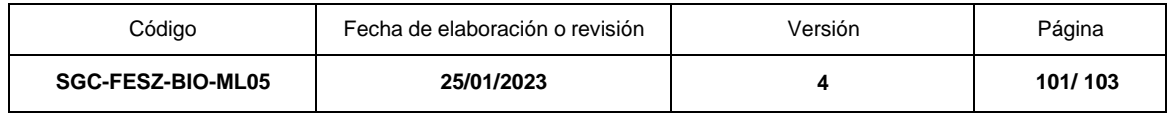

8. El préstamo de material a los profesores será por medio de comodato y credencial. Si los profesores son externos se requiere autorización de la Secretaría Técnica. En ambos casos se especificará la fecha de entrega y el área de ubicación.

# **MATERIAL QUE NO PROPORCIONA EL INTERLABORATORISTA**

- **Espátula**
- Manguera para mechero y vacío.
- Estuche de disección.
- Papel seda para lentes de microscopios.
- Varilla de vidrio. Diferentes tamaños (agitadores)
- **Portaobjetos**
- **Cubreobjetos**
- Brocha pequeña
- **Etiquetas**
- Botellas de plástico de 1000 y 500 mL
- Rejilla con tela de asbesto.

# **III. REFERENTE A LAS SANCIONES**

1. El comodato se remitirá a la Secretaría Técnica y se suspenderá el servicio por una semana cuando:

a. Sobrepasen la fecha de entrega de material y no hayan solicitado su autorización.

b. No realicen su trámite de credencial en las fechas establecidas y no pasen a tiempo a recogerla.

c. El material de campo que no se haya entregado después de 24 horas de haber regresado de la práctica..

d. El alumno no ha devuelto los reactivos el mismo día que los solicito.

2. Se suspenderá el servicio totalmente cuando el alumno sea reincidente.

La finalidad de este reglamento es proporcionar un mejor aprovechamiento de los recursos existentes en la formación académico y seguridad de todos, por lo que, si existe alguna anormalidad en el servicio no considerada en el presente, favor de comunicarla a la Secretaría Técnica o a la Jefatura de Carrera.

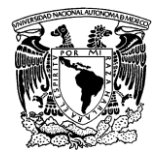

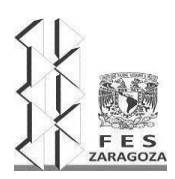

#### MANUAL DEL LABORATORIO DE INVESTIGACIÓN FORMATIVA V

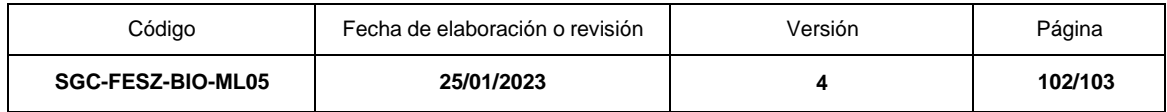

## **MANEJO DE RESIDUOS**

Los residuos químicos derivados de las prácticas deben etiquetarse como lo muestra la siguiente figura, además de colocarlos en el área de color amarillo destinada en cada laboratorio.

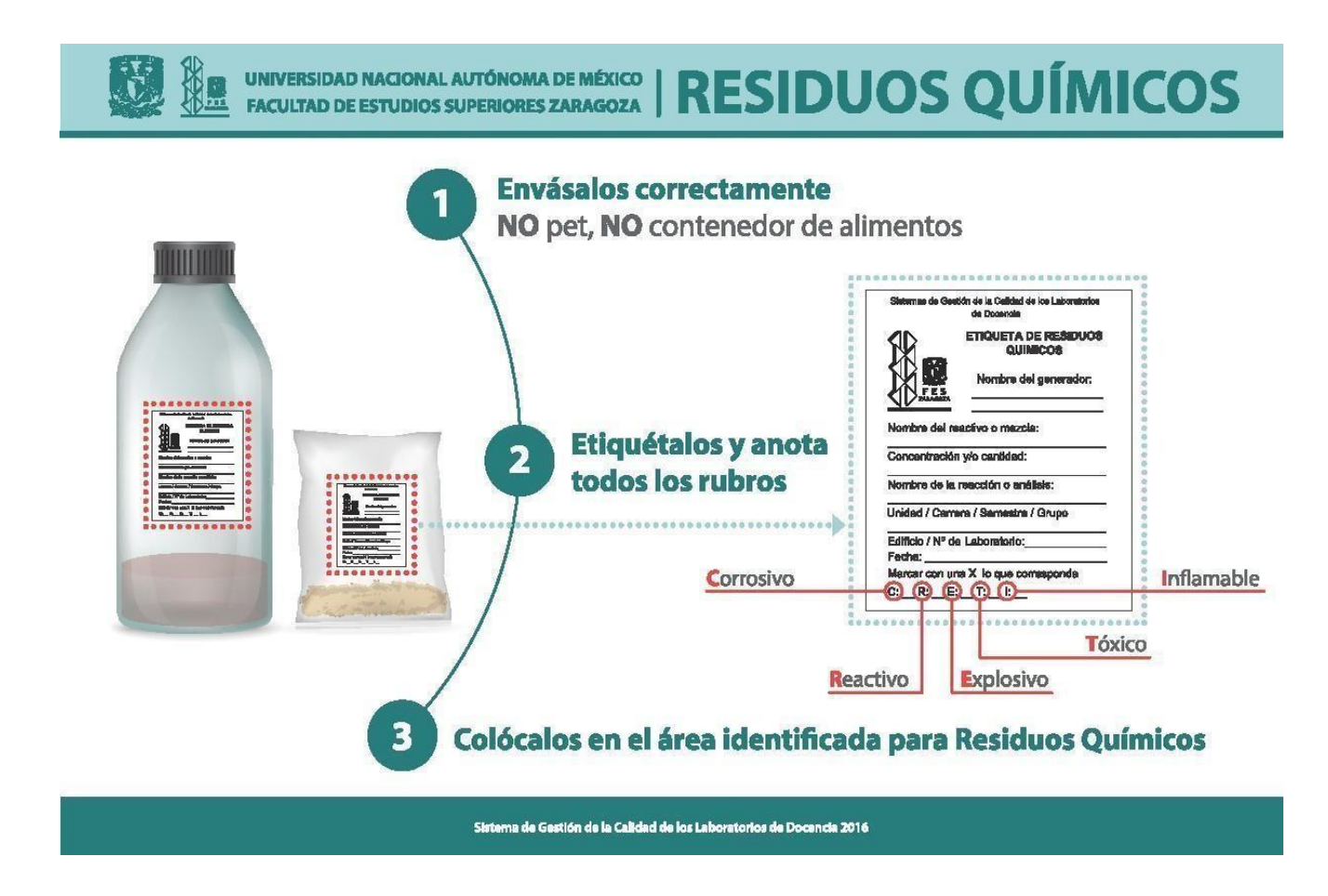

El sobrante de semillas, vegetales o plantas no contaminados deberá colocarse en el área de composteo. Los materiales contaminados o tóxicos serán colocados en bolsas y sellados. La bolsa deberá estar etiquetada señalando su procedencia.

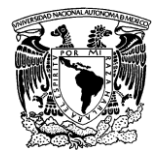

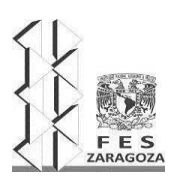

#### MANUAL DEL LABORATORIO DE INVESTIGACIÓN FORMATIVA V

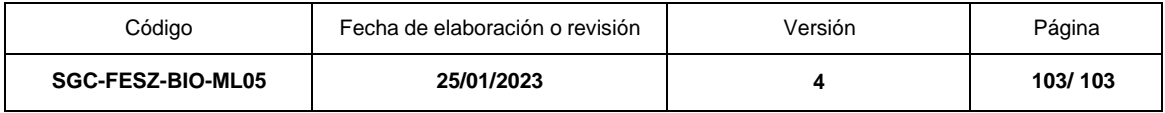

El confinamiento de los residuos punzocortantes será de acuerdo con la presente figura, los contenedores rojos deben mantenerse en el área de residuos en la sección roja. Las bolsas rojas y amarillas deben solicitarse al interlaboratorio y en su defecto a la coordinación del ciclo.

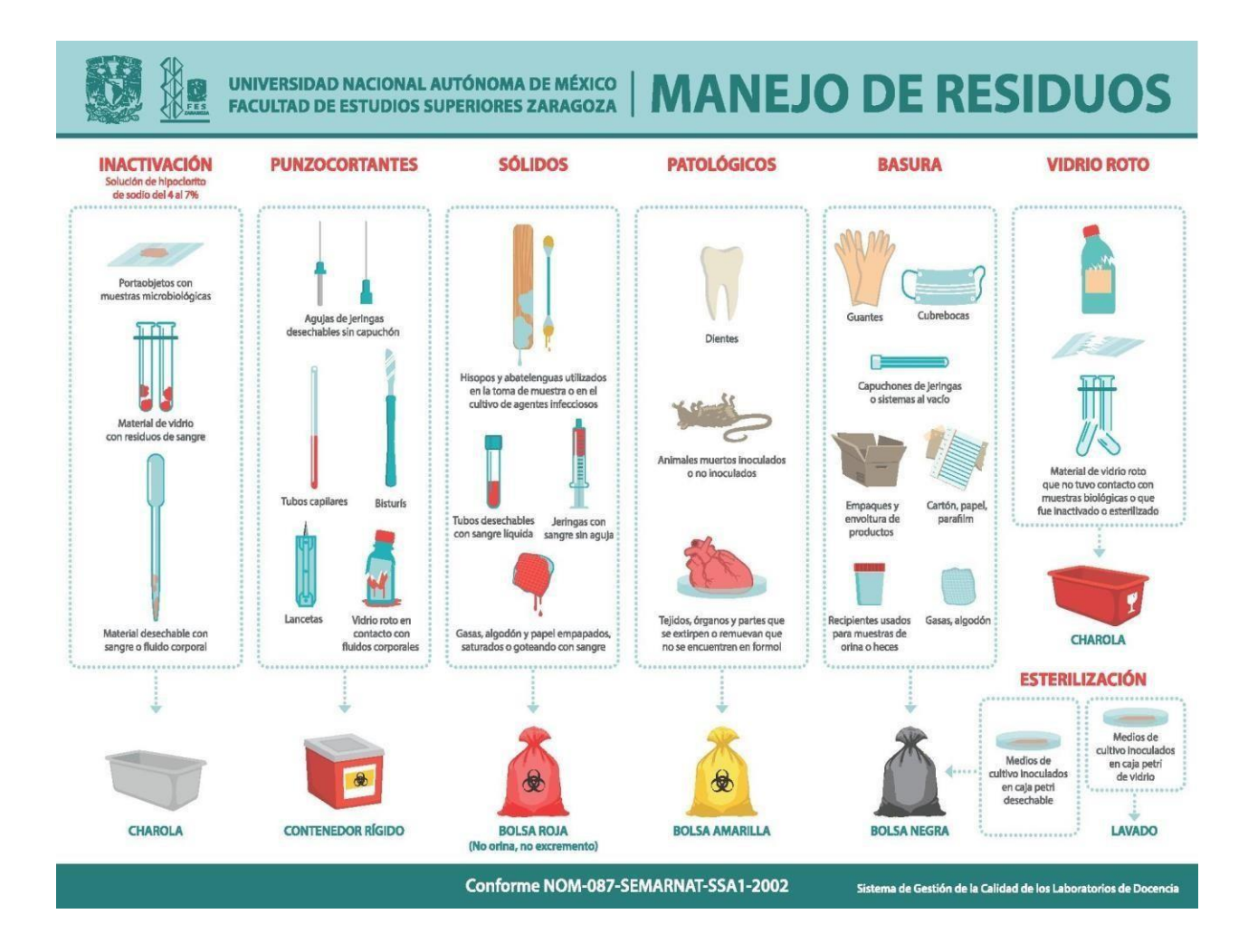

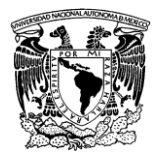

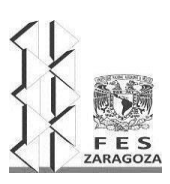

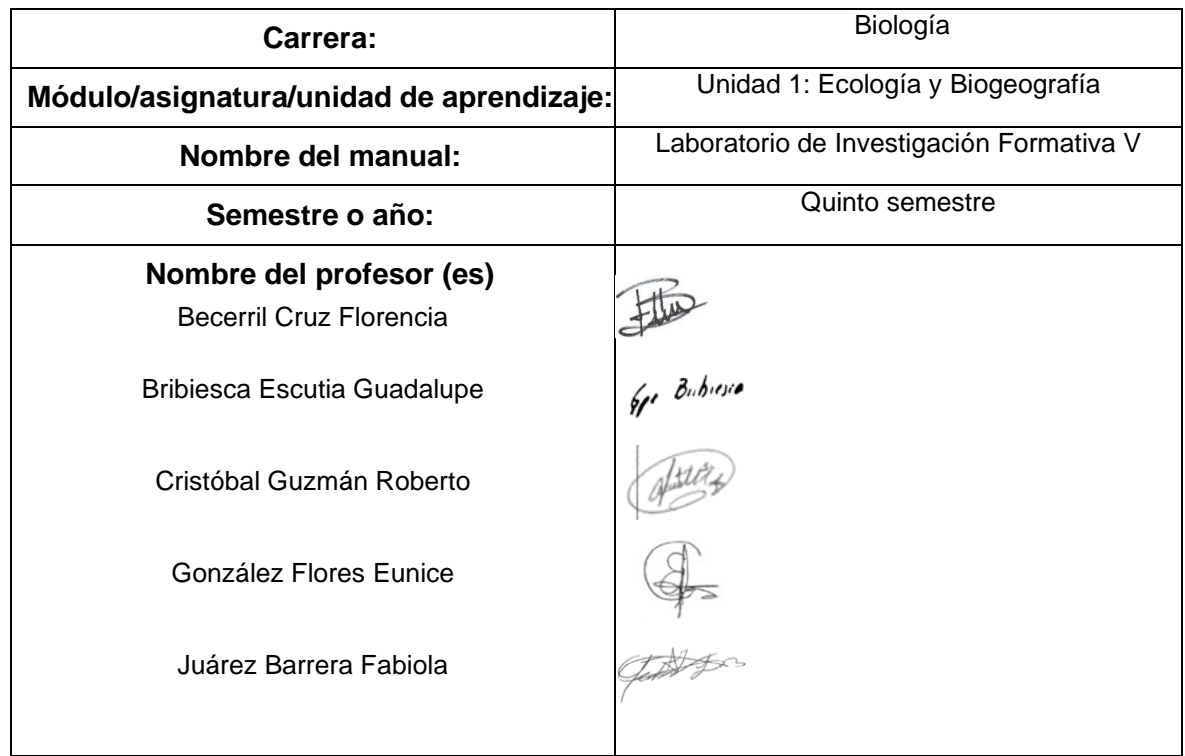

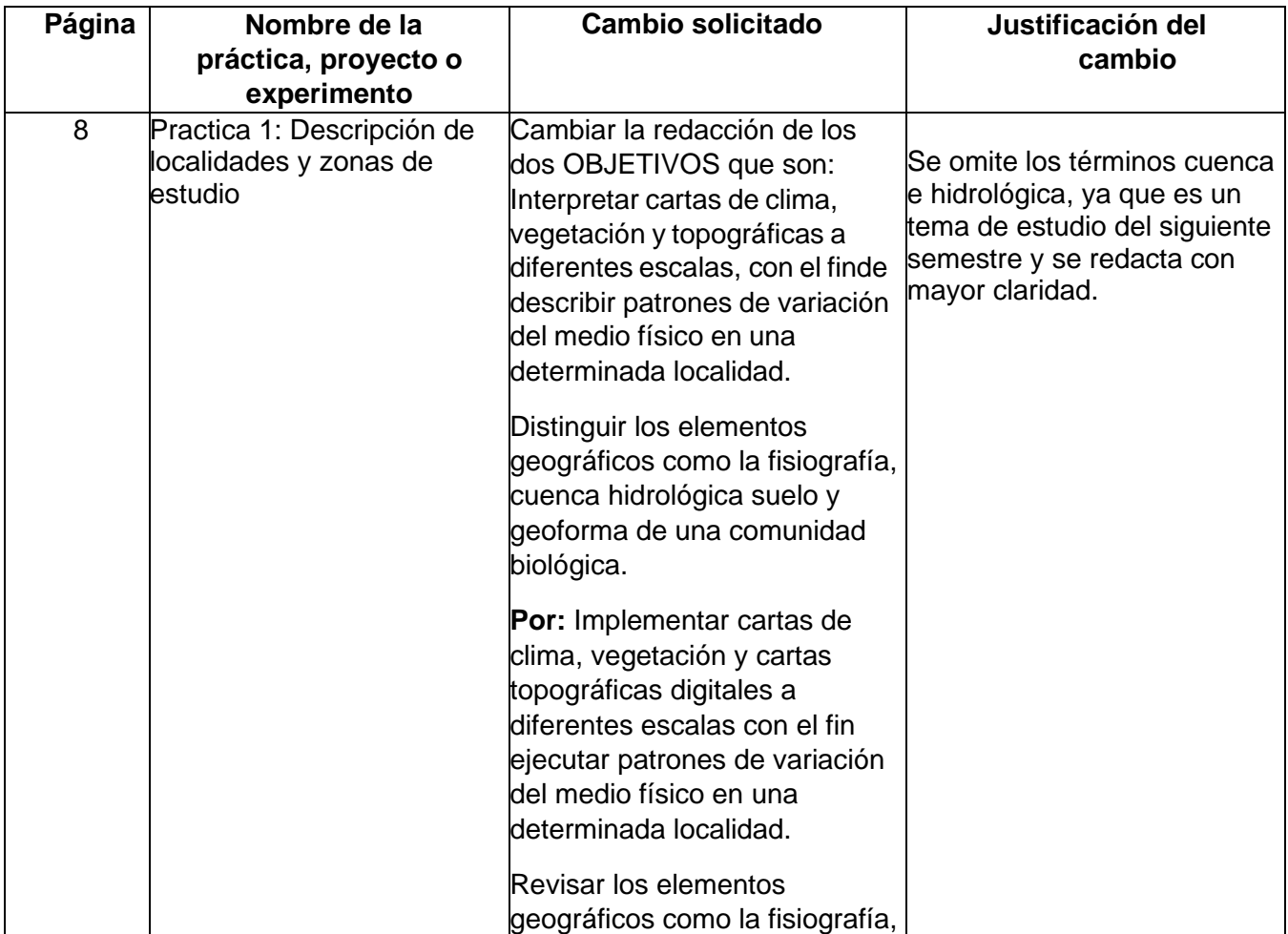

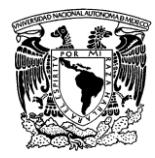

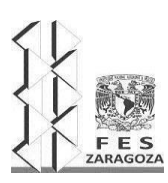

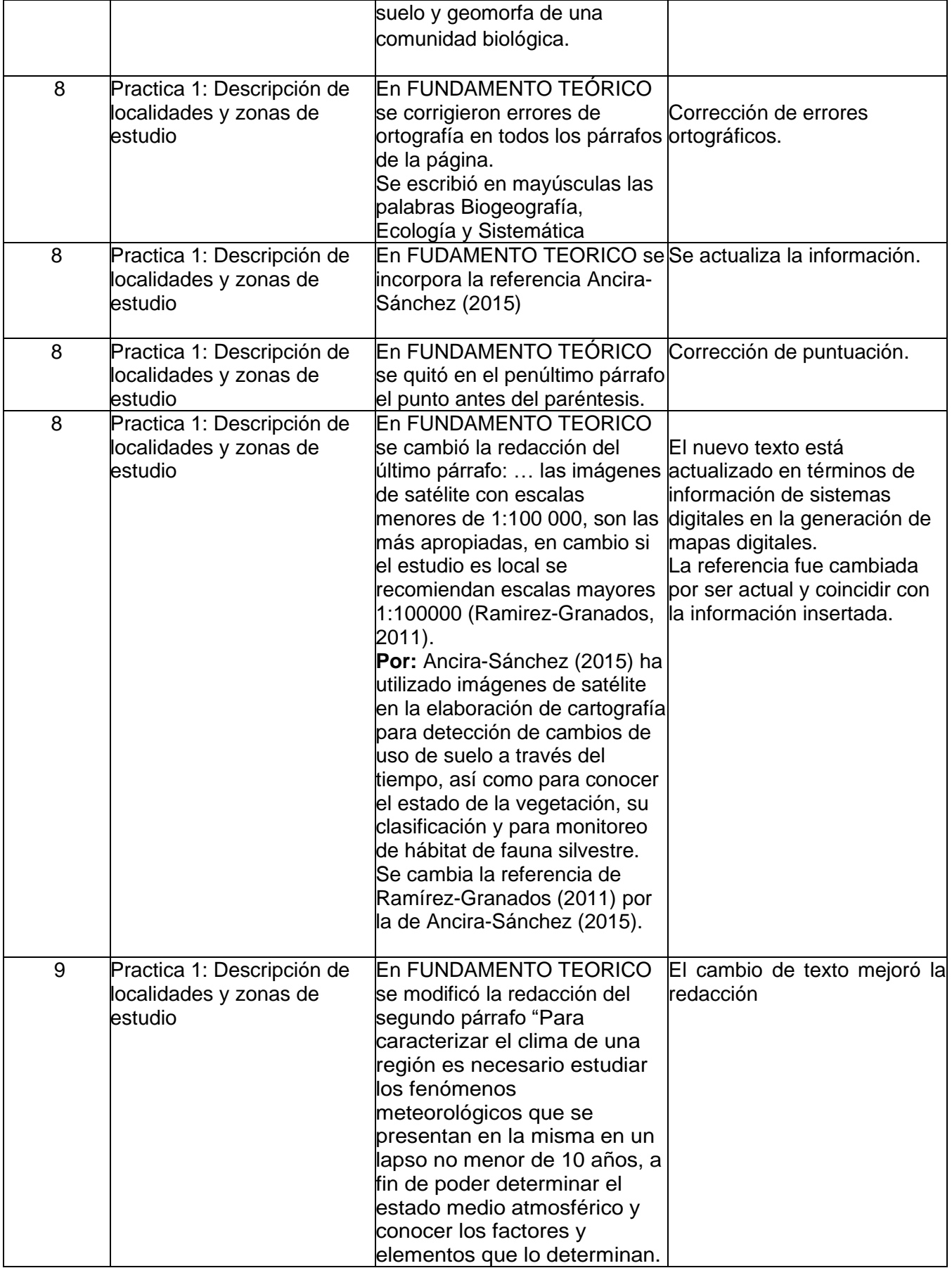

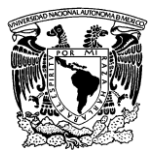

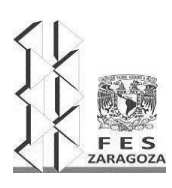

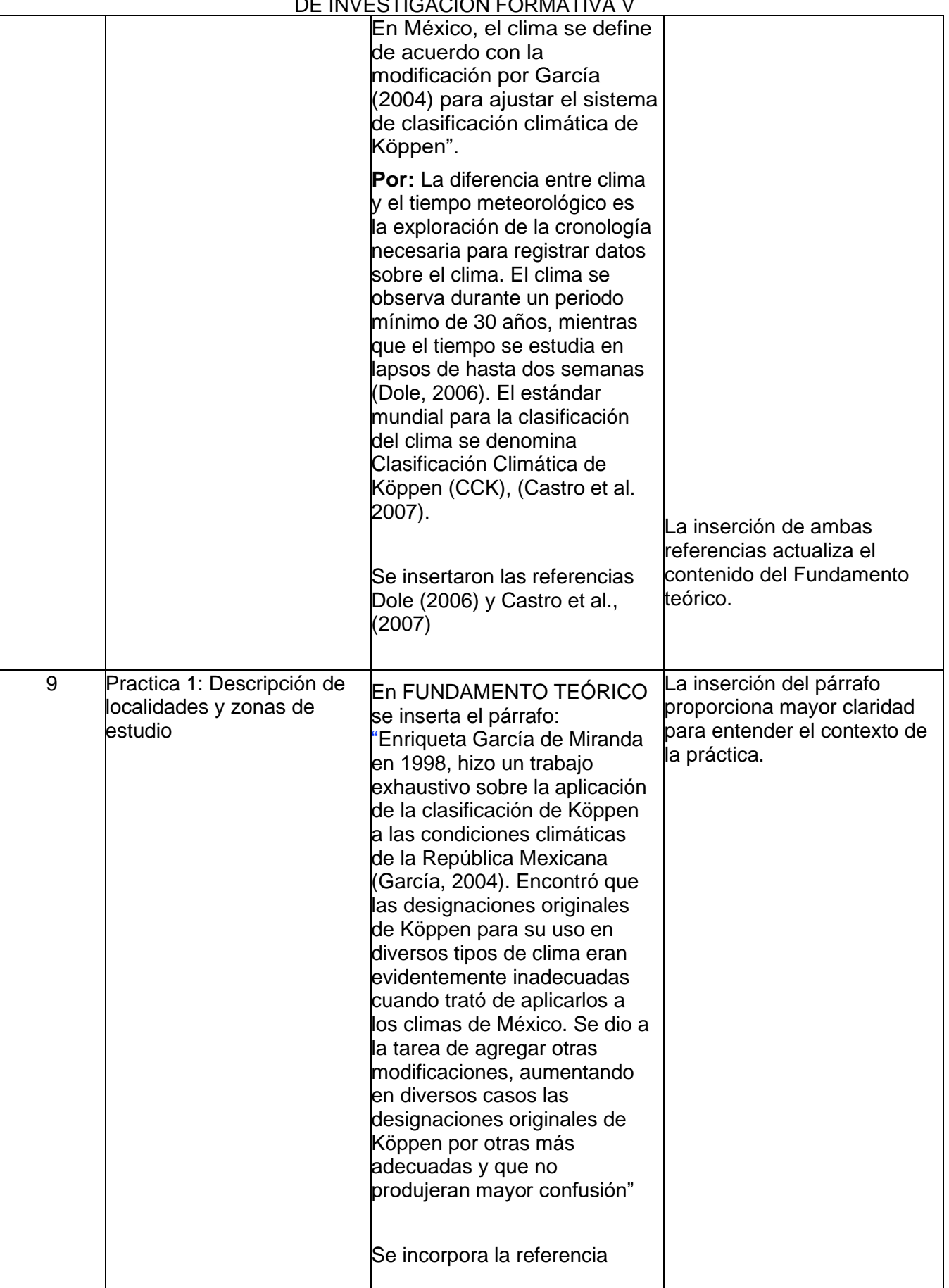

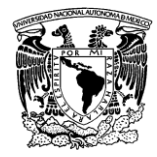

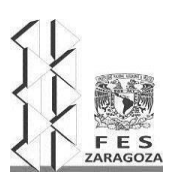

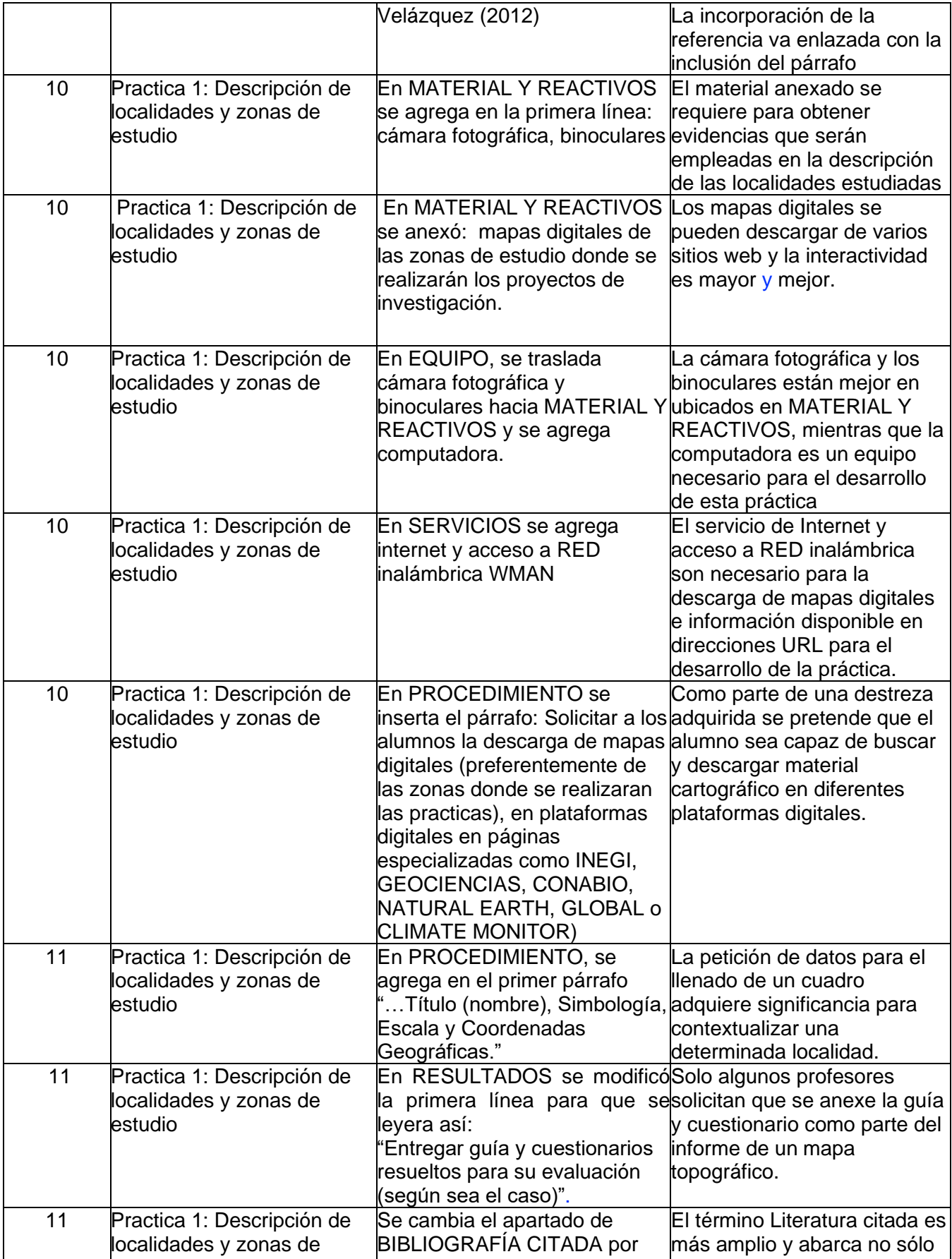
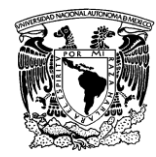

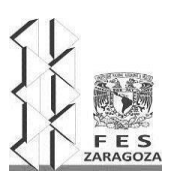

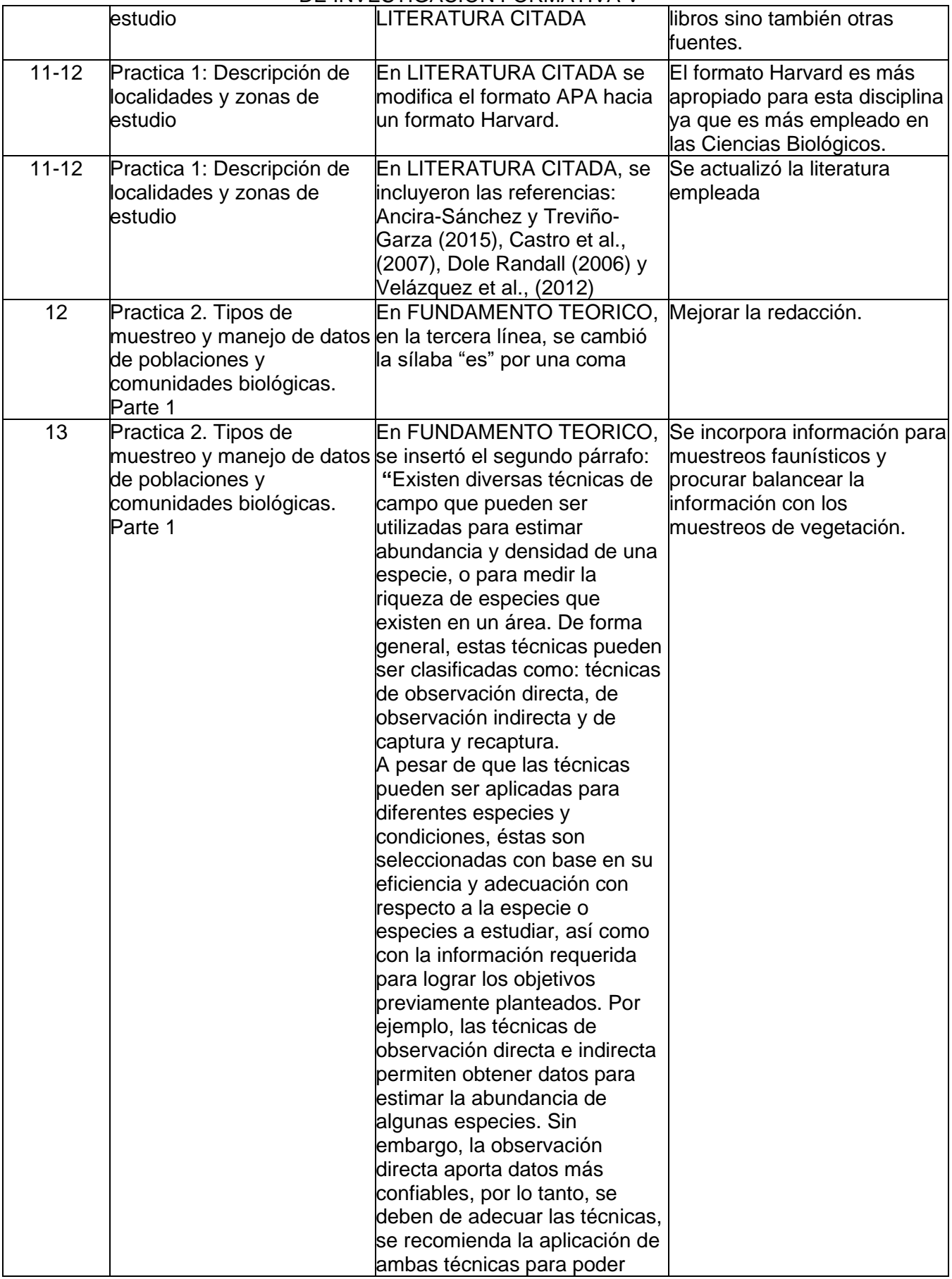

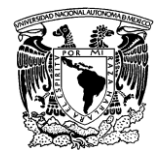

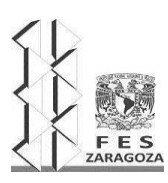

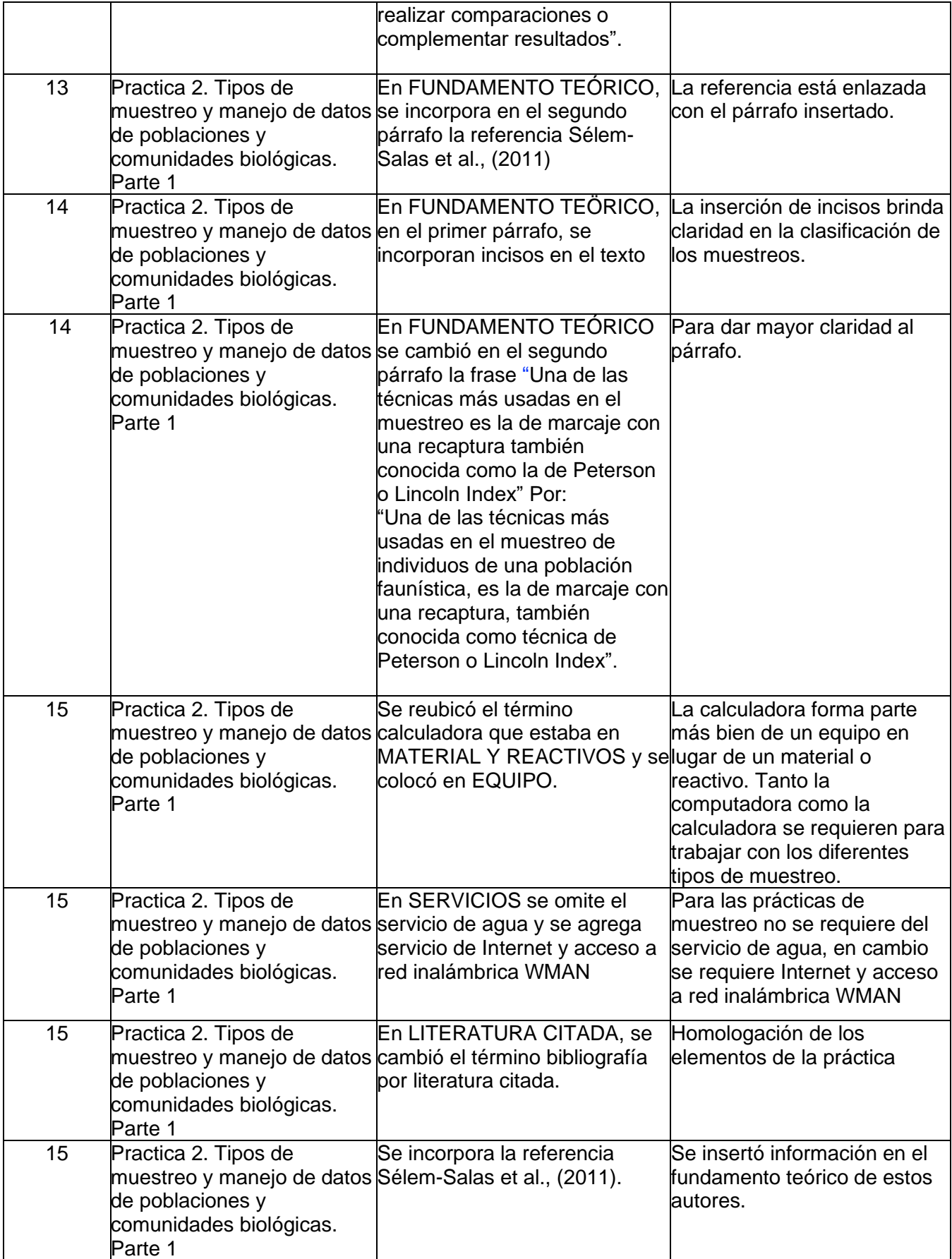

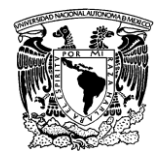

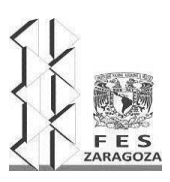

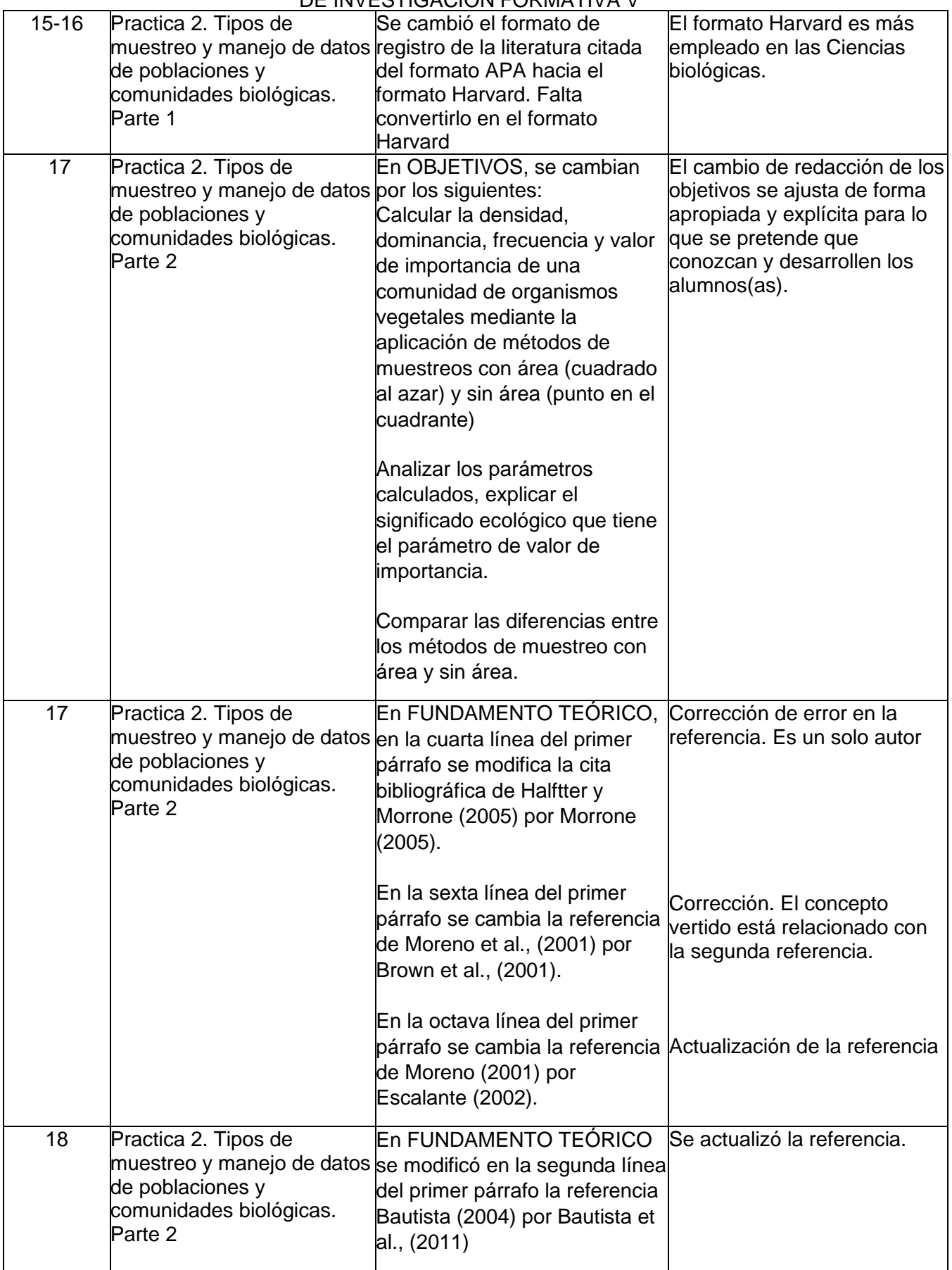

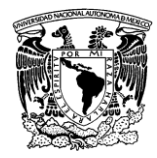

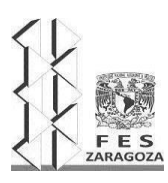

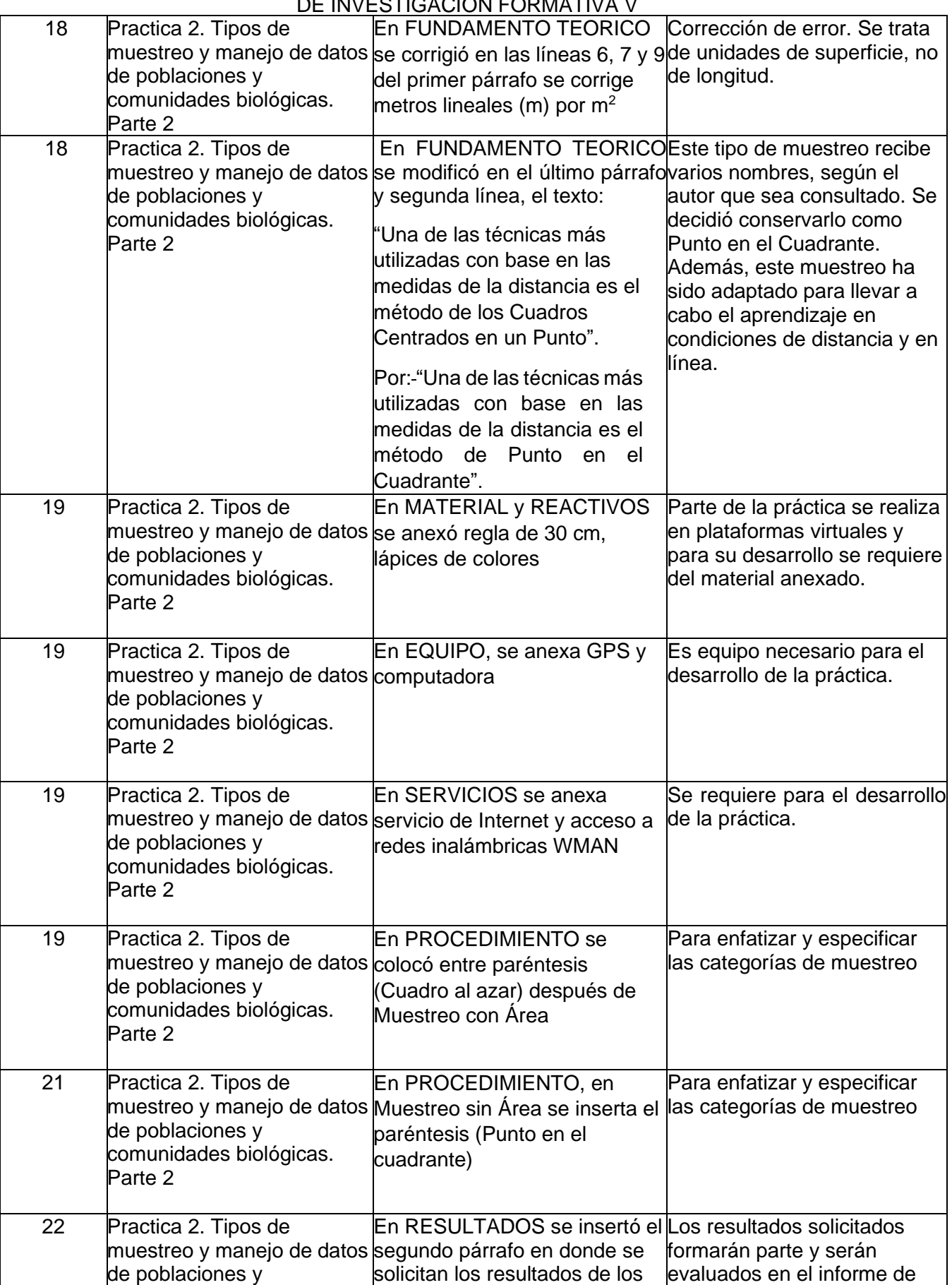

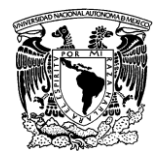

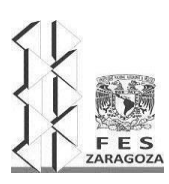

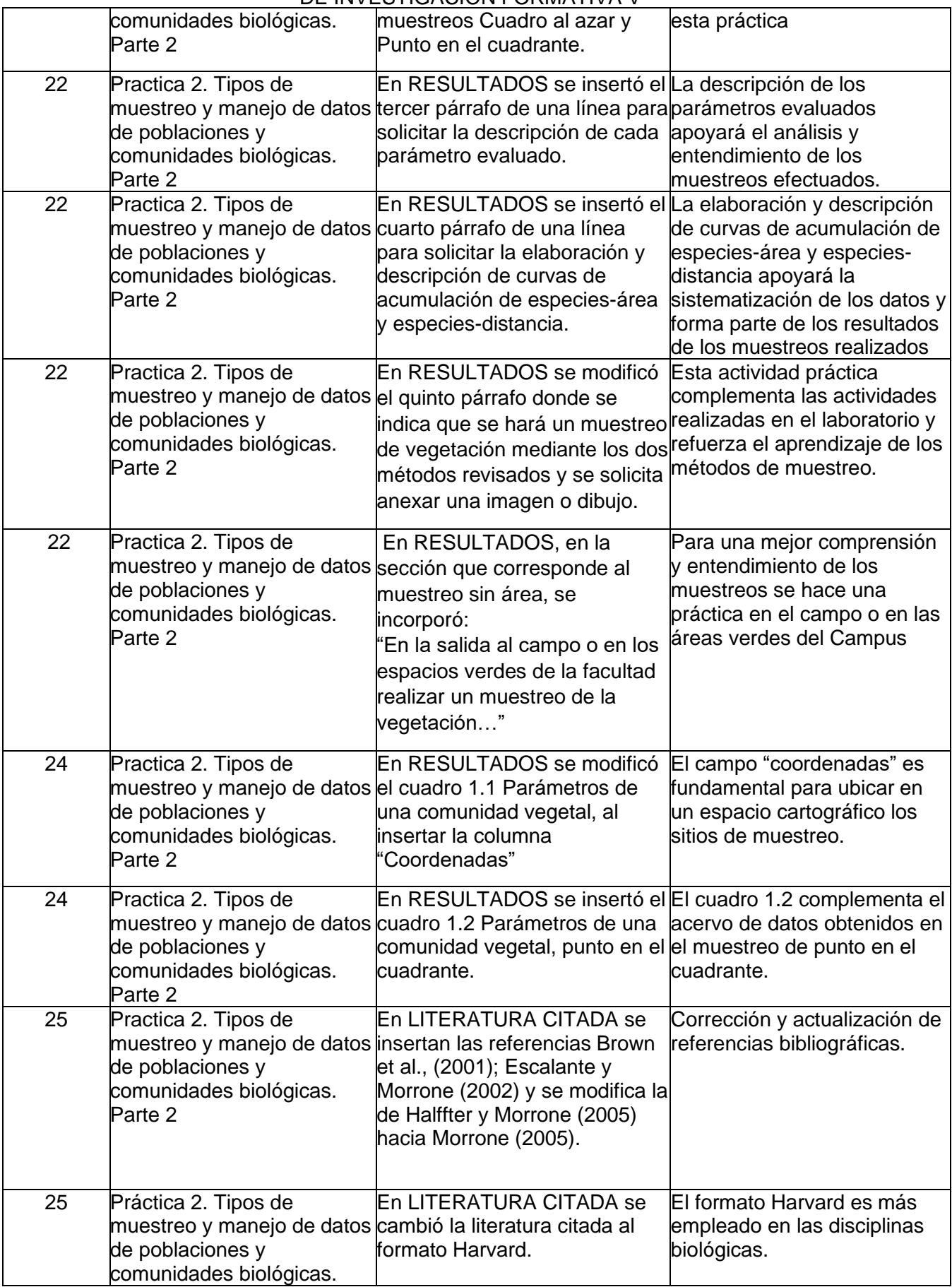

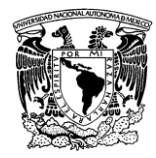

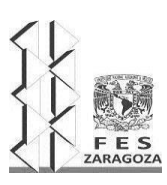

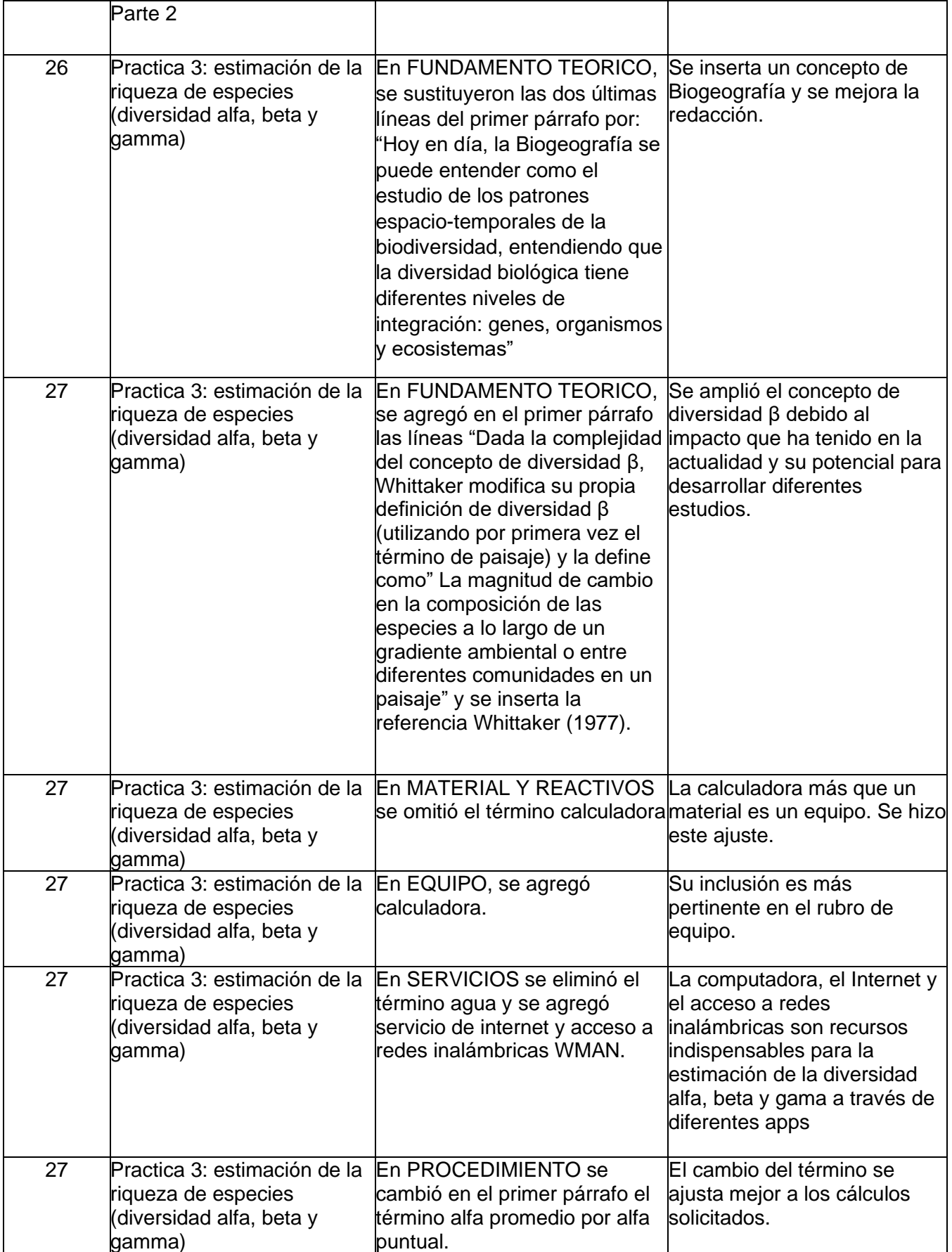

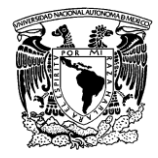

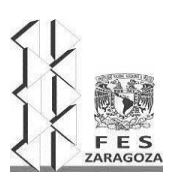

#### MANUAL DEL LABORATORIO DE INVESTIGACIÓN FORMATIVA V

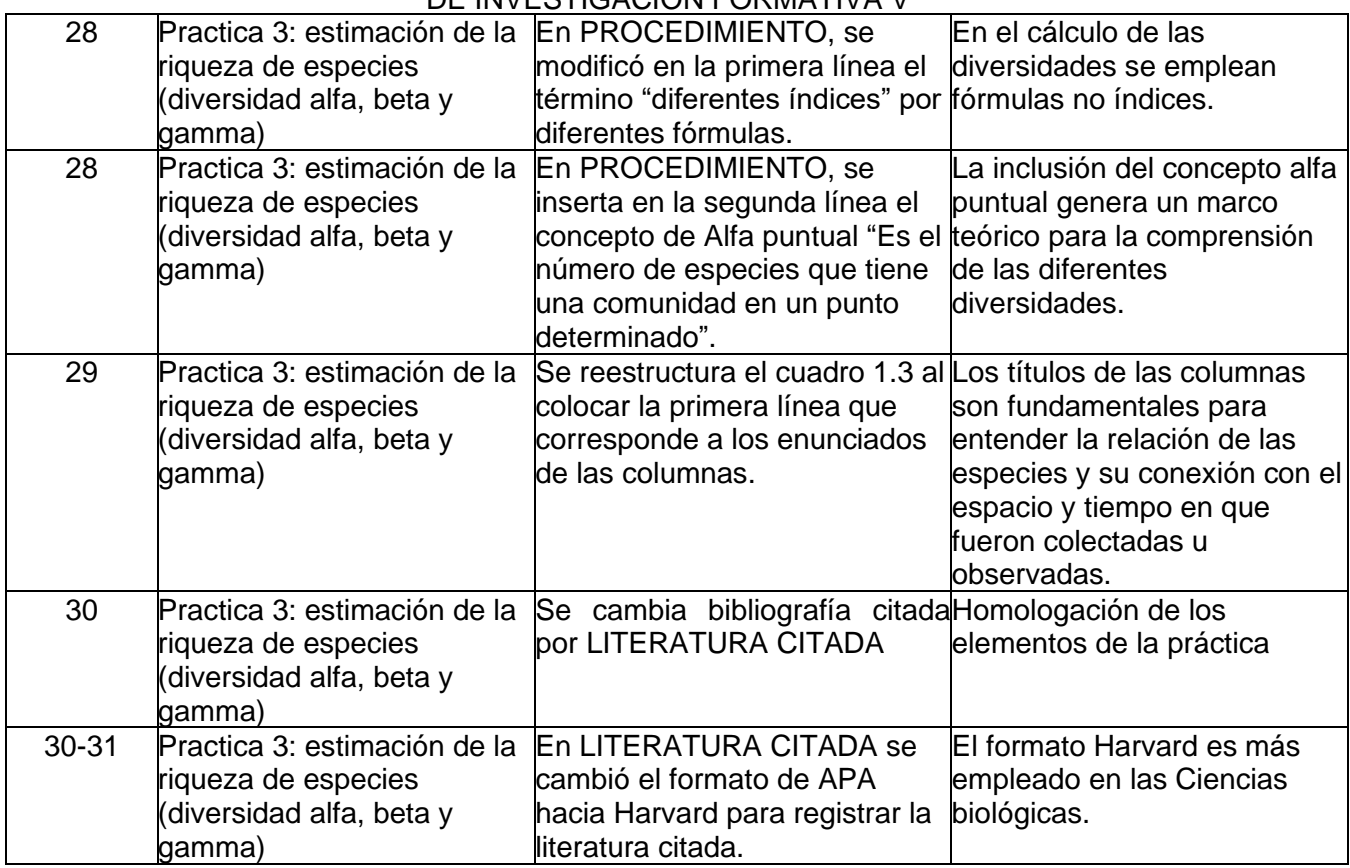

Fecha de entrega del formato 16 enero 2023

Nombre y firma de recibido:

Coordinador(a) de ciclo/área/año

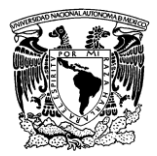

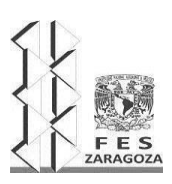

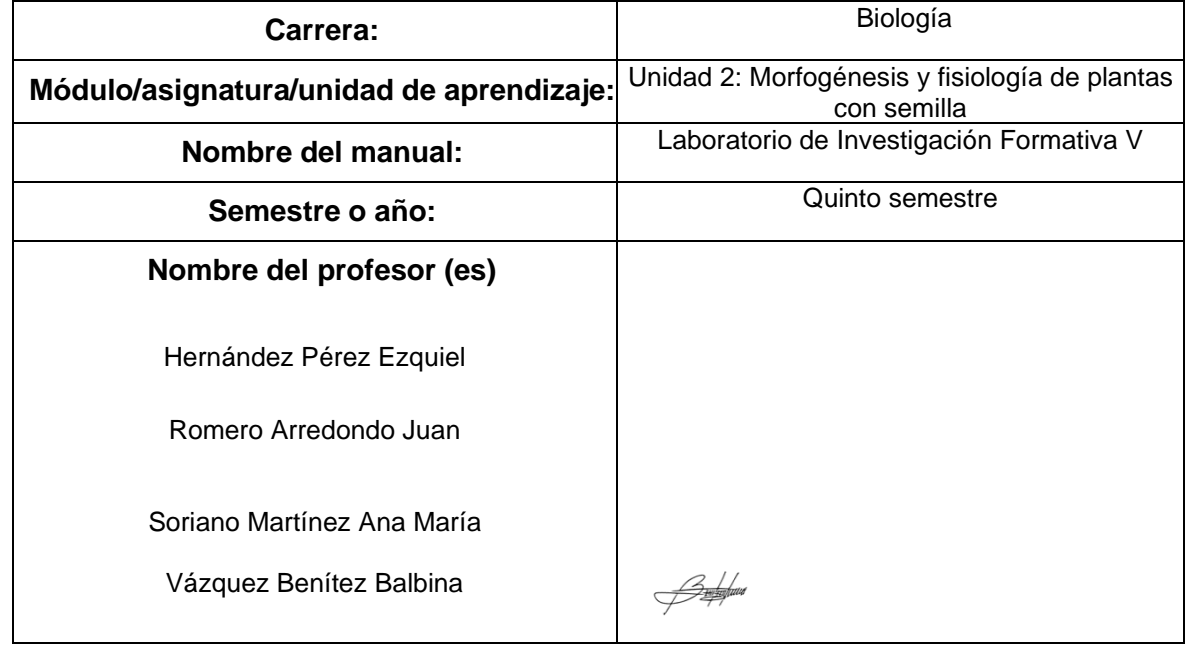

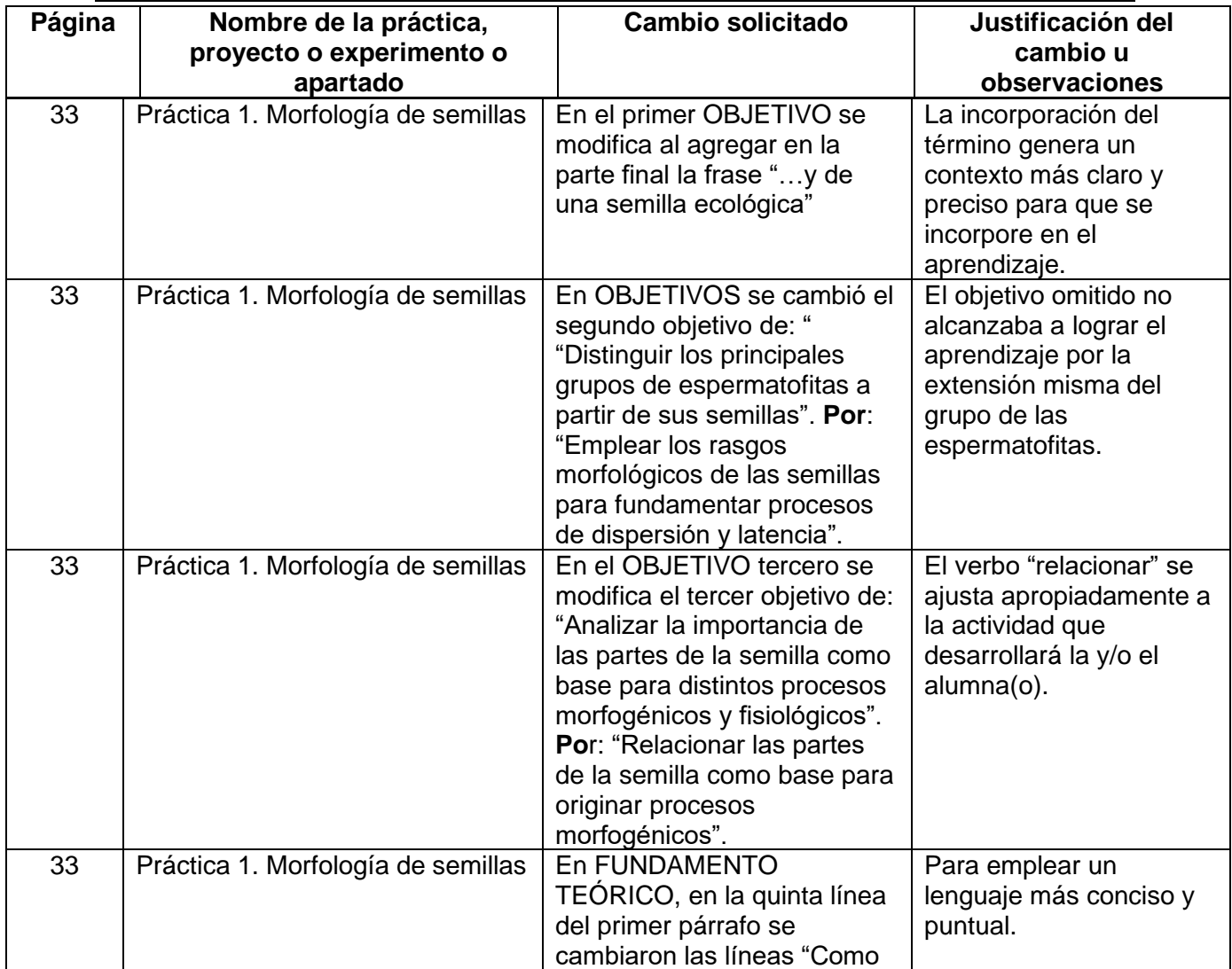

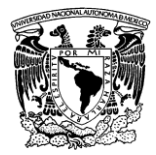

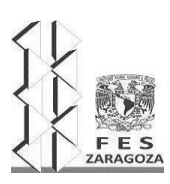

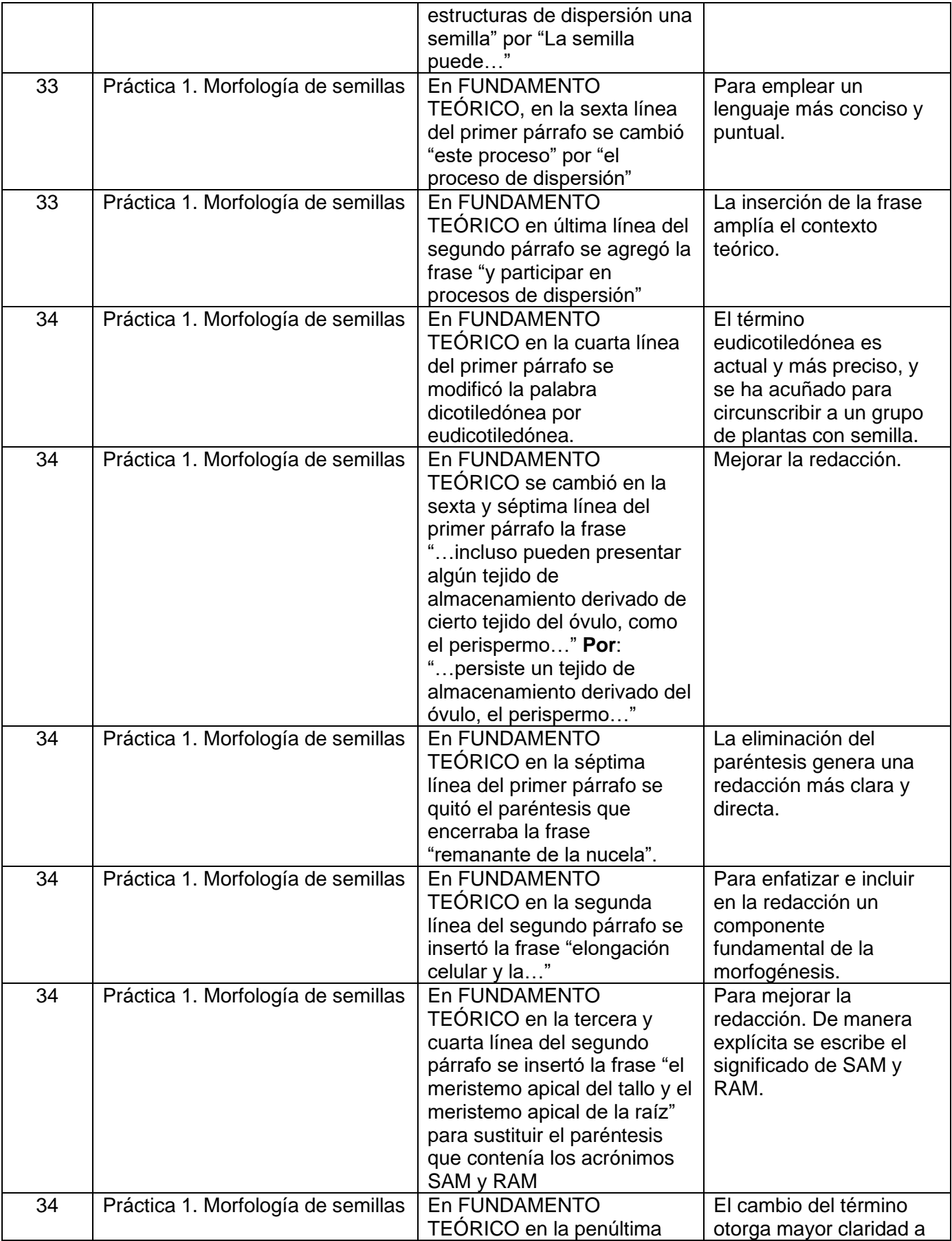

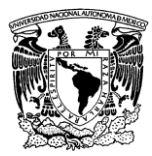

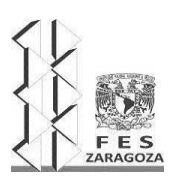

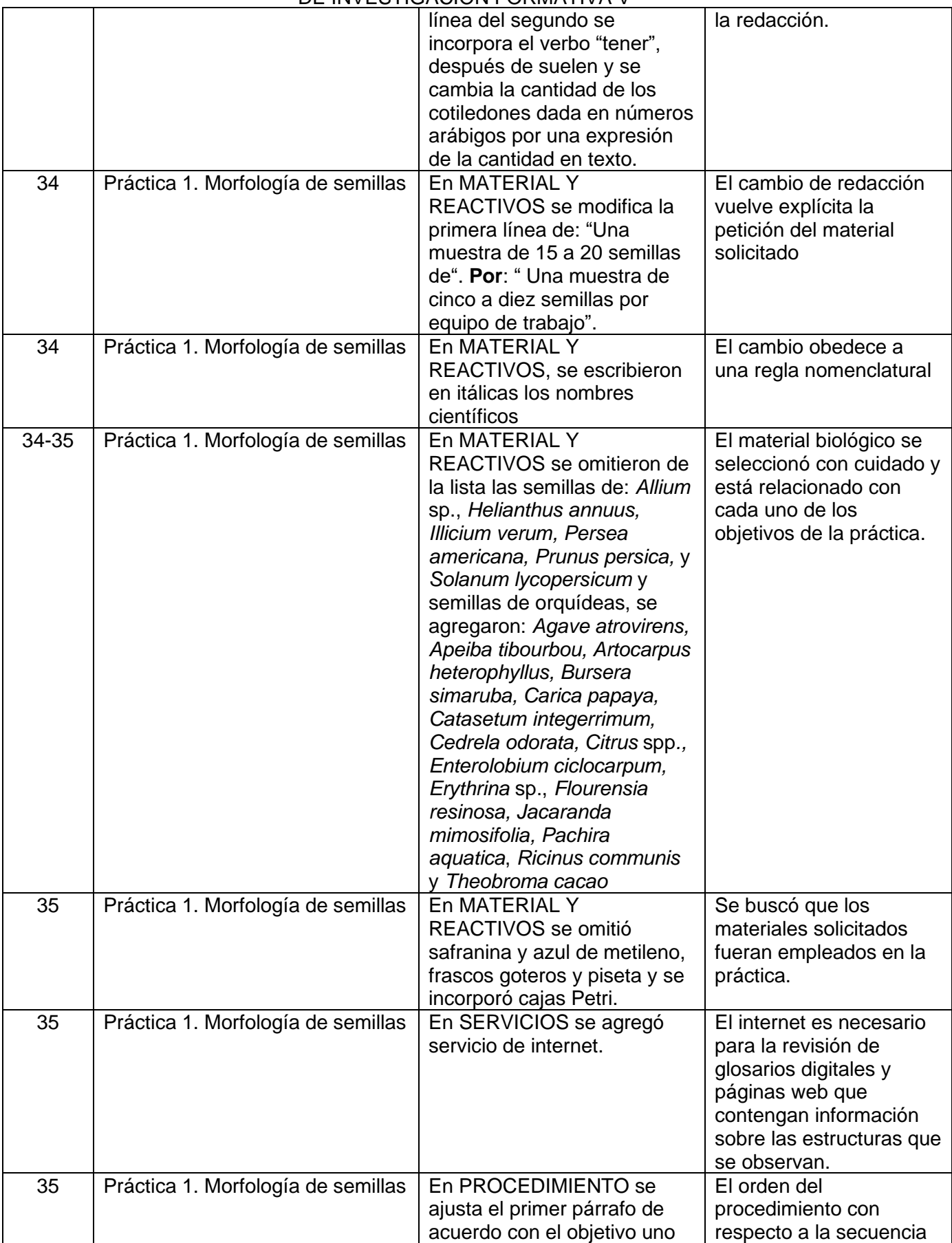

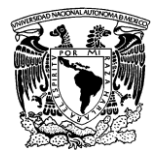

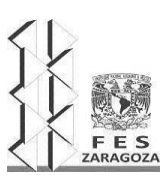

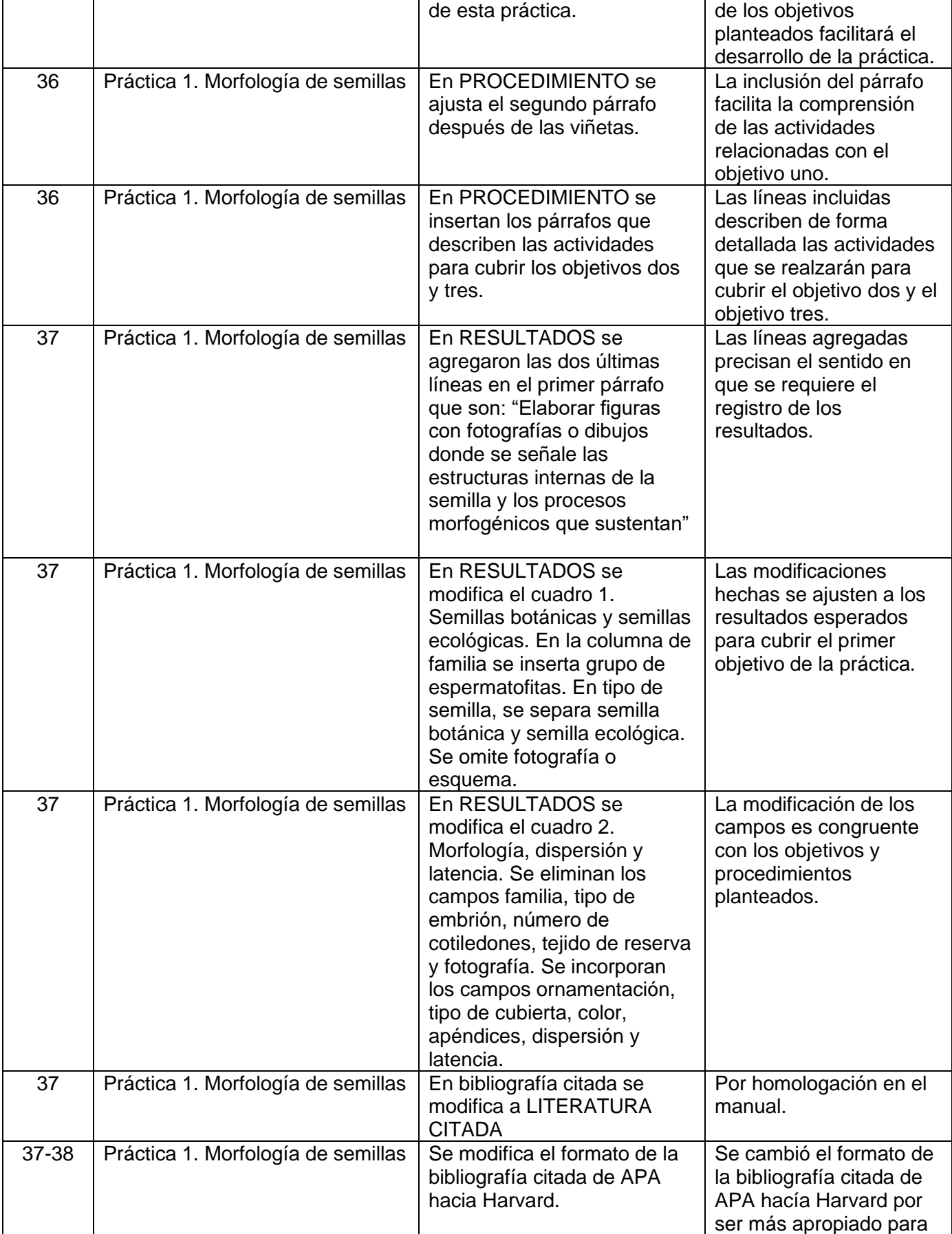

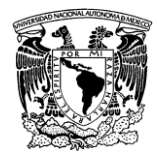

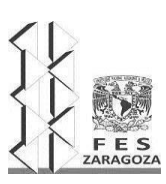

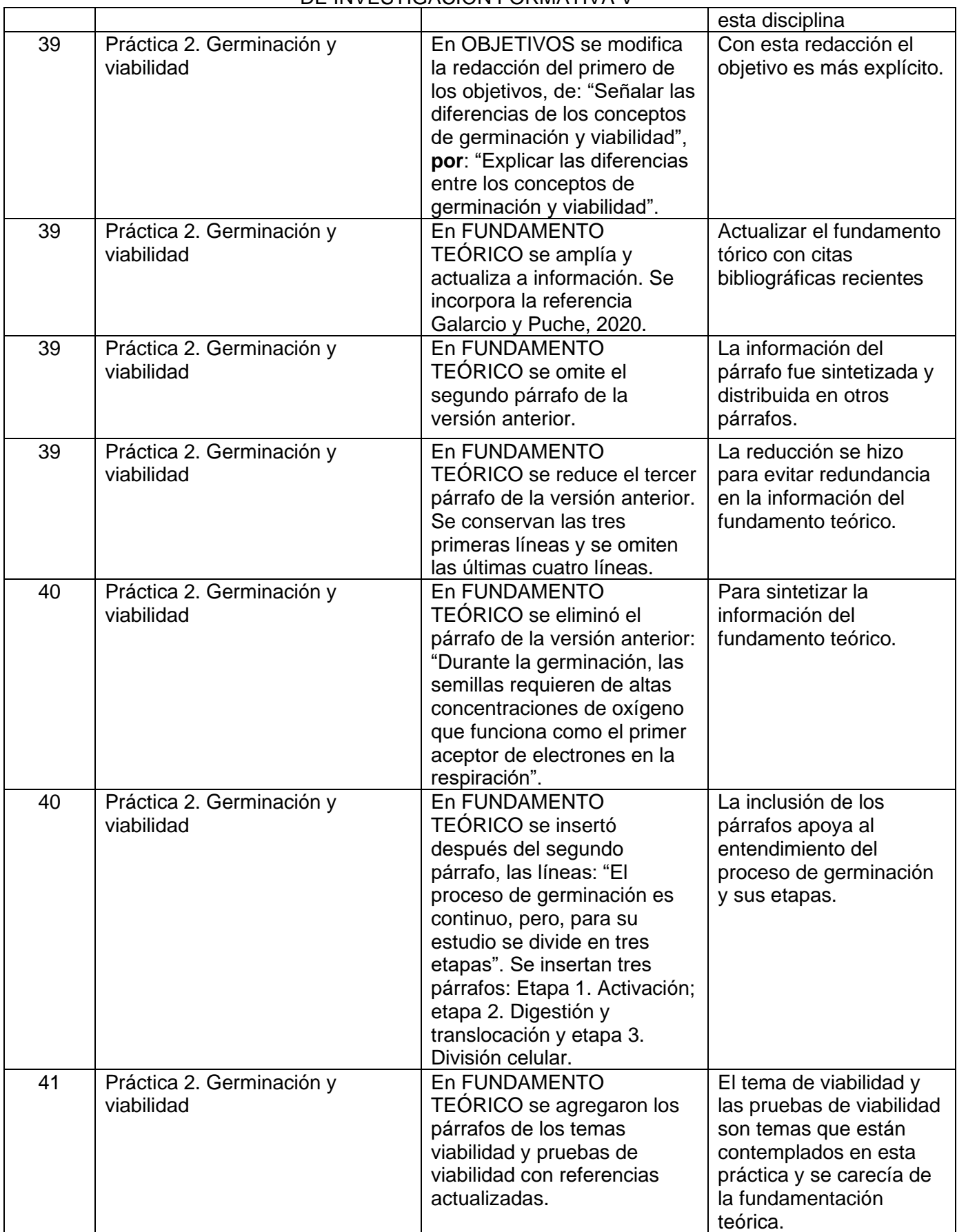

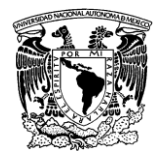

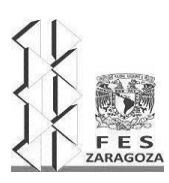

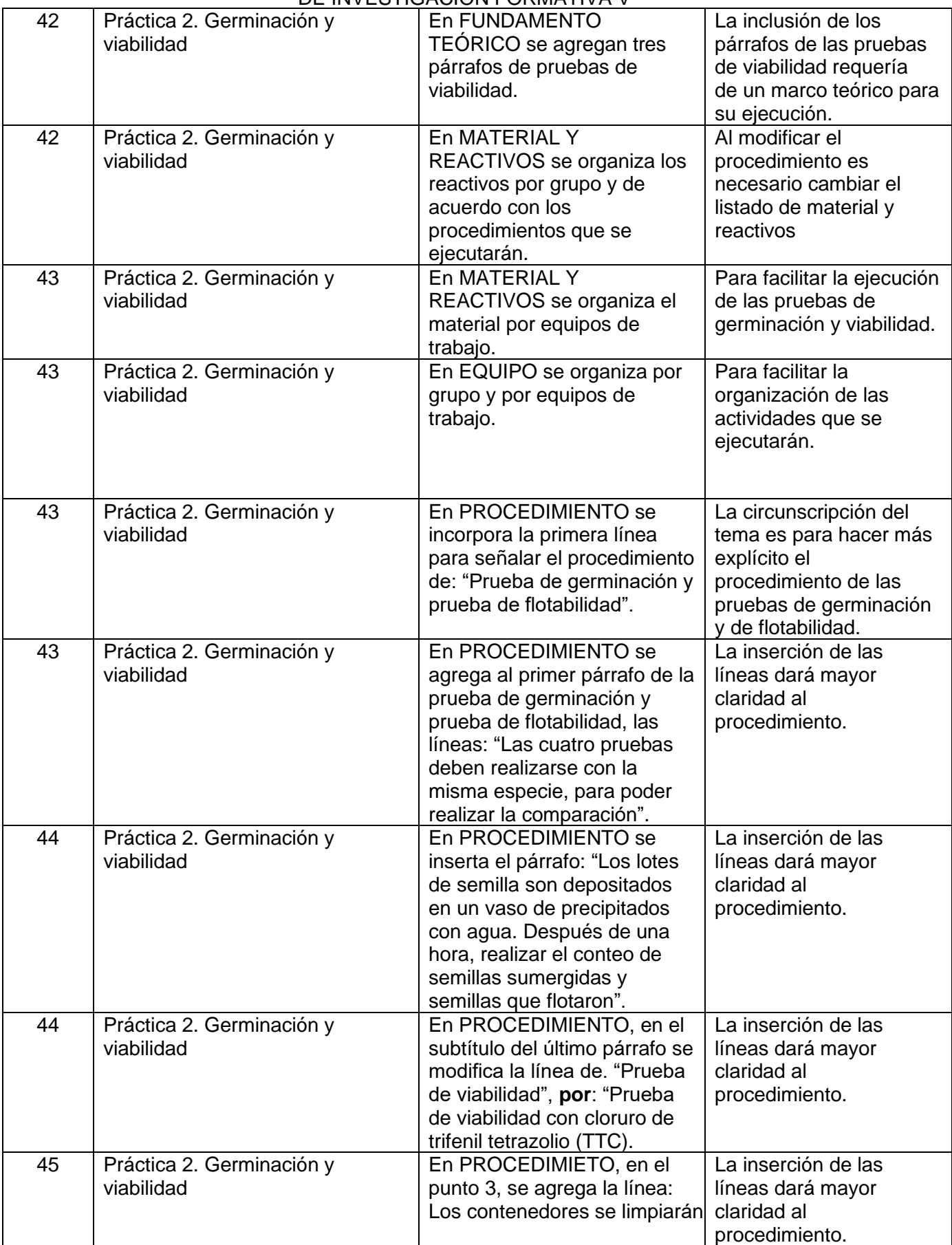

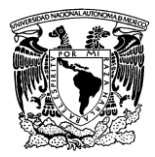

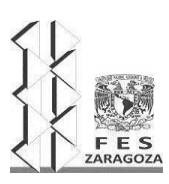

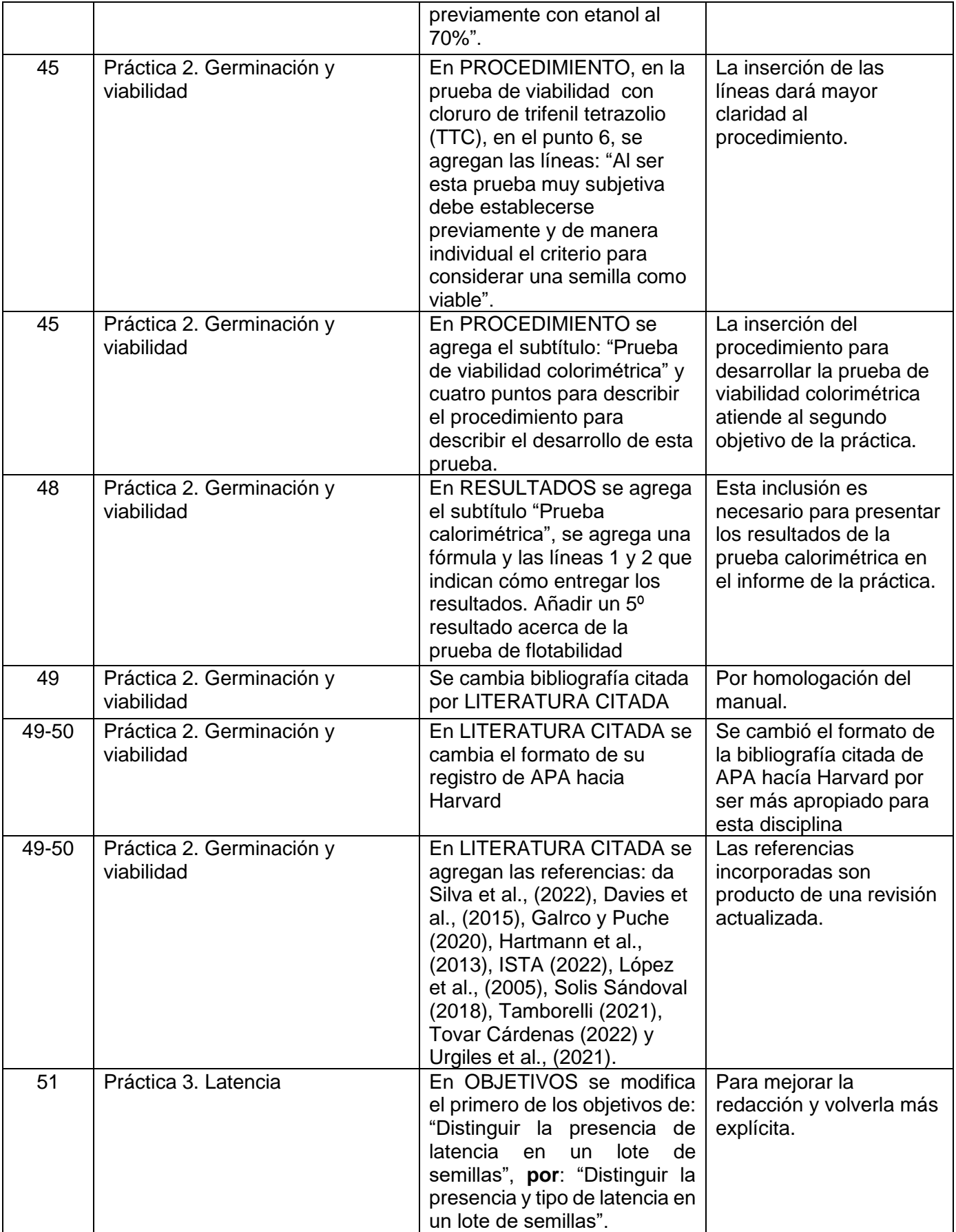

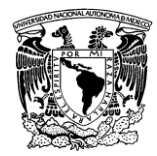

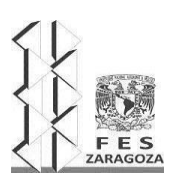

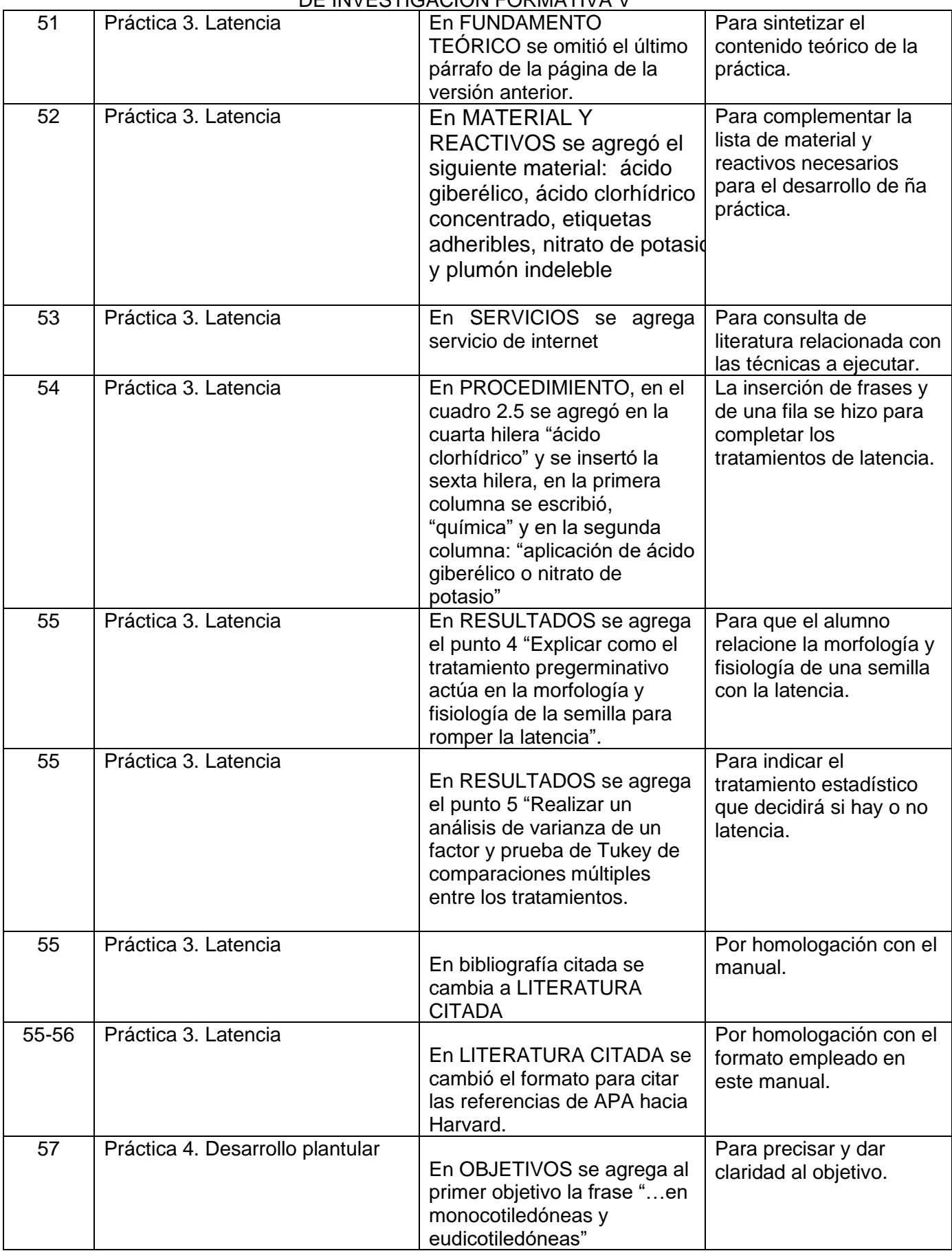

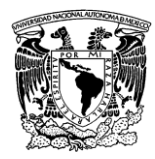

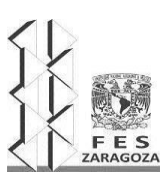

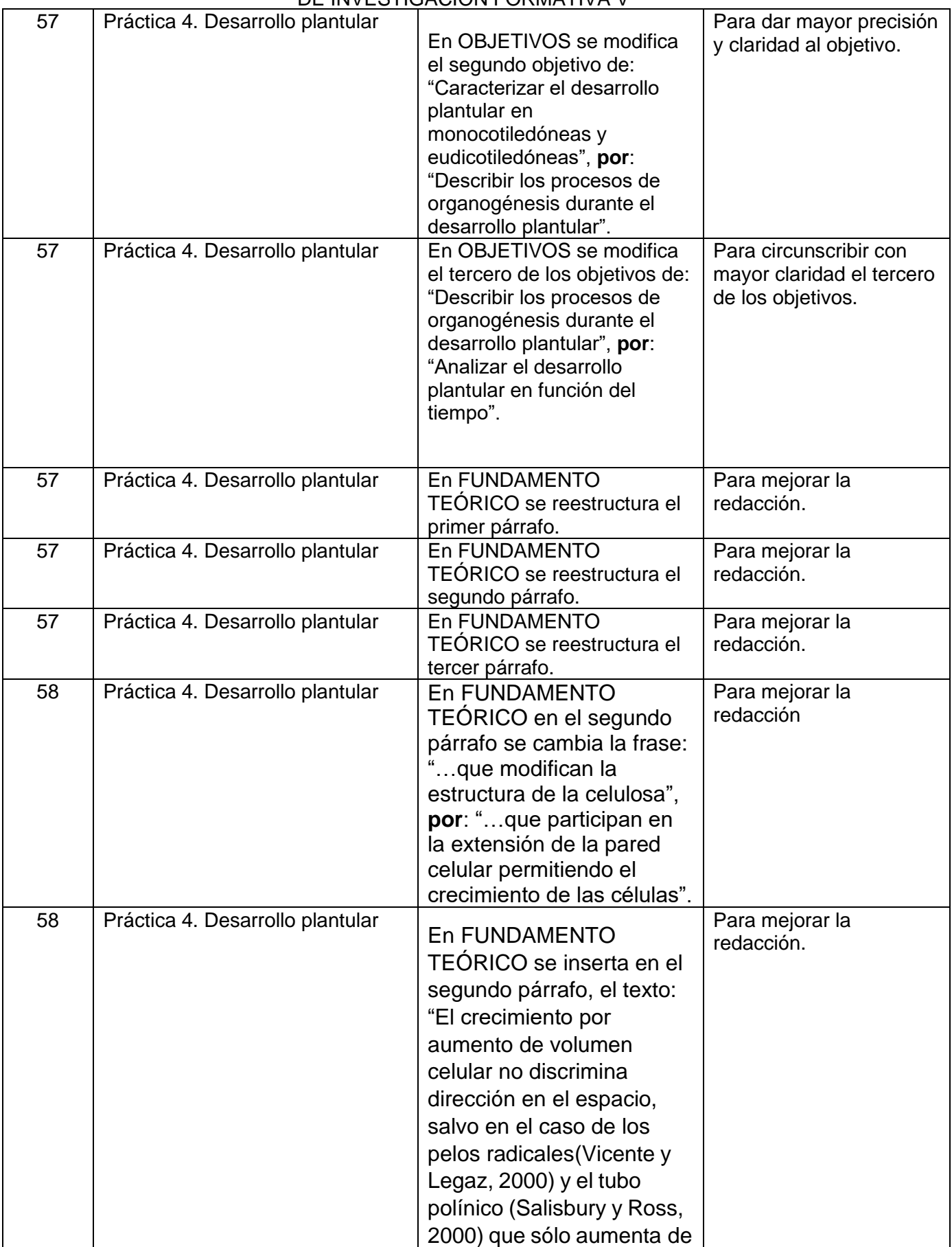

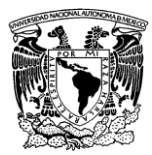

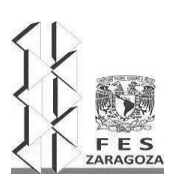

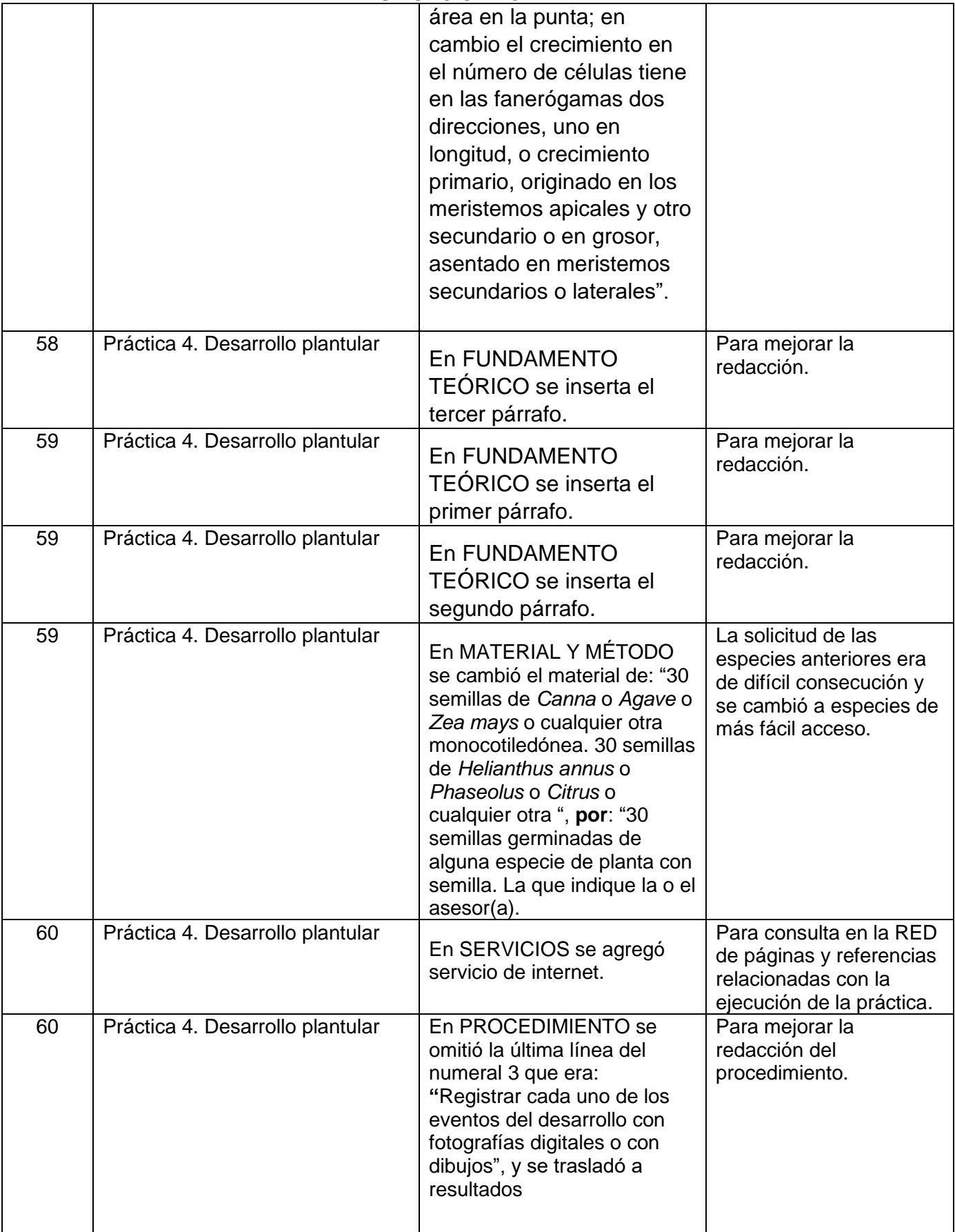

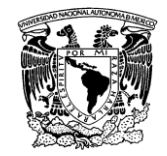

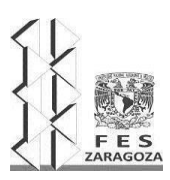

#### MANUAL DEL LABORATORIO DE INVESTIGACIÓN FORMATIVA V

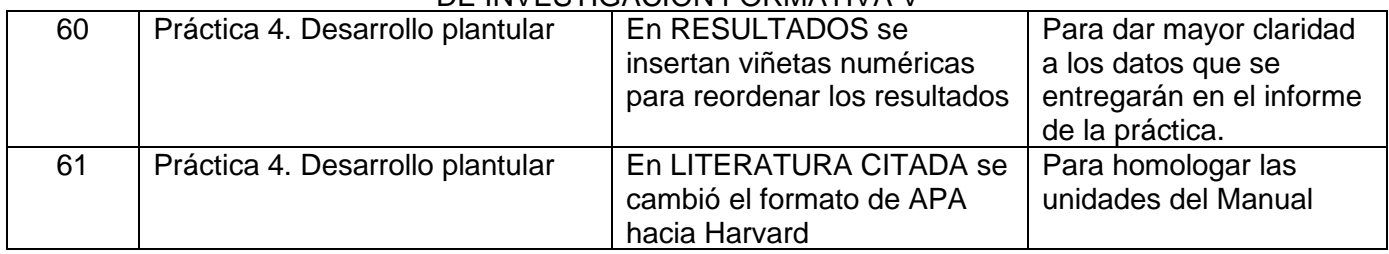

Fecha de llenado del formato\_\_\_10 de enero de 2023 Nombre y firma de recibido:\_\_\_\_\_\_\_\_\_\_\_\_\_\_\_\_\_\_\_\_\_\_\_\_\_\_\_\_\_\_\_\_\_\_\_\_\_\_\_\_\_\_\_\_\_

Coordinador(a) de ciclo/área/año

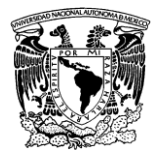

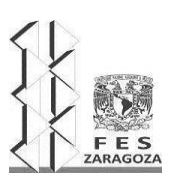

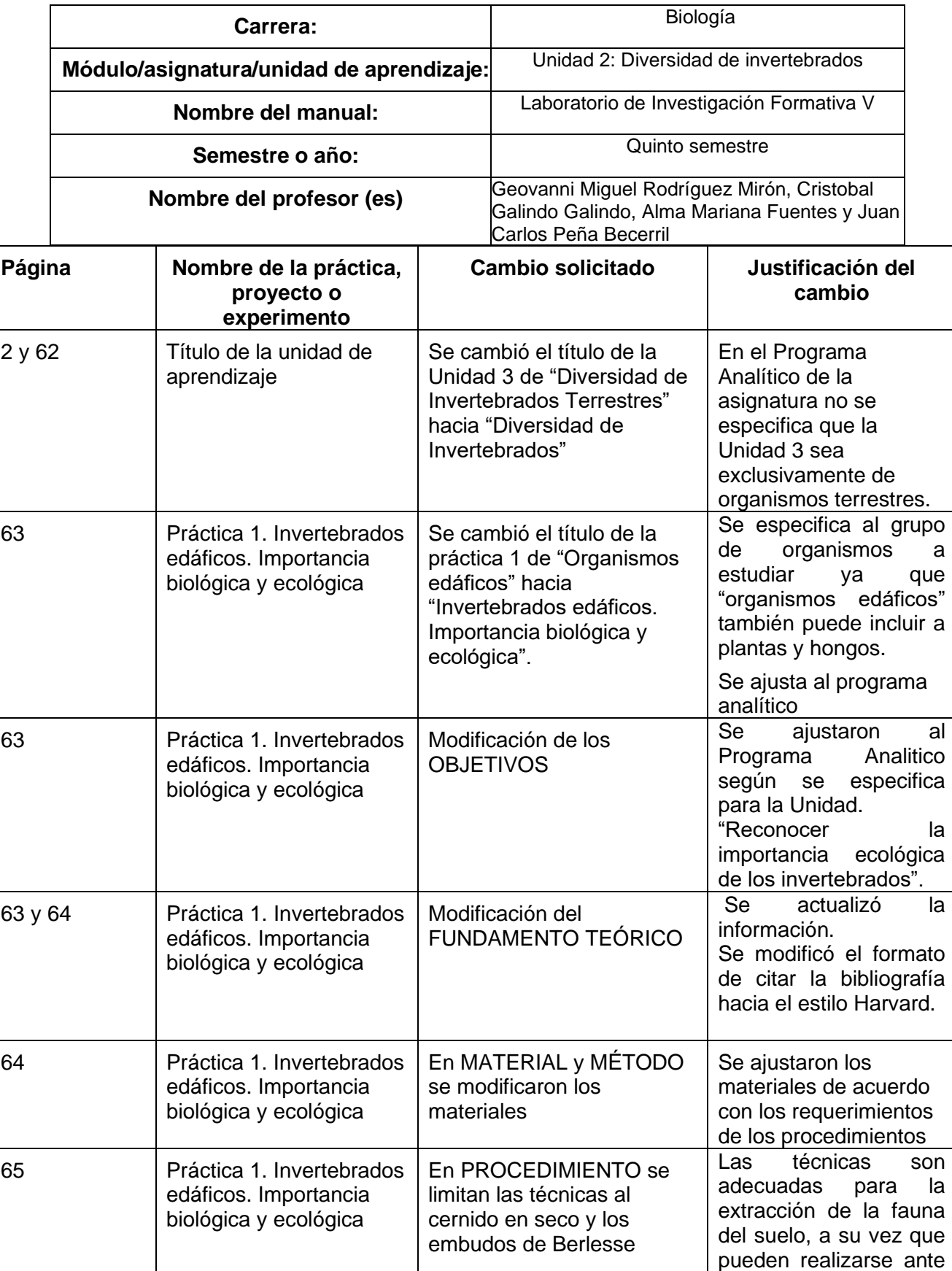

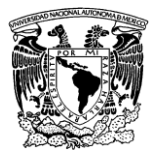

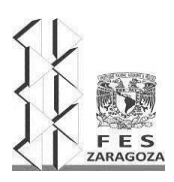

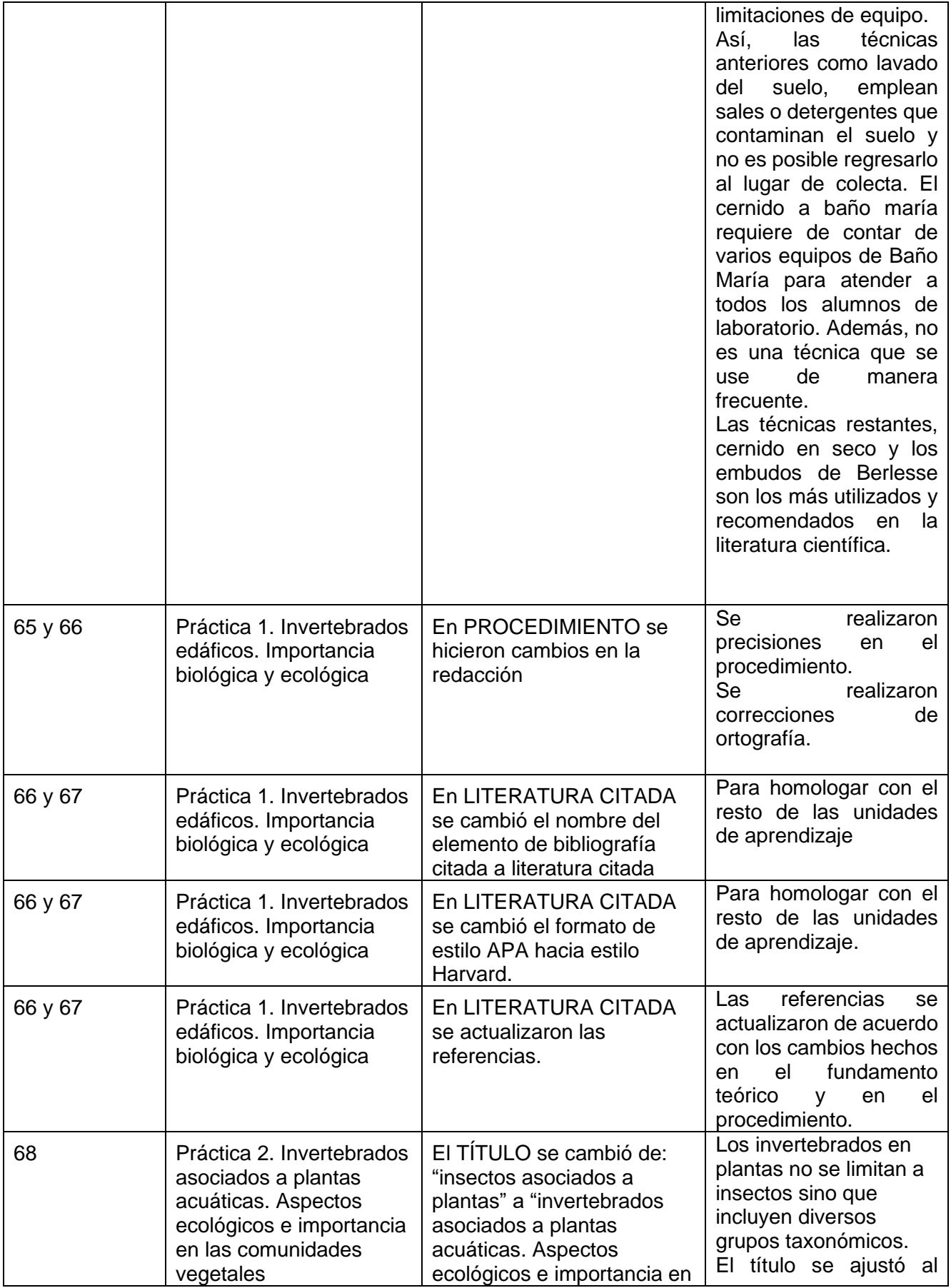

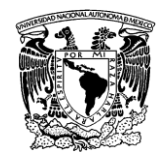

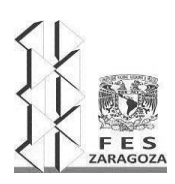

#### MANUAL DEL LABORATORIO DE INVESTIGACIÓN FORMATIVA V

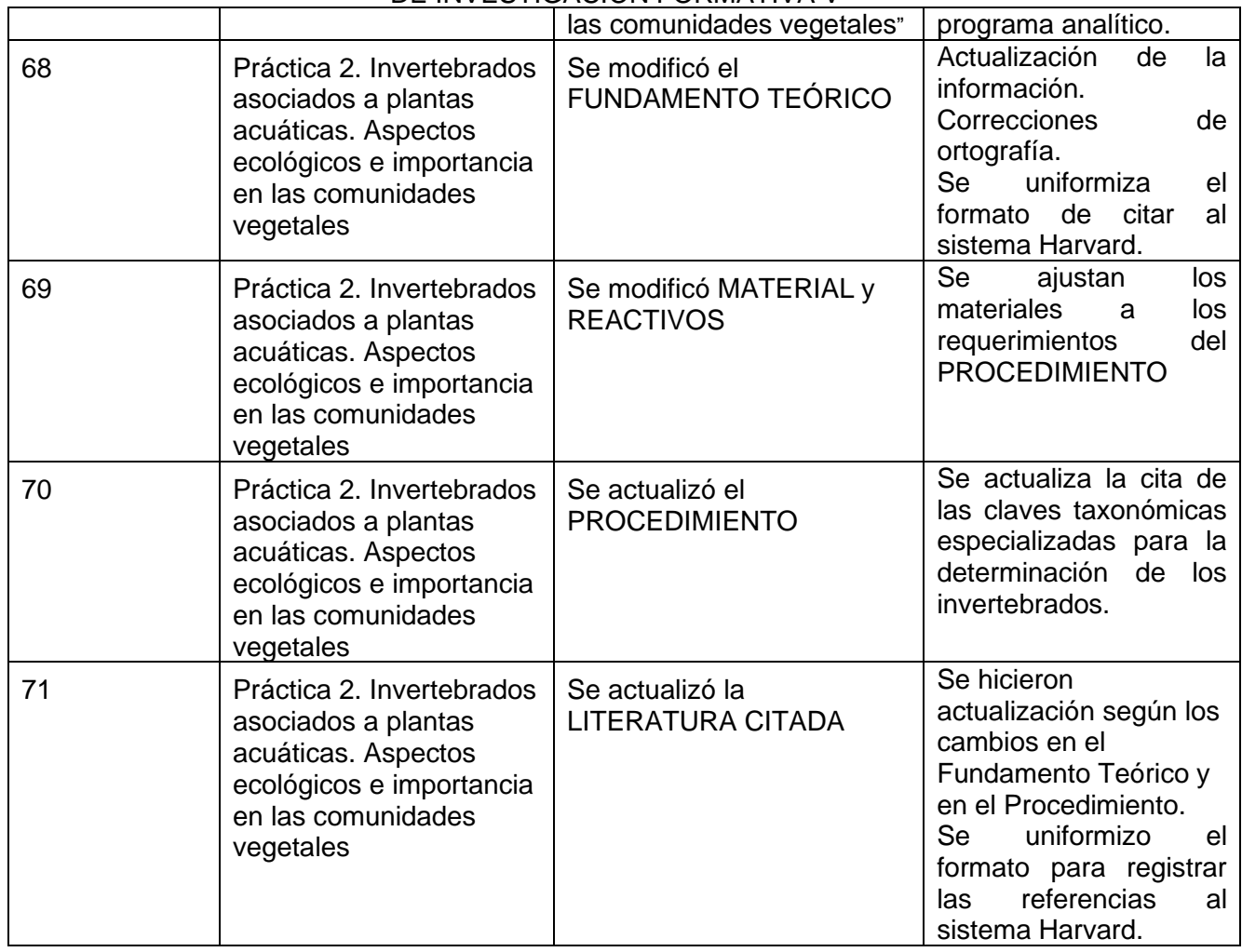

Fecha de entrega del formato: 18 de enero de 2023 Nombre y firma de recibido: M. en IBSH. Angélica Flores Ramírez Coordinadora del Ciclo Intermedio

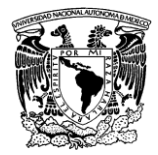

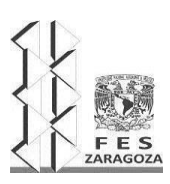

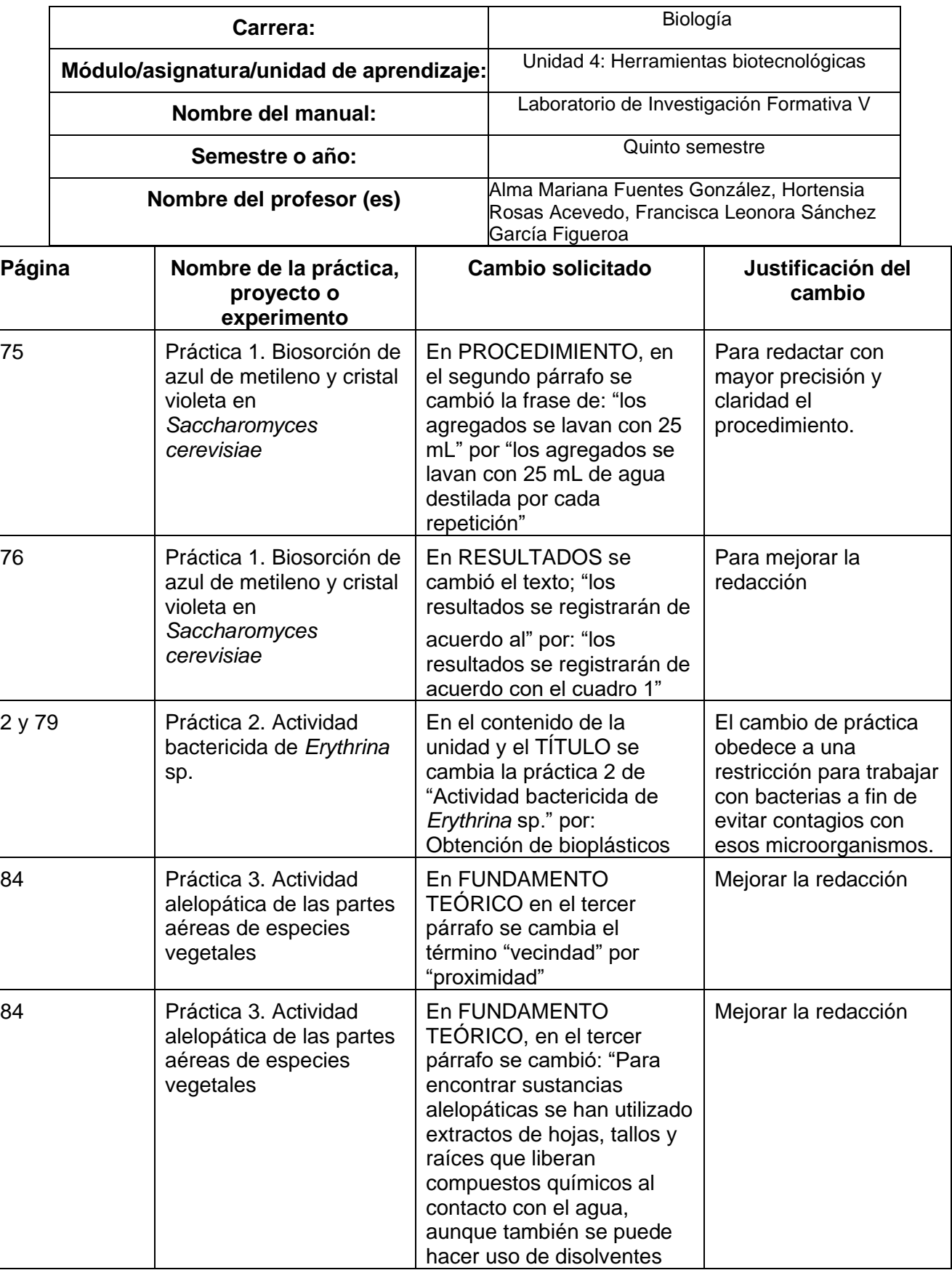

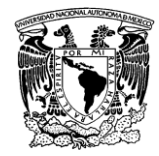

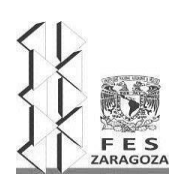

#### MANUAL DEL LABORATORIO DE INVESTIGACIÓN FORMATIVA V

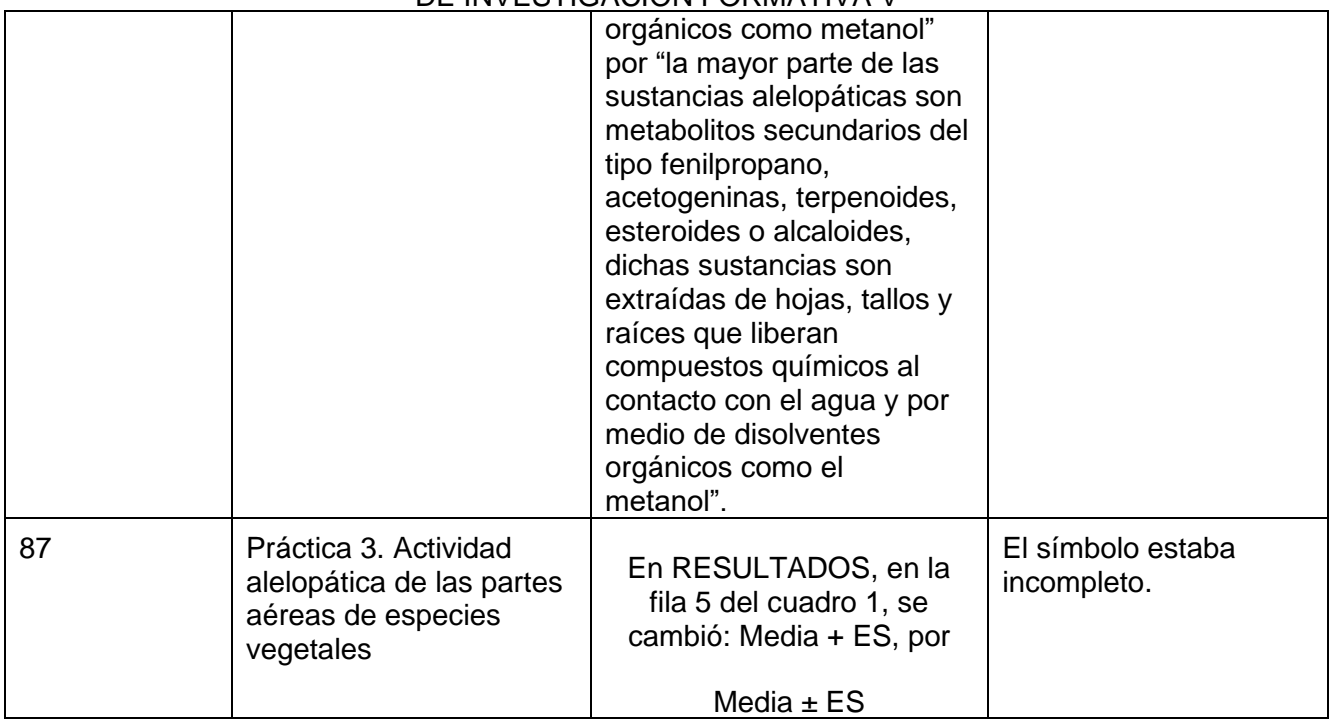

Fecha de entrega del formato: \_\_\_\_\_\_\_\_\_\_24 de Enero del 2023\_\_\_\_\_\_\_\_\_\_\_\_\_\_\_\_\_\_\_\_

Nombre y firma de recibido: \_\_\_\_\_\_\_\_\_\_\_\_\_\_\_\_\_\_\_\_\_\_\_\_\_\_\_\_\_\_\_\_\_\_\_\_\_\_\_\_\_\_\_\_\_\_\_\_\_\_\_\_\_\_\_\_\_\_\_\_\_\_\_

Coordinador(a) de ciclo/área/año